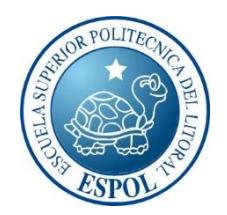

## **ESCUELA SUPERIOR POLITÉCNICA DEL LITORAL**

## **Facultad de Ingeniería en Ciencias de la Tierra**

"MANEJO Y SIMULACIÓN DEL DRENAJE DE AGUAS LLUVIAS EN LAS LADERAS CONTIGUAS A LA CIUDADELA MARTHA DE ROLDÓS VINCULADO AL CONTROL DE INUNDACIÓN USANDO SWMM"

### **PROYECTO DE GRADO**

Previa a la obtención del Título de:

## **INGENIERO CIVIL**

Presentado por:

## **ERNESTO UBALDO ENCALADA CHICHANDA**

## **WALTER JAMES FLORES ZAMBRANO**

GUAYAQUIL – ECUADOR 2017

# <span id="page-1-0"></span>**DEDICATORIA**

Quiero dedicar este trabajo a mi padre Ernesto Encalada y a mi madre Silvia Chichanda, siempre me guiaron por el camino del bien. A mi hermana Doménica aunque a su corta edad me supo apoyar y que tiene un ejemplo a seguir. A Janeth Chichanda que me cuidaste desde pequeño y fuiste la persona que me enseñaste valores y gracias a eso, hoy he culminado mis estudios con éxitos, finalmente a mi novia Andrea Vera que los buenos momentos y más aún en los malos, siempre estuvo ahí dándome la mano, y es parte de este momento tan especial de mi vida

Ernesto Ubaldo Encalada Chichanda

## **DEDICATORIA**

.

Dedico este trabajo a Dios por permitirme culminar esta hermosa etapa de mi vida, a la Virgen María por estar presente en mis días, a mi madre María Zambrano Govea , a mi padre Walter Flores Díaz, a mi hermana Dayanna Flores y a José Joaquín Espinoza Gómez (*Don Joaquín*) por su apoyo al inicio de todo.

Walter James Flores Zambrano.

## <span id="page-3-0"></span>**AGRADECIMIENTOS**

Agradecemos a Dios por haber cumplido la meta .A la Escuela Superior Politécnica del Litoral por abrirnos las puertas y formamos como profesionales .Y a todos los profesores que contribuyeron con nuestra formación académica especialmente a la Ing. Isabela Montoya y Msc. Alby Aguilar.

Ernesto Ubaldo Encalada Chichanda Walter James Flores Zambrano

## <span id="page-4-0"></span>**TRIBUNAL DE PROYECTO**

PhD. Miguel Ángel Chávez Moncayo DIRECTOR DEL PROYECTO

M.Sc. Alby del Pilar Aguilar Pesantes COORDINADORA DE INGENIERÍA CIVIL

# **DECLARACIÓN EXPRESA**

<span id="page-5-0"></span>La responsabilidad del contenido de este Trabajo de Grado nos corresponde exclusivamente; y el patrimonio intelectual de la misma a la Escuela Superior Politécnica del Litoral.

**Ernesto Ubaldo Encalada Chichanda**

**Walter James Flores Zambrano**

### **RESUMEN**

<span id="page-6-0"></span>Unos de los problemas más importante que tiene la ciudad de Guayaquil, es la ineficiencia del drenaje de pluvial que existe en varios sectores de la urbe, y que al pasar de los años no se ha podido encontrar medidas rápidas y beneficiosas en esos lugares.

El actual documento presenta tres alternativas de posibles soluciones para el control de flujos de agua destructivas, donde se enfocará especialmente en los sectores de la Cdla Martha de Roldos, Cdla Mapasingue y sus alrededores, que a través del programa SWMM permitirá identificar la eficiencia del drenaje, canales, tuberías, pendientes y los puntos conflictivos por encuentro de caudales, evaluando la eficacia de la red drenaje de aguas lluvias del lugar antes mencionado.

Posteriormente se trabaja con la alternativa que es escogida, mediante la metodología de matriz decisión, de acuerdo a los criterios y necesidades que se pueden tener en la ejecución del proyecto.

La finalidad del trabajo es dar una solución a los problemas de evacuación de aguas lluvias y empozamiento que presenta la ciudad de Guayaquil, que pueden ser aplicables en diferentes sectores de la urbe y de esta forma permitan mejorar las condiciones de vida de la población.

# ÍNDICE GENERAL

<span id="page-7-0"></span>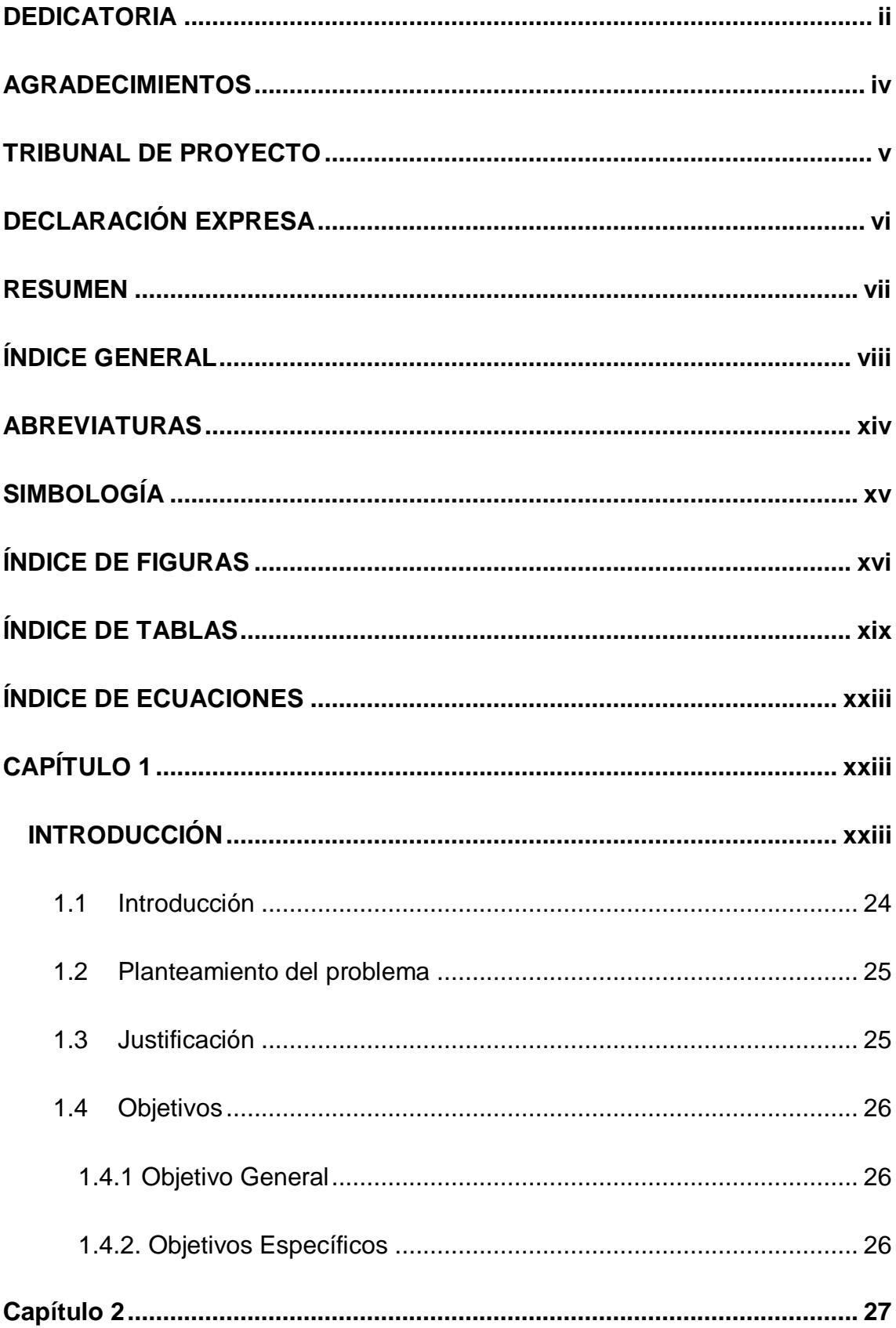

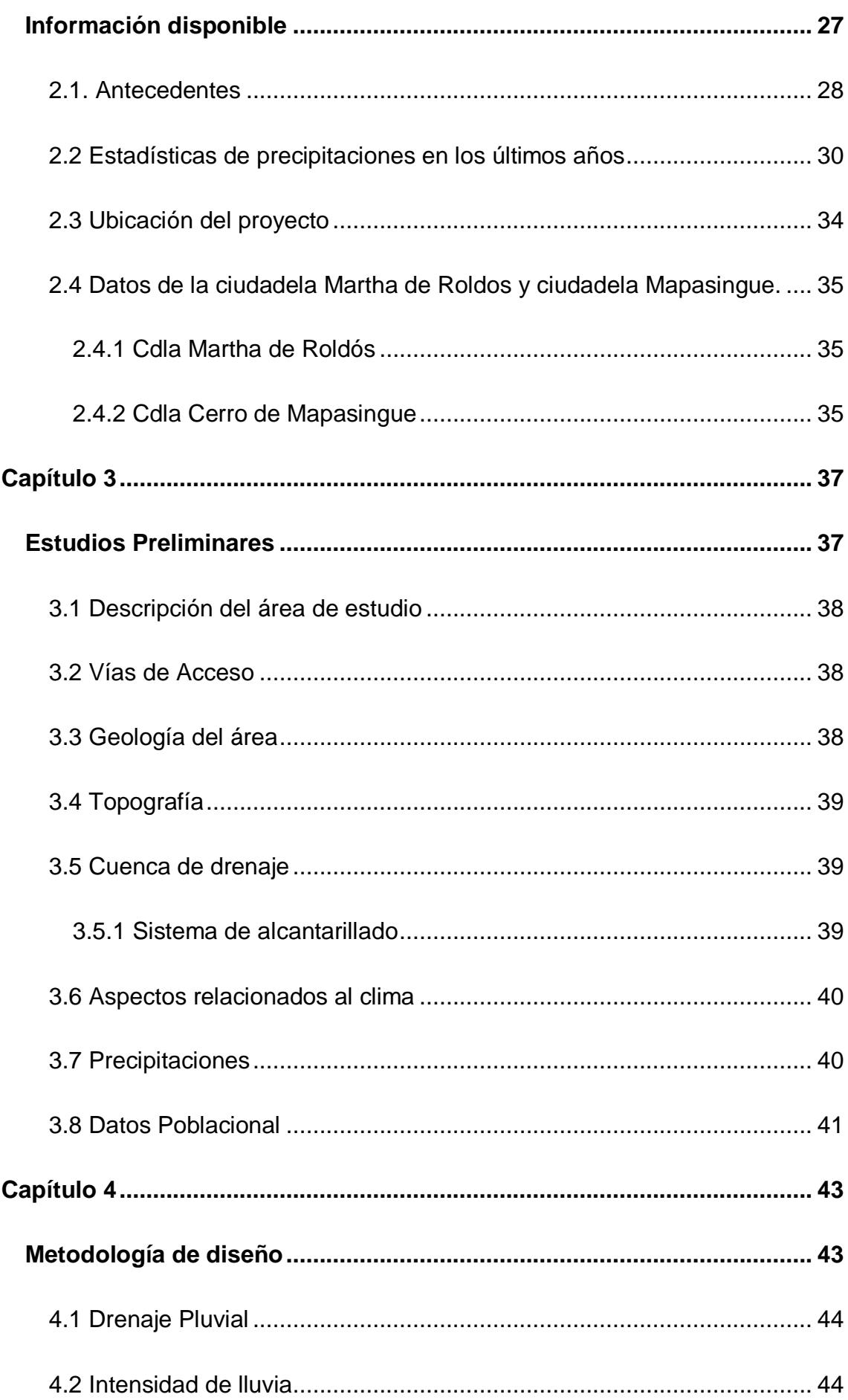

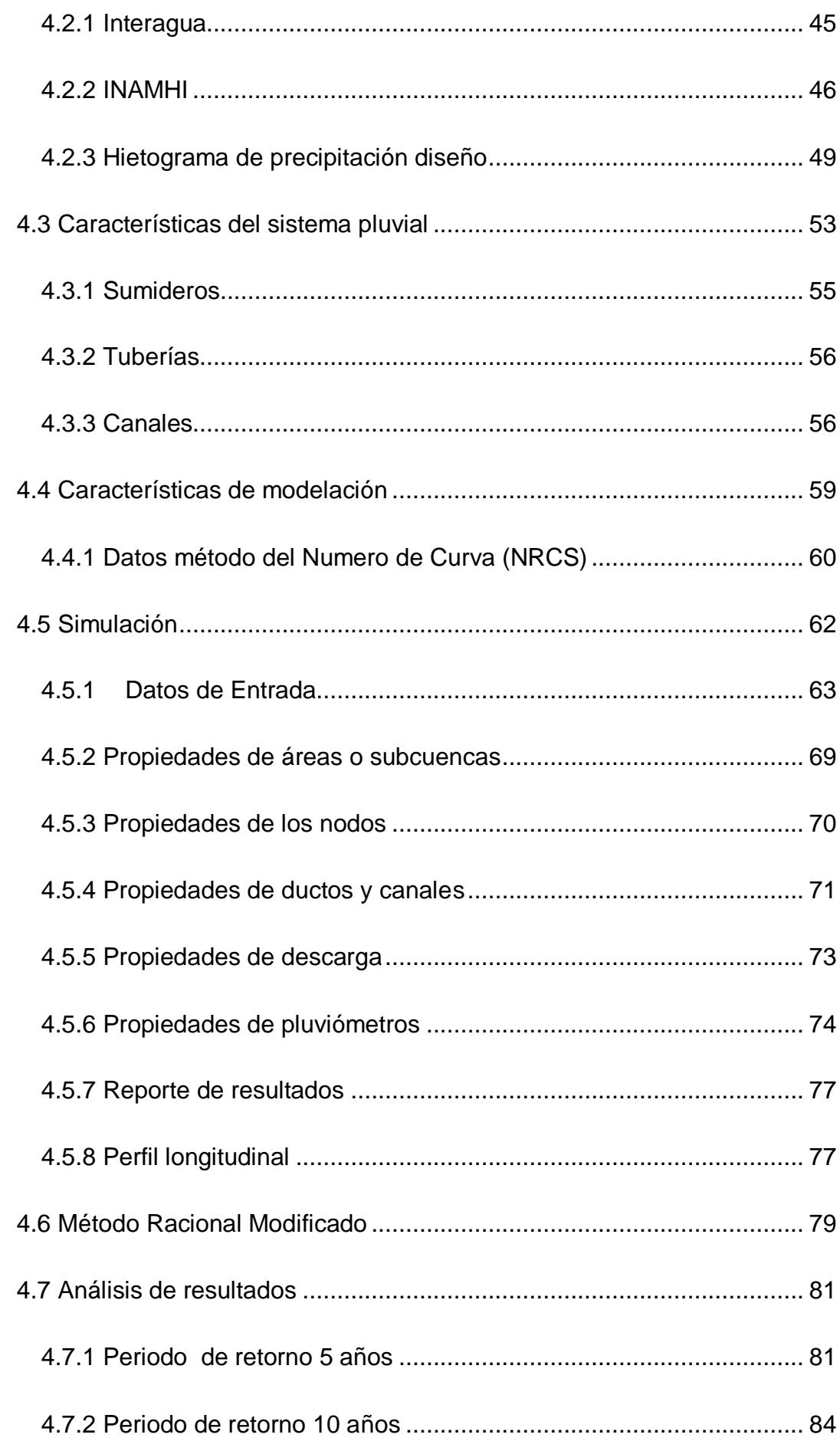

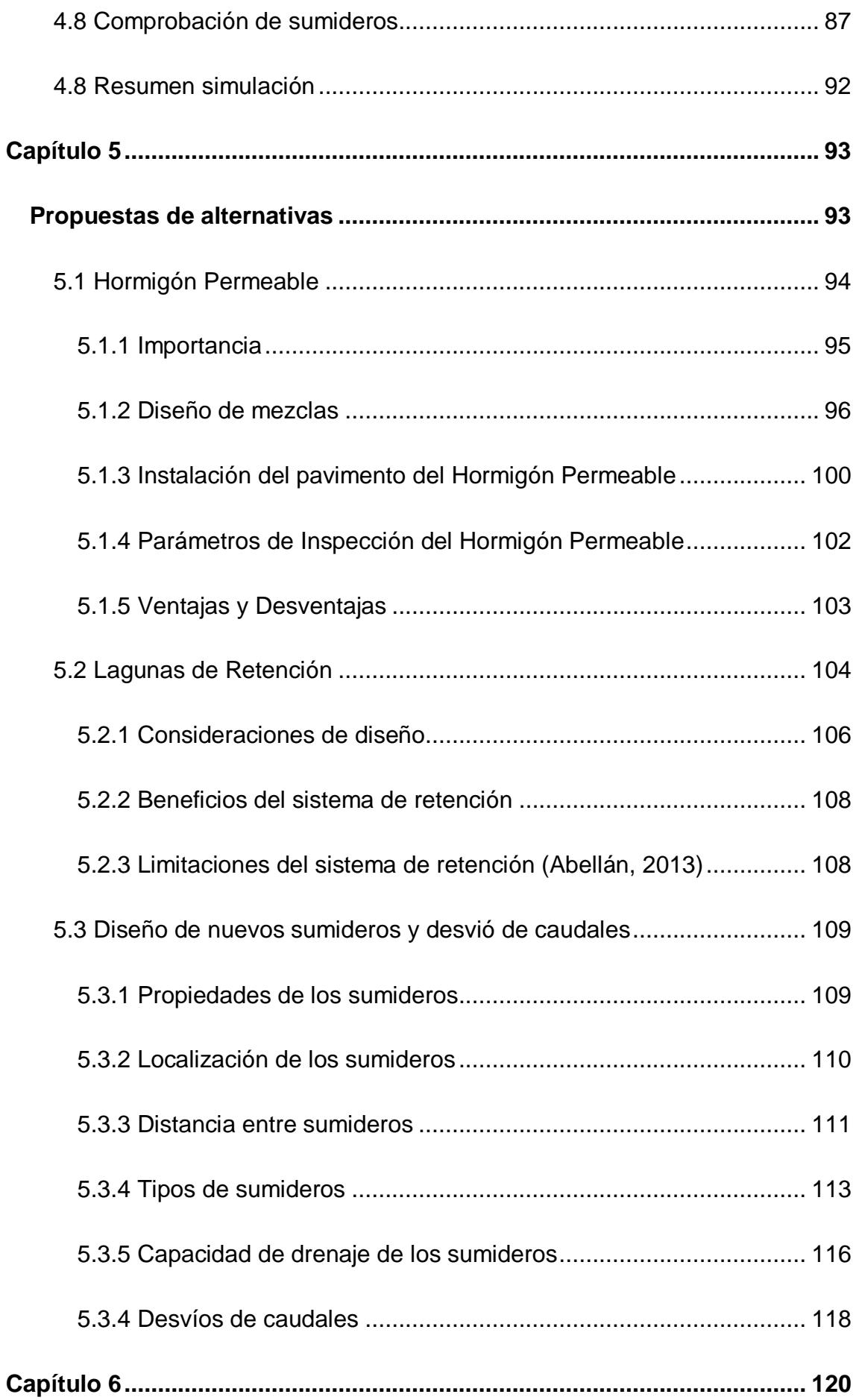

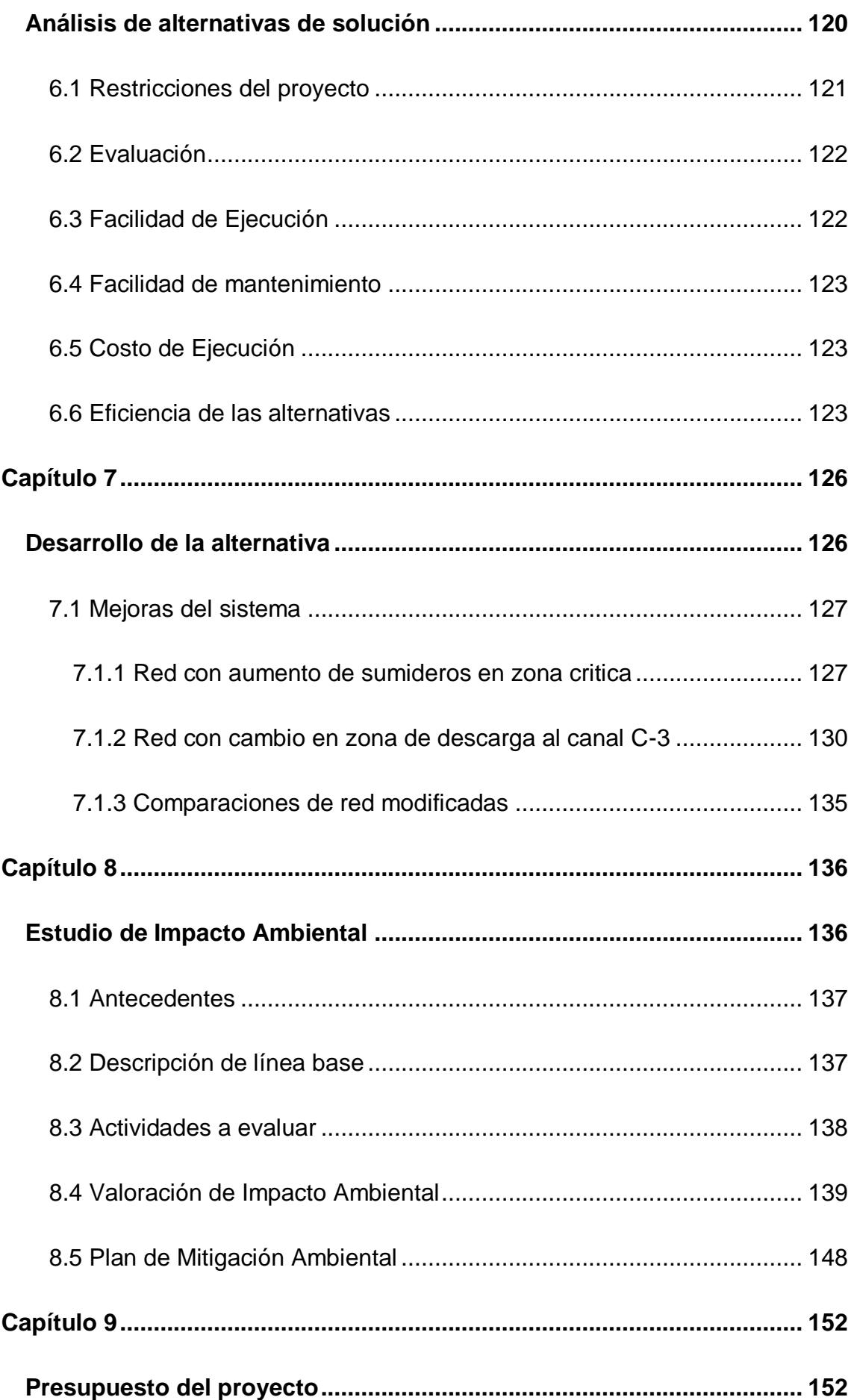

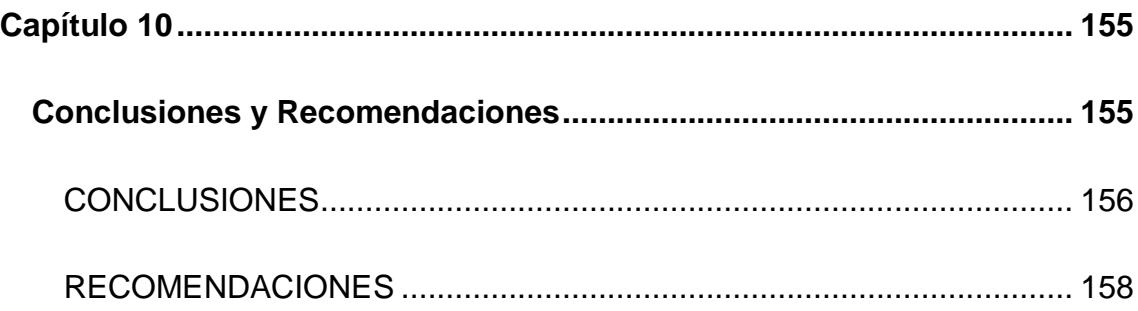

# **ABREVIATURAS**

<span id="page-13-0"></span>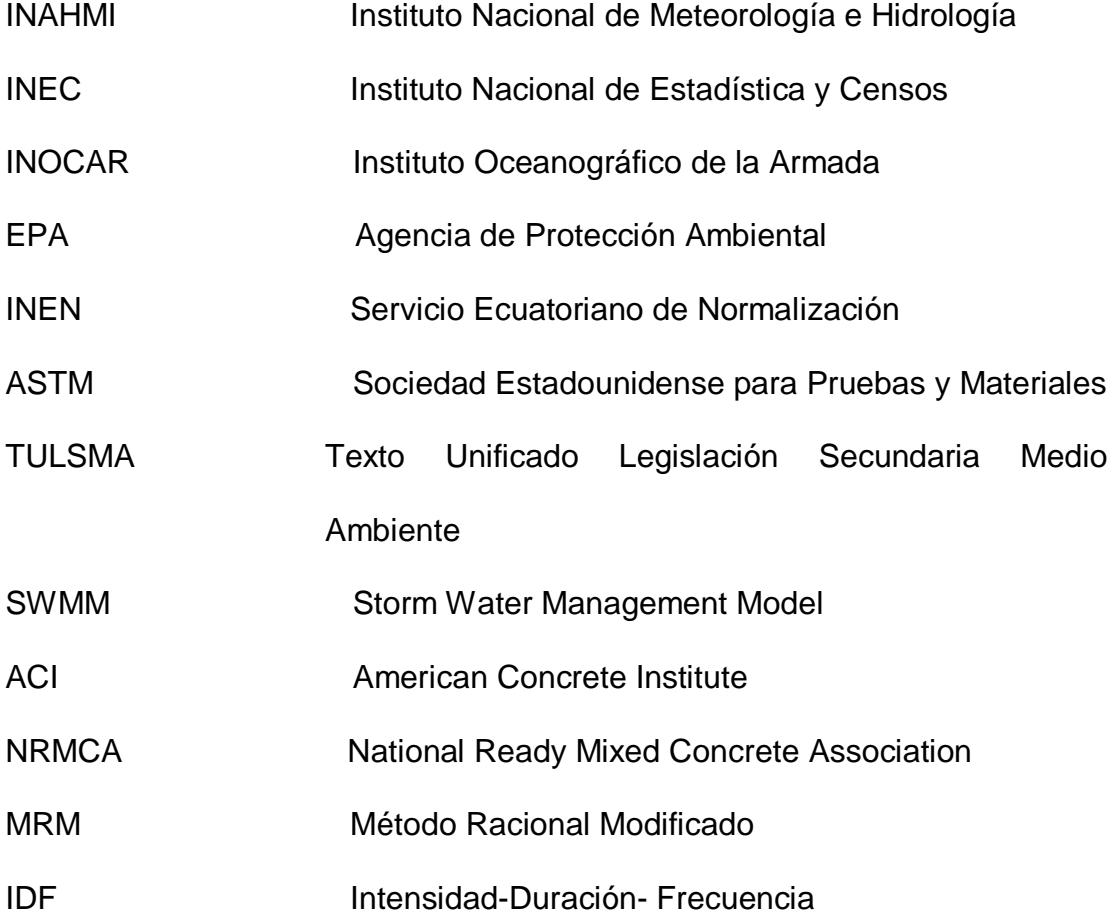

# **SIMBOLOGÍA**

<span id="page-14-0"></span>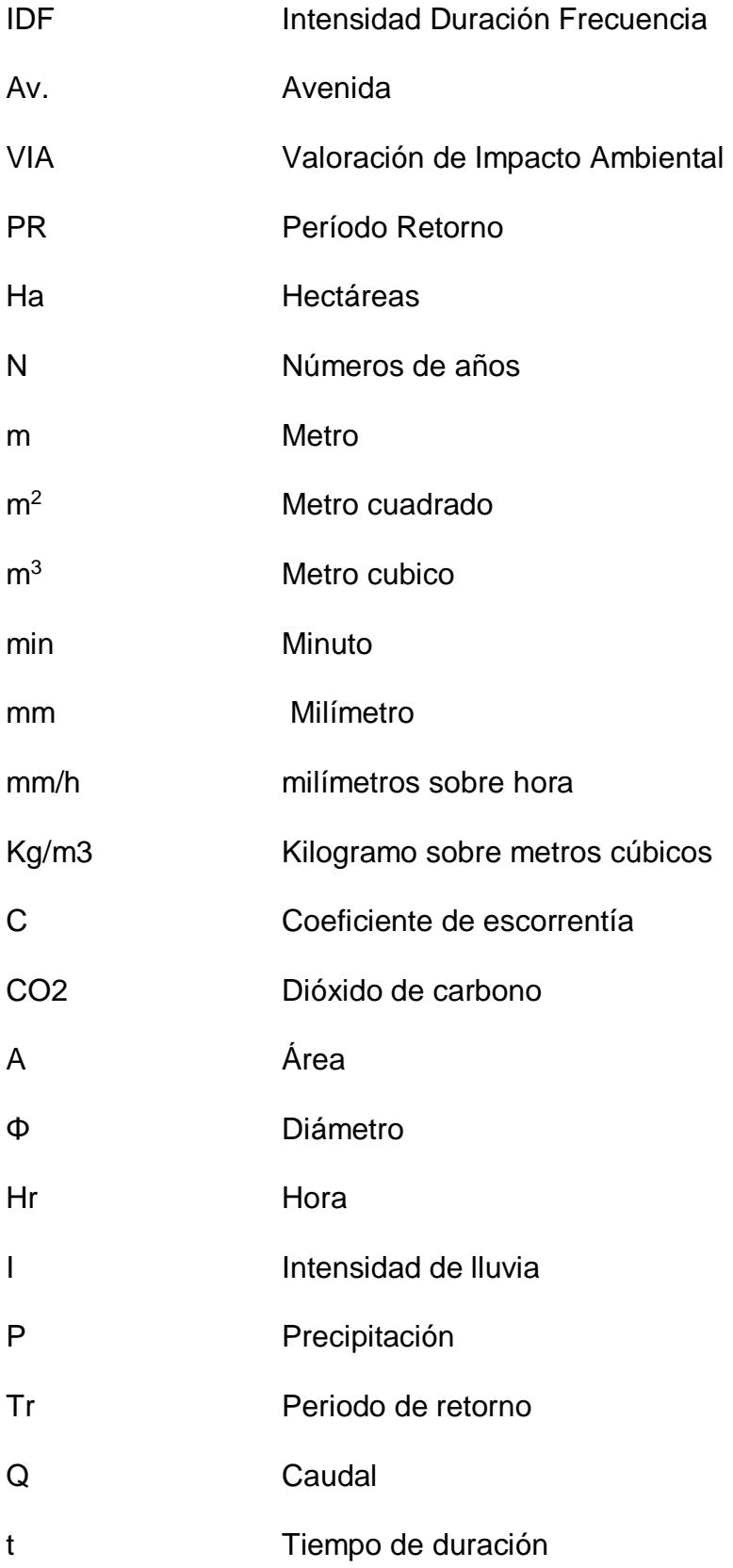

# **ÍNDICE DE FIGURAS**

<span id="page-15-0"></span>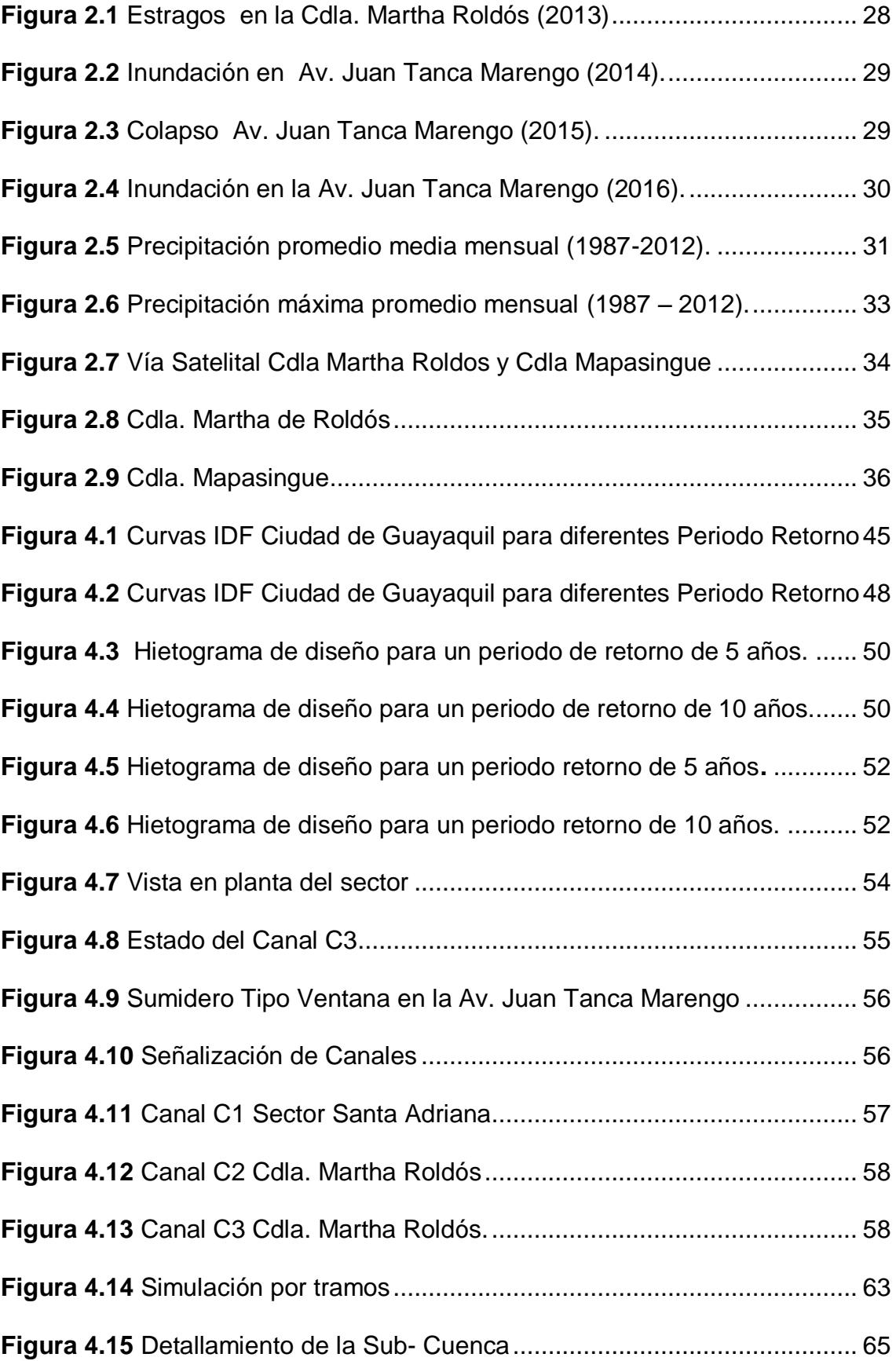

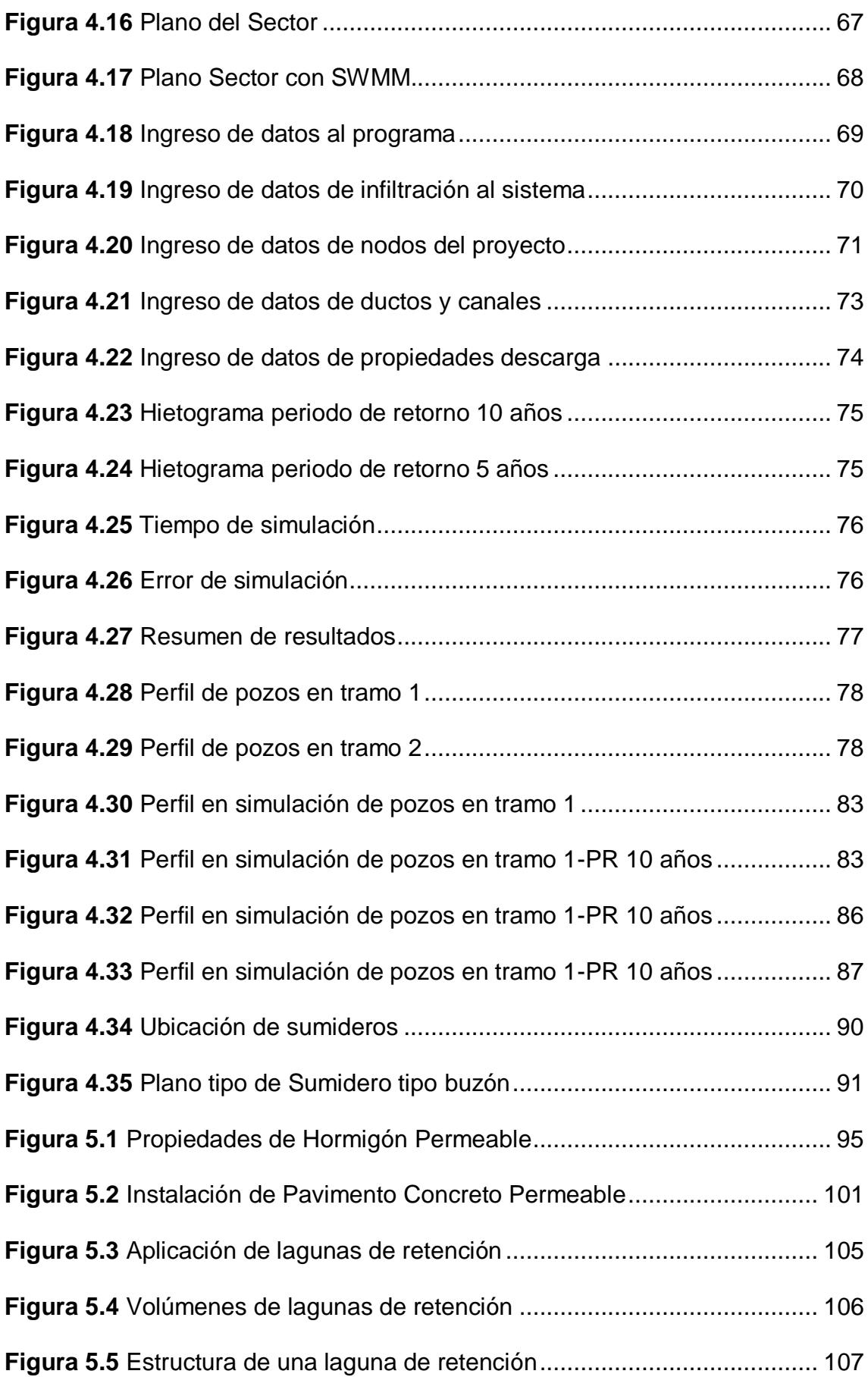

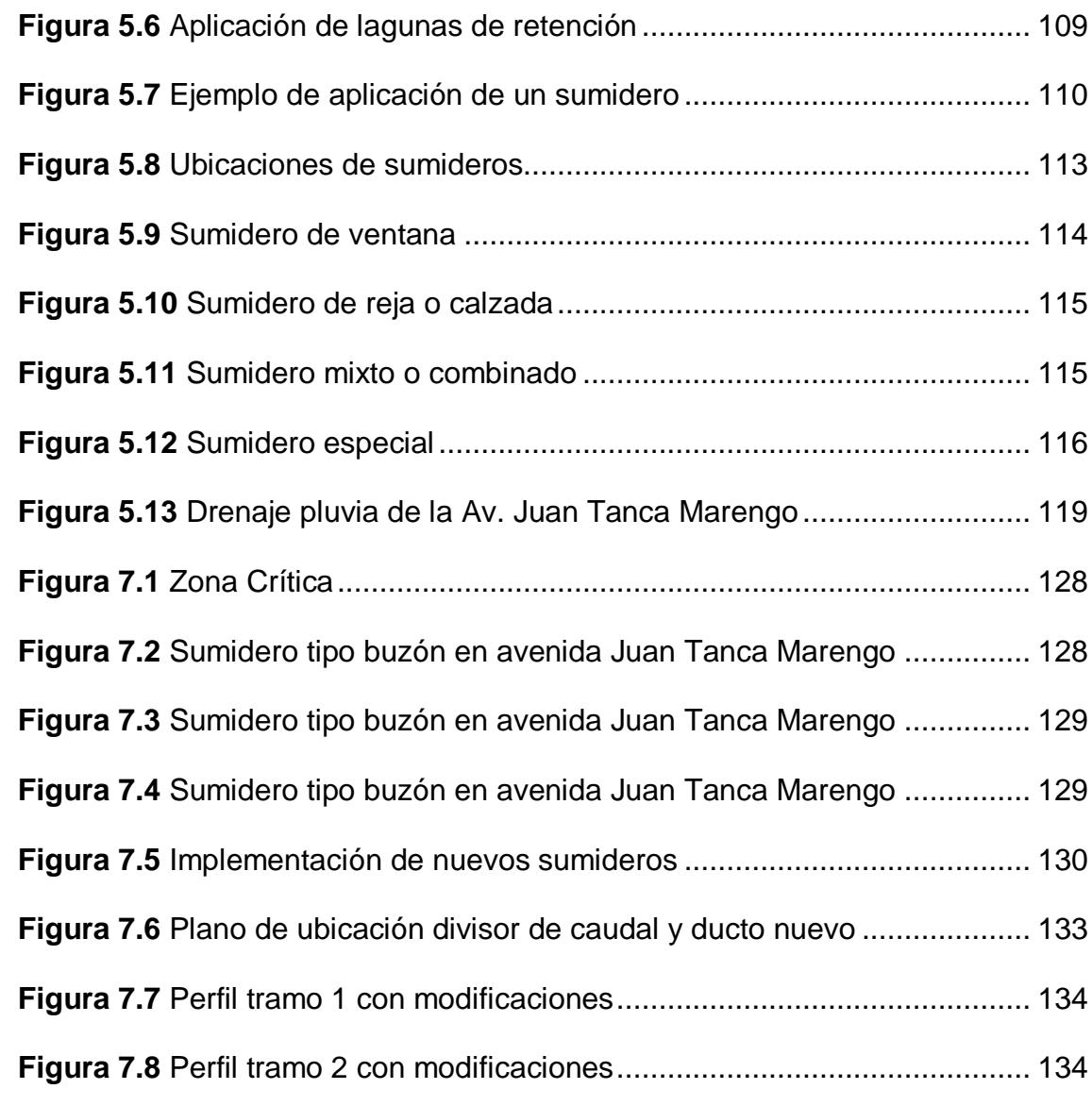

# **ÍNDICE DE TABLAS**

<span id="page-18-0"></span>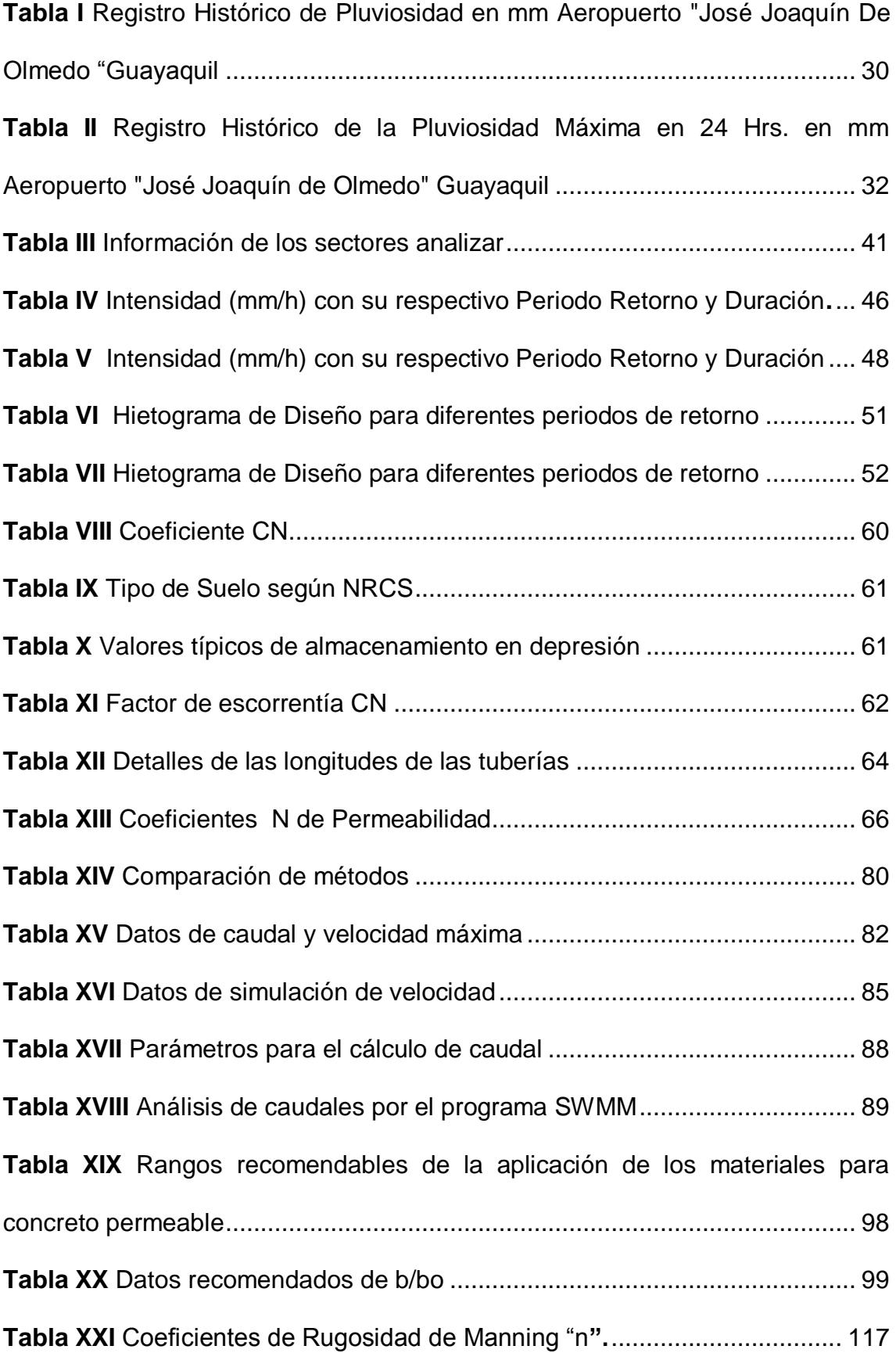

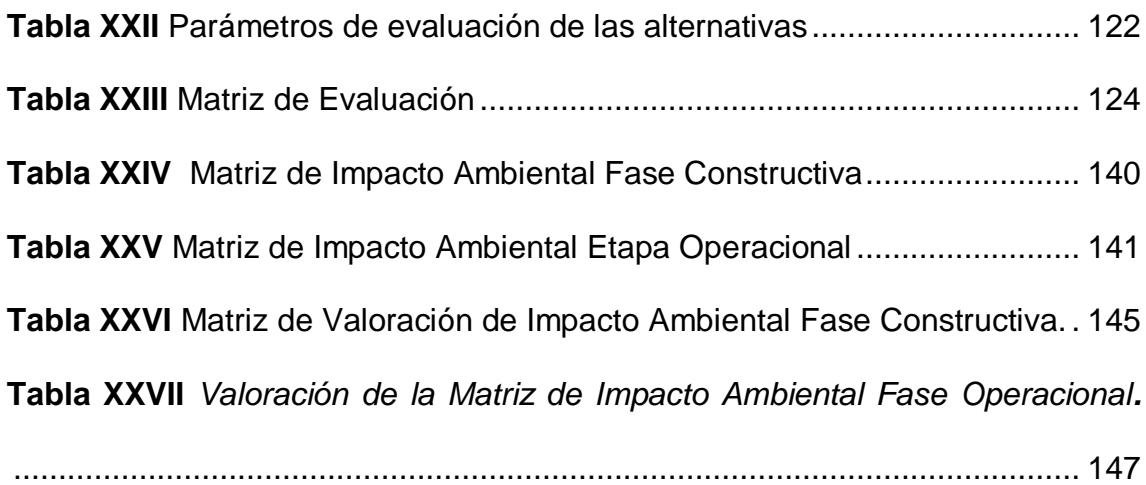

# **ÍNDICE DE ECUACIONES**

<span id="page-20-0"></span> $ITR = K I dTRtn$  [Ecuación 1 Fórmula General Intensidad de lluvia Inamhi](#page-44-2) ...... 46  $ITR = 35.17 t - 0.3063 I dTR$  [Ecuación 2 Intensidad de lluvia Inamhi](#page-44-3) .............. 46  $ITR = 288.42 t - 0.7779 I dTR$  [Ecuación 3 Intensidad de lluvia Inamhi](#page-45-0) ........... 47  $It = n a (ta1 - r)n - 1$  [Ecuación 4 Modelo de Hietograma de Chicago](#page-50-3) .......... 52  $CNII = CNi * AREAAREA = 93$  Ecuación 5 Formula de Coeficiente de Permeabilidad [..................................................................................................](#page-58-2) 60 = 1(ℎ)23 [Ecuación 6 Fórmula de Manning](#page-70-0) ......................................... 72 = 1360 ∗ ∗ [Ecuación 7 Método tradicional..............................................](#page-78-1) 80  $Q = 2.66A * h0.5$  si  $h > 1.66 * AL + 2b$  Ecuación 8 Capacidad de drenaje de los sumideros [..............................................................................................](#page-86-1) 88  $Q = 0.375 ZNI12 Y83Ecuación 9 Capacidad de drenaje de los sumideros .... 116$  $Q = 0.375 ZNI12 Y83Ecuación 9 Capacidad de drenaje de los sumideros .... 116$  $Q = 0.375 ZNI12 Y83Ecuación 9 Capacidad de drenaje de los sumideros .... 116$  $Q = -2 * A * 8g * R * So * Log(Ks14.8 * R + 2.5 * Lv4 * 8 * 8 * g * R * So)$ [Ecuación 10 Calculo de Caudal en ducto.......................................................](#page-129-0) 131 θ = π + 2arcsenyn − d2d2[Ecuación 11 Angulo de sección mojada................](#page-130-0) 132 A = d28 ∗ θ − senθ [Ecuación 12 Área mojada transversal..............................](#page-130-1) 132 P = 12 ∗ θ ∗ d[Ecuación 13 Cálculo de perímetro mojado................................](#page-130-2) 132 [Ecuación 14 Radio hidráulico.........................................................................](#page-130-3) 132  $M = \pm (M)$ . Intensidad \* Factor Int. +M. Extensión \*  $Factor de Ext. + M. Duración * Factor Dur.)$  [Ecuación 15 Matriz de magnitud](#page-141-0) [.......................................................................................................................](#page-141-0) 143  $VIA = (M. Reversibilidad FRV * M. RiesgoFR * MFRM)$  Ecuación 16 Matriz de valoración de impacto ambiental [....................................................................](#page-142-0) 144

# <span id="page-21-1"></span><span id="page-21-0"></span>**CAPÍTULO 1 INTRODUCCIÓN**

### <span id="page-22-0"></span>**1.1 Introducción**

Cuando ocurren fuertes precipitaciones varios sectores de Guayaquil, entre los que se incluye el sector de la ciudadela Martha Roldós, de magnitudes altas y de duraciones considerables, producen deterioros en calles y otras obras de infraestructura incipiente.

Ciertos barrios de Guayaquil se han desarrollado sin planificación y sin criterios urbanísticos, esto ha causado la falta de obras que constituyan soluciones técnicas, de un medio especial para controlar el drenaje pluvial. El Municipio con el afán de ayudar a la comunidad de dichos sectores, procedió a la construcción de avenidas, legalización de viviendas, instalaciones de alcantarillado, sin enfocar soluciones integrales por lo que varias obras han sido construidas sin que exista una concatenación de acciones, esto es, sin que tenga un funcionamiento armónico.

El propósito del trabajo es analizar a través del programa SWMM una simulación del drenaje pluvial en el sector de las laderas contiguas a la ciudadela Martha Roldós. El programa permite identificar los puntos críticos del drenaje pluvial. De forma especial examina la descarga de caudales en la Avenida Juan Tanca Marengo, ya que en este tramo de dicha avenida se generan inundaciones, causando problemas en el tráfico que a veces queda colapsada.

Posteriormente se identifica las posibles inexactitudes o errores de funcionamiento (pendientes, canales, tuberías) de la red de drenaje, así mismo se buscan soluciones que sean económicas y del menor plazo posible. En el presente estudio se analiza tres alternativas, de las cuales se escoger la más idónea, a partir de criterios que son previamente definidos.

#### <span id="page-23-0"></span>**1.2 Planteamiento del problema**

Debido a la constante precipitaciones de intensidades considerables en épocas de invierno, se ha observado que el sistema de drenaje es caótico, en especial en la última década y se tiene muchas dificultades de evacuación que tiene el sistema pluvial.

Luego de cada lluvia, existe una gran acumulación de sedimentos erosionado de las calles provenientes de la ciudadela Martha Roldos y del Cerro de Mapasingue, que desciende hasta la Avenida Juan Tanca Marengo. De esta forma los grandes desagües de caudales, acumulación de sedimentos y fragmentos de rocas, han generado una directa afectación al tráfico vehicular, en esa avenida tiene una gran intensidad.

### <span id="page-23-1"></span>**1.3 Justificación**

La falta de control en las caóticas correntadas que se producen debido a las lluvias, generan muchos daños e inconvenientes a los habitantes de los cerros de Mapasingue, cuyas viviendas han sido construidas en forma caótica, sin tener en cuenta el trazado de las calles, ni las instalaciones de servicio básicos que deben ser reemplazados siguiendo un diseño hidráulico.

El presente trabajo pretende dar las soluciones posibles de construcción, que brindará la mejor a los problemas actualmente existentes.

### <span id="page-24-0"></span>**1.4 Objetivos**

### <span id="page-24-1"></span>**1.4.1 Objetivo General**

 Evaluar el sistema drenaje de aguas lluvias en las laderas contiguas a la ciudadela Martha Roldos a partir de la modelización de la cuenca urbana en estudio usando SWMM.

### <span id="page-24-2"></span>**1.4.2. Objetivos Específicos**

- Proponer alternativas para el control de correntadas en la ciudadela Martha de Roldos.
- > Identificar los puntos críticos que presenta el sector mediante la aplicación del programa SWMM.
- $\triangleright$  Estimar caudales a diferentes eventos de precipitaciones.
- Seleccionar la metodología más adecuada y económica para la solución del problema.
- $\triangleright$  Presentar análisis de presupuesto referenciales y de los impactos ambientales que se pueden generar en la aplicación del procedimiento seleccionado.

# <span id="page-25-1"></span><span id="page-25-0"></span>**Capítulo 2 Información disponible**

### <span id="page-26-0"></span>**2.1. Antecedentes**

Desde hace más de una década se han tomado registro del efecto de las precipitaciones en el sector de la ciudadela Martha de Roldos y los cerros que los bordean.

Para enfatizar la gravedad de la situación se presenta situaciones recurridas en los últimos 5 años.

El del 19 marzo del 2013, alrededor de las 20: 30 debido a una gran tempestad se produjo un gran desagüe de caudales a la avenida Juan Tanca Marengo. De acuerdo a información de ese año, la intensidad incrementaba o disminuía en periodos de 10 minutos, durante en ese intervalo de tiempo, recurrieron las situaciones antes señaladas. (Ver figura 2.1) (Zambrano, La lluvia volvió a anegar avenida de Los Ceibos y otras zonas del norte, 2013)

<span id="page-26-1"></span>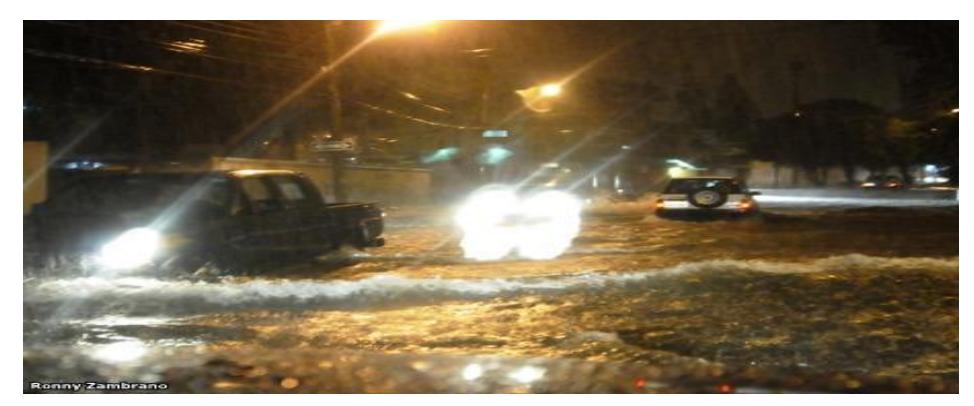

**Figura 2.1** Estragos en la Cdla. Martha Roldós (2013) **Fuente:** Diario El Universo

Otra lluvia torrencial ocurrió el 8 de mayo del 2014 causando igualmente embotellamiento de unos 50 vehículos en la misma avenida Juan Tanca Marengo, tal como se consta en la foto 2.2. (Beltrán, 2014)

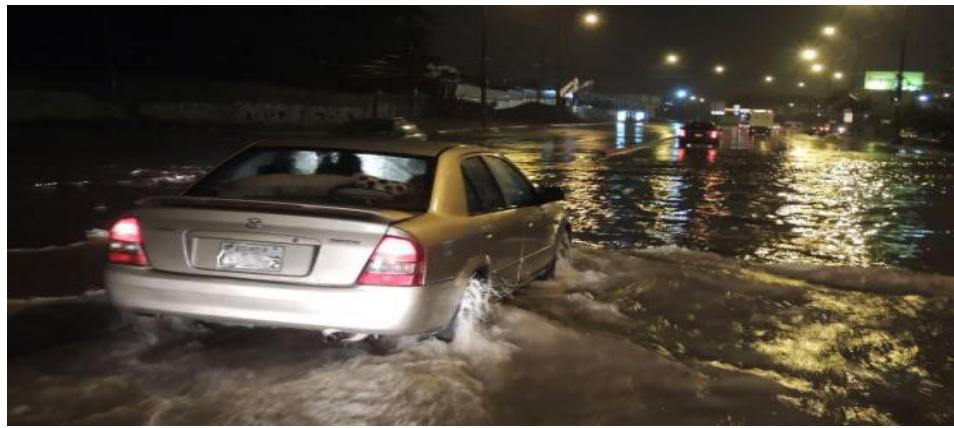

**Figura 2.2** Inundación en Av. Juan Tanca Marengo (2014). **Fuente:** Diario El Universo

<span id="page-27-0"></span>El sábado 28 de Marzo del 2015, se produjo una lluvia de intensidad moderada a fuerte de acuerdo a la información del Inamhi .Se constató un nuevo embalsamiento en la avenida Juan Tanca Marengo, causando la paralización de tráfico y el daño de muchos vehículos .Además se reportó suspensión del servicio eléctrico. (Ver figura 2.3) (Paucar, 2015) (Zambrano, Intensa lluvia inundó diferentes sectores de Guayaquil, 2015)

<span id="page-27-1"></span>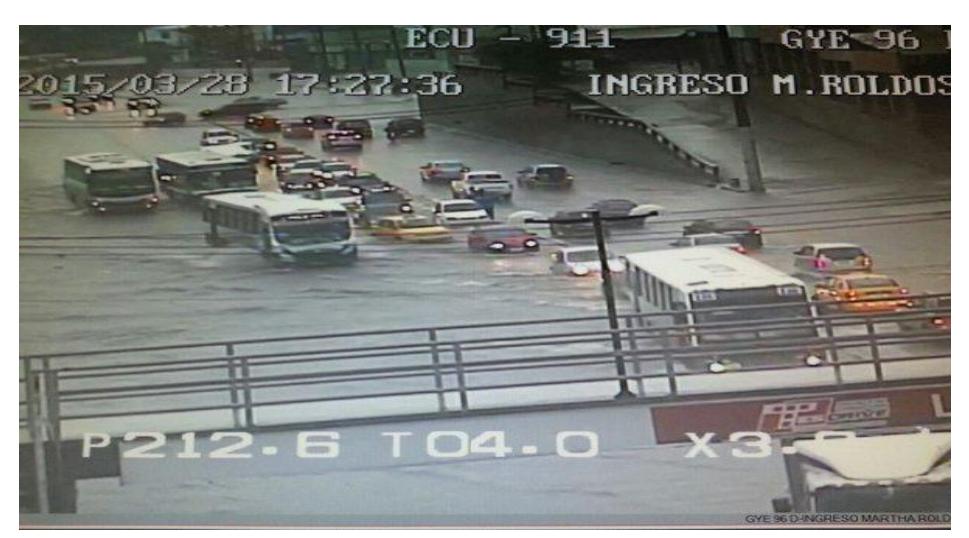

**Figura 2.3** Colapso Av. Juan Tanca Marengo (2015). **Fuente**: Corporación para la Seguridad Ciudadanía de Guayaquil

El 19 de enero del 2016, se produjo una lluvia que duró 3 horas ocasionando gran concentración de caudales y una fuerte inundación en la avenida Juan Tanca Marengo .Se observó caudales con gran cantidad de sedimentos , el agua se hizo turbia. Otra vez se produjo un gran congestionamiento vehicular.

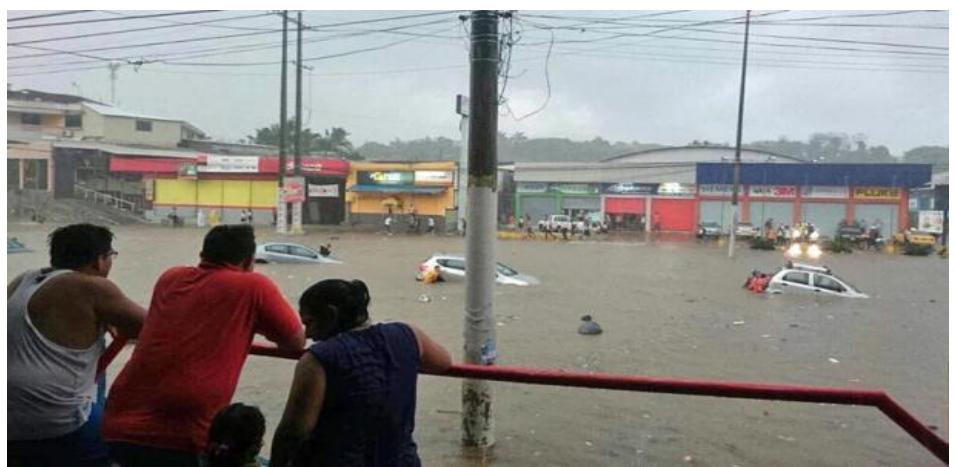

**Figura 2.4** Inundación en la Av. Juan Tanca Marengo (2016). **Fuente:** El Comercio

### <span id="page-28-1"></span><span id="page-28-0"></span>**2.2 Estadísticas de precipitaciones en los últimos años**

El Instituto Nacional de Meteorología e Hidrología cuentan con datos históricos de las precipitaciones de la ciudad de Guayaquil, donde se pudo obtener datos del año 1987 hasta el 2012 y que se muestra a continuación.

<span id="page-28-2"></span> **Tabla I** Registro Histórico de Pluviosidad en mm Aeropuerto "José Joaquín De Olmedo "Guayaquil

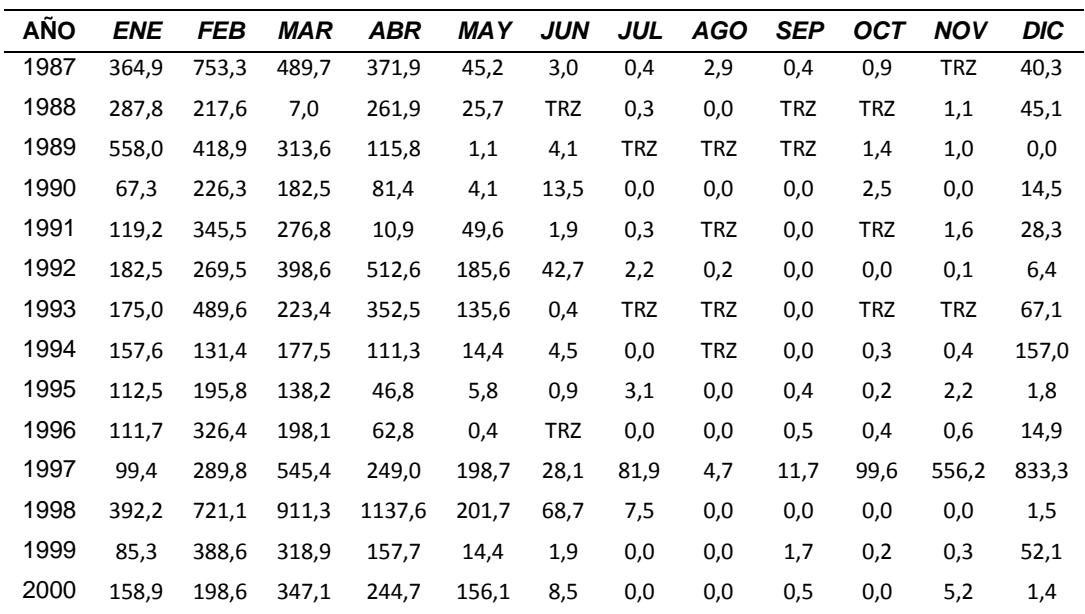

| -<br>.<br>$\sim$ |       |       |       |       |            |     |            |     |     |            |            |            |
|------------------|-------|-------|-------|-------|------------|-----|------------|-----|-----|------------|------------|------------|
| Prom             | 195,8 | 347,1 | 324,2 | 213,5 | 50,5       | 9,8 | 5,7        | 0,5 | 0,8 | 6,3        | 27,4       | 59,8       |
| 2012             | 268,0 | 557,0 | 376,6 | 156,2 | 58,6       | 9,0 | 0,0        | 0,0 | 0,0 | 3,1        | 2,6        | 3,2        |
| 2011             | 134,1 | 179,5 | 30,8  | 278,4 | 7,5        | 3,6 | 10,9       | 0,0 | 0,0 | <b>TRZ</b> | <b>TRZ</b> | 22,1       |
| 2010             | 150,9 | 369,0 | 104,0 | 186,3 | 19,3       | TRZ | 2,1        | TRZ | TRZ | 0,0        | 1,2        | 100,8      |
| 2009             | 370,2 | 361,1 | 391,6 | 52,2  | 56,7       | 1,8 | <b>TRZ</b> | 0,0 | 0,0 | TRZ        | 0,0        | <b>TRZ</b> |
| 2008             | 425,5 | 393,1 | 607,6 | 111,2 | 0,9        | 0,8 | <b>TRZ</b> | 0,9 | 2,7 | 7,6        | 0,0        | 0,7        |
| 2007             | 193,4 | 80,4  | 458,6 | 64,0  | 7,6        | 1,3 | 0,0        | 0,3 | 0,0 | 2,0        | 0,5        | 0,9        |
| 2006             | 174,5 | 511,1 | 196,0 | 7,5   | 10,4       | 0,5 | <b>TRZ</b> | 0,1 | TRZ | TRZ        | 1,7        | 34,8       |
| 2005             | 37,6  | 72,0  | 274,5 | 136,4 | <b>TRZ</b> | TRZ | 0,0        | 0,0 | 0,0 | 0,2        | 0,1        | 31,3       |
| 2004             | 101,9 | 215,1 | 146,7 | 144,8 | 28,5       | 0,5 | 0,2        | TRZ | 0,4 | 0,1        | 0,1        | 4,7        |
| 2003             | 84,6  | 407,1 | 103,9 | 158,2 | 17,8       | 0,4 | <b>TRZ</b> | TRZ | 0,0 | TRZ        | TRZ        | 17,5       |
| 2002             | 62,9  | 469,9 | 630,1 | 352,9 | 3,6        | TRZ | <b>TRZ</b> | TRZ | 0,0 | 1,9        | 0,5        | 13,9       |
| 2001             | 215,6 | 436,0 | 580,8 | 186,6 | 14,2       | TRZ | 0,1        | 0,0 | 0,0 | 0,0        | <b>TRZ</b> | 0,6        |

**Fuente:** INAMHI

<span id="page-29-0"></span>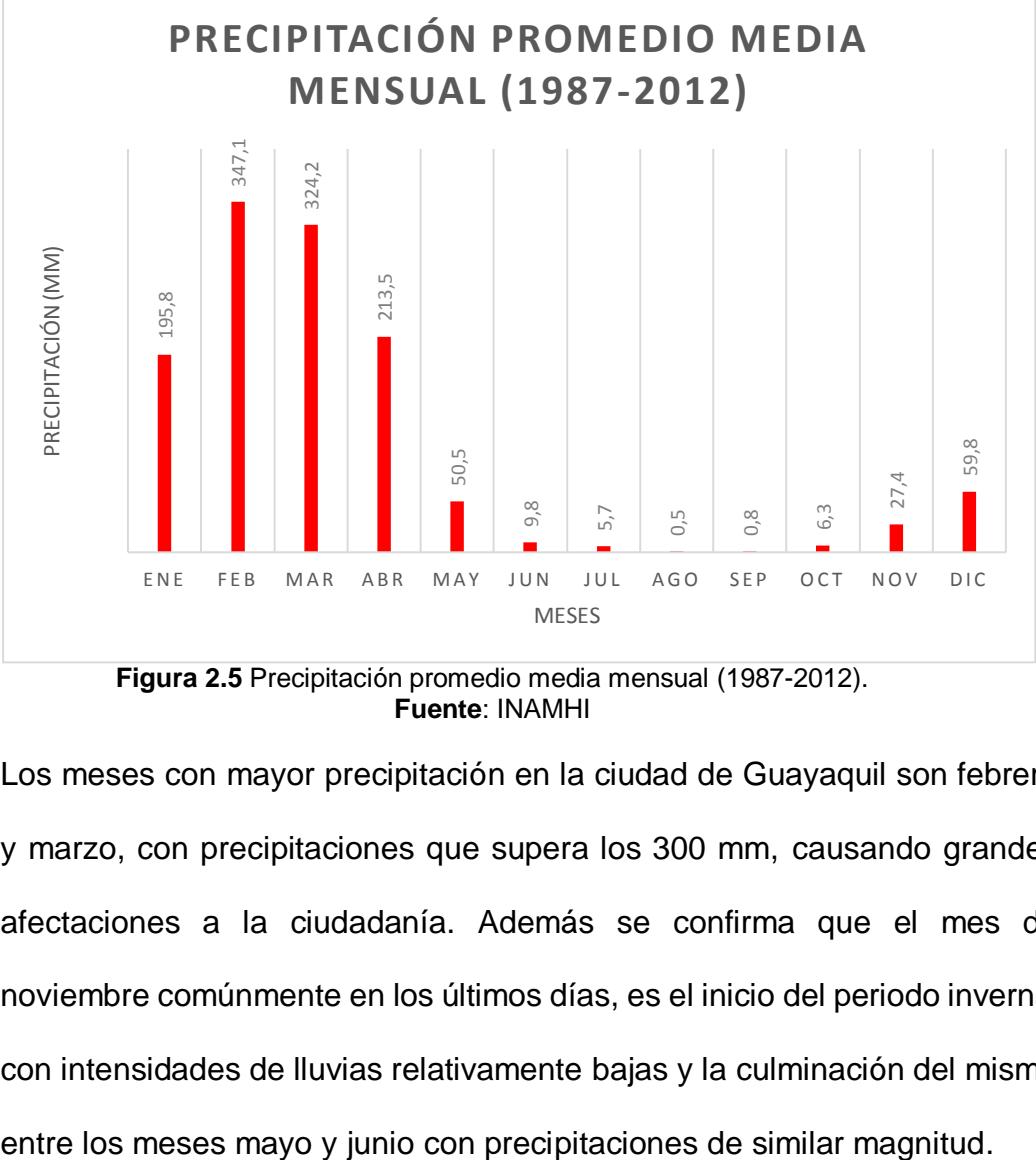

**Figura 2.5** Precipitación promedio media mensual (1987-2012). **Fuente**: INAMHI

Los meses con mayor precipitación en la ciudad de Guayaquil son febrero y marzo, con precipitaciones que supera los 300 mm, causando grandes afectaciones a la ciudadanía. Además se confirma que el mes de noviembre comúnmente en los últimos días, es el inicio del periodo invernal con intensidades de lluvias relativamente bajas y la culminación del mismo

| <b>AÑO</b> | <b>ENE</b> | <b>FEB</b> | <b>MAR</b> | <b>ABR</b> | <b>MAY</b> | <b>JUN</b> | <b>JUL</b> | <b>AGO</b> | <b>SEP</b> | <b>OCT</b> | <b>NOV</b> | <b>DIC</b> |
|------------|------------|------------|------------|------------|------------|------------|------------|------------|------------|------------|------------|------------|
| 1987       | 57,3       | 97,4       | 104,0      | 72,1       | 20,3       | 3,0        | 0,4        | 1,3        | 0,4        | 0,8        | <b>TRZ</b> | 16,4       |
| 1988       | 117,1      | 58,0       | 3,6        | 92,4       | 13,4       | TRZ        | 0,3        | 0,0        | TRZ        | <b>TRZ</b> | 0,6        | 18,0       |
| 1989       | 120,6      | 73,6       | 113,6      | 33,6       | 1,1        | 3,2        | <b>TRZ</b> | <b>TRZ</b> | TRZ        | 1,4        | 0,5        | 0,0        |
| 1990       | 19,6       | 52,8       | 87,9       | 33,4       | 2,0        | 13,1       | 0,0        | 0,0        | 0,0        | 2,3        | 0,0        | 11,6       |
| 1991       | 68,2       | 76,2       | 118,2      | 5,4        | 15,6       | 1,6        | 0,3        | <b>TRZ</b> | 0,0        | <b>TRZ</b> | 0,8        | 15,4       |
| 1992       | 78,6       | 32,5       | 113,6      | 99,9       | 34,7       | 35,7       | 2,2        | 0,2        | 0,0        | 0,0        | 0,1        | 5,8        |
| 1993       | 47,4       | 79,4       | 82,4       | 72,7       | 91,2       | 0,4        | TRZ        | <b>TRZ</b> | 0,0        | <b>TRZ</b> | <b>TRZ</b> | 35,3       |
| 1994       | 43,1       | 50,2       | 60,3       | 49,2       | 12,4       | 4,3        | 0,0        | <b>TRZ</b> | 0,0        | 0,3        | 0,4        | 121,4      |
| 1995       | 47,0       | 69,4       | 47,0       | 30,2       | 5,7        | 0,9        | 3,0        | 0,0        | 0,2        | 0,2        | 1,4        | 1,4        |
| 1996       | 39,6       | 73,2       | 47,9       | 35,9       | 0,4        | <b>TRZ</b> | 0,0        | 0,0        | 0,5        | 0,4        | 0,5        | 7,4        |
| 1997       | 31,0       | 70,7       | 154,4      | 50,3       | 121,1      | 15,6       | 64,2       | 1,7        | 5,6        | 47,0       | 169,2      | 185,7      |
| 1998       | 75,2       | 112,1      | 153,2      | 224,7      | 67,2       | 21,6       | 5,1        | 0,0        | 0,0        | 0,0        | 0,0        | 1,3        |
| 1999       | 30,4       | 66,1       | 45,9       | 59,0       | 6,1        | 1,1        | 0,0        | 0,0        | 0,9        | 0,1        | 0,3        | 19,0       |
| 2000       | 99,9       | 56,0       | 154,2      | 90,0       | 99,7       | 4,5        | 0,0        | 0,0        | 0,5        | 0,0        | 5,2        | 1,0        |
| 2001       | 45,3       | 138,4      | 168,2      | 63,0       | 6,0        | <b>TRZ</b> | 0,1        | 0,0        | 0,0        | 0,0        | <b>TRZ</b> | 0,6        |
| 2002       | 14,9       | 68,9       | 101,6      | 136,0      | 1,8        | <b>TRZ</b> | <b>TRZ</b> | <b>TRZ</b> | 0,0        | 1,8        | 0,5        | 6,7        |
| 2003       | 31,7       | 89,2       | 28,5       | 66,6       | 7,7        | 0,2        | <b>TRZ</b> | <b>TRZ</b> | 0,0        | <b>TRZ</b> | <b>TRZ</b> | 10,0       |
| 2004       | 51,2       | 51,0       | 32,1       | 63,0       | 18,3       | 0,5        | 0,2        | <b>TRZ</b> | 0,2        | 0,1        | 0,1        | 4,7        |
| 2005       | 29,4       | 13,6       | 99,6       | 42,9       | Trz        | Trz        | 0,0        | 0,0        | 0,0        | 0,2        | 0,1        | 16,9       |
| 2006       | 55,1       | 61,5       | 49,8       | 4,7        | 6,0        | 0,3        | <b>TRZ</b> | 0,1        | TRZ        | <b>TRZ</b> | 1,3        | 20,2       |
| 2007       | 69,5       | 23,0       | 73,9       | 27,7       | 3,4        | 0,7        | 0,0        | 0,3        | 0,0        | 2,0        | 0,5        | 0,5        |
| 2008       | 78,1       | 81,4       | 107,7      | 35,7       | 0,5        | 0,8        | TRZ        | 0,9        | 2,3        | 6,3        | 0,0        | 0,7        |
| 2009       | 113,6      | 77,7       | 91,0       | 15,2       | 45,0       | 1,8        | TRZ        | 0,0        | 0,0        | TRZ        | 0,0        | <b>TRZ</b> |
| 2010       | 91,8       | 71,0       | 21,8       | 65,9       | 18,6       | TRZ        | 1,4        | TRZ        | TRZ        | 0,0        | 1,1        | 27,4       |
| 2011       | 24,9       | 37,8       | 21,6       | 92,7       | 7,3        | 1,5        | 9,2        | 0,0        | 0,0        | <b>TRZ</b> | <b>TRZ</b> | 16,1       |
| 2012       | 43,9       | 113,1      | 62,1       | 30,8       | 15,0       | 6,4        | 0,0        | 0,0        | 0,0        | 2,0        | 2,6        | 2,3        |
| Prom       | 58,6       | 69,0       | 82,5       | 61,3       | 24,8       | 5,9        | 4,5        | 0,3        | 0,5        | 3,4        | 8,8        | 21,8       |

<span id="page-30-0"></span> **Tabla II** Registro Histórico de la Pluviosidad Máxima en 24 Hrs. en mm Aeropuerto "José Joaquín de Olmedo" Guayaquil

**Fuente:** INAMHI

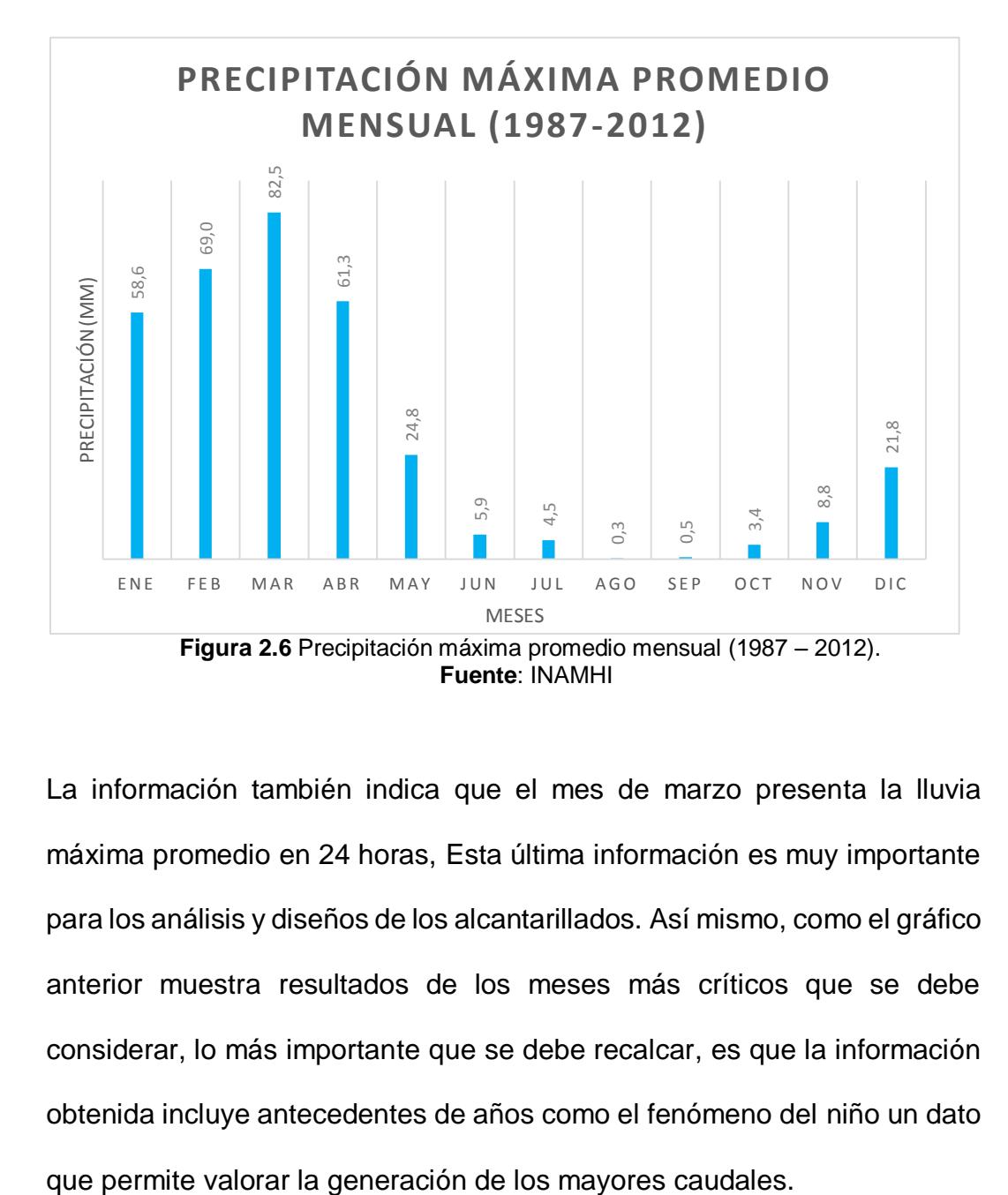

<span id="page-31-0"></span>La información también indica que el mes de marzo presenta la lluvia máxima promedio en 24 horas, Esta última información es muy importante para los análisis y diseños de los alcantarillados. Así mismo, como el gráfico anterior muestra resultados de los meses más críticos que se debe considerar, lo más importante que se debe recalcar, es que la información obtenida incluye antecedentes de años como el fenómeno del niño un dato

### <span id="page-32-0"></span>**2.3 Ubicación del proyecto**

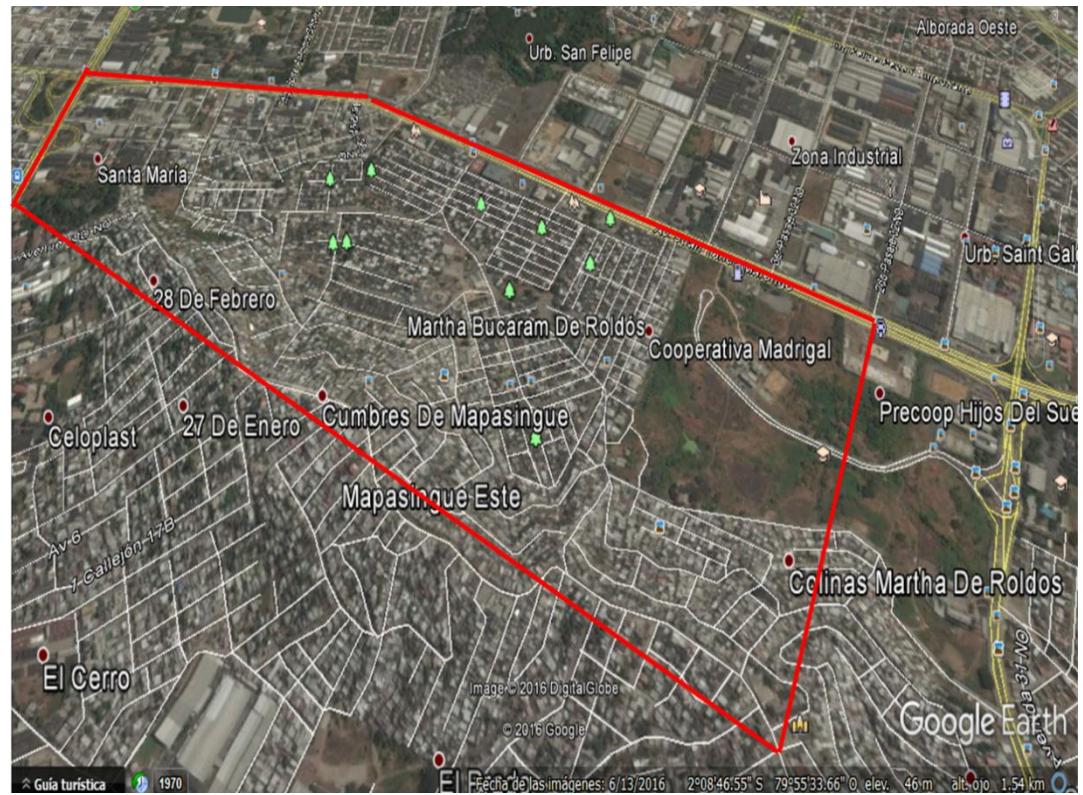

**Figura 2.7** Vía Satelital Cdla Martha Roldos y Cdla Mapasingue **Fuente:** Google Earth

<span id="page-32-1"></span>El área del proyecto, está ubicada en el sector norte de la ciudad de Guayaquil, en la Avenida Juan Tanca Marengo desde el Km 4 ½ hasta 6 ½ aproximadamente, y comprende los sectores de la Ciudadela Martha Bucarám de Roldos, Cooperativa Madrigal, Ciudadela Santa Adriana, Santa María, Brisas de Mapasingue, Colinas de Martha de Roldos, Cumbres de Mapasingue y Mapasingue Este, tal como se muestra en la figura 2.7.

### <span id="page-33-0"></span>**2.4 Datos de la ciudadela Martha de Roldos y ciudadela**

### <span id="page-33-1"></span>**Mapasingue.**

### **2.4.1 Cdla Martha de Roldós**

Ciudadela que está conformada por nueves sectores con manzanas que empieza con numeración de 100 y culminan en 900, establecida por el Banco de la Vivienda en el año 1982 y ubicada al norte de la ciudad, está delimitada con la ciudadela Mapasingue al sur, al oeste con la ciudadela Santa Bárbara y al este con la Madrigal y la avenida Juan Tanca Marengo al norte. Se formó gracias a los proyectos habitacionales establecidos por el Banco Ecuatoriano de la Vivienda, durante su existencia en los últimos 20 años han tenido problema como deslizamiento de tierras, procesos erosivos, nuevos asentamientos considerados como invasiones. (Salcedo, 2008)

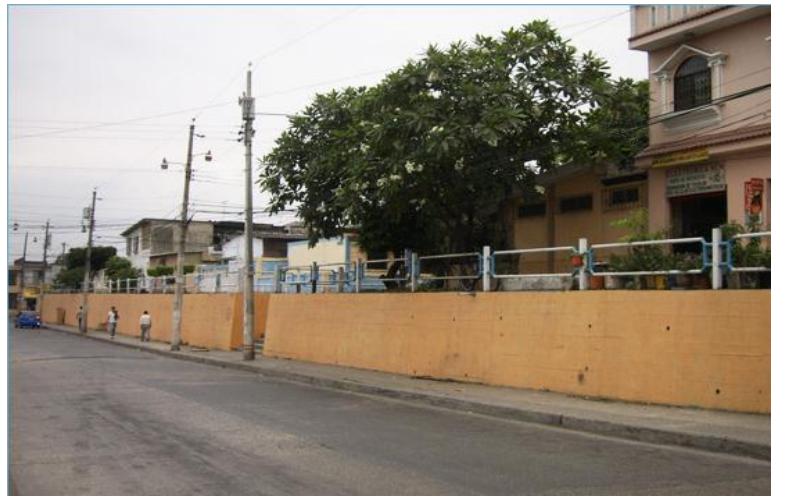

**Figura 2.8** Cdla. Martha de Roldós  **Fuente:** El Universo

#### <span id="page-33-3"></span><span id="page-33-2"></span>**2.4.2 Cdla Cerro de Mapasingue**

El cerro de Mapasingue fue parte de una gran hacienda del mismo nombre. Al principio del siglo XX empezó a ser lotizada como un sector industrial. Los trabajadores que empezaron a laborar en el proceso industrial, tomaron en posesión de forma irregular, lotes de terrenos para construir sus viviendas, sin disponer de servicios básicos. (Estrella, 2014)

Según el Instituto Nacional de Estadísticas y Censos, los asentamientos de Mapasingue Este y Oeste constan de 29000 habitantes, dicha población también incluye las cooperativas Mira Brisas y las Cumbres de Mapasingue, esa información fue determinada en el año 2010. Actualmente gran porcentaje de viviendas cuentan con servicios básicos, es un poco complejo debido la morfología del terreno, la disposición de las calles, pasos peatonales, asentamientos muy irregular a su morfología de escalinatas y callejones inclinados. Otro aspecto a considerar son las construcciones sin culminar, avenidas sin el debido mantenimiento, aunque no sufren inundaciones, sedimentos y fragmentos de roca que se originan en las partes altas. (Herrera, 2013)

<span id="page-34-0"></span>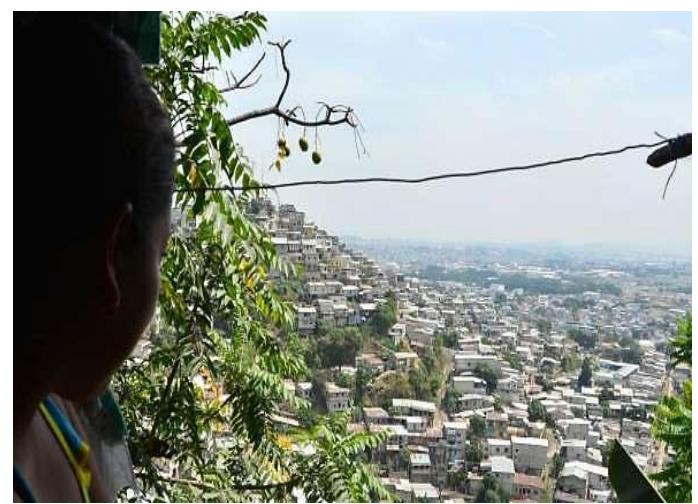

 **Figura 2.9** Cdla. Mapasingue  **Fuente:** El Universo

# <span id="page-35-1"></span><span id="page-35-0"></span>**Capítulo 3 Estudios Preliminares**
#### **3.1 Descripción del área de estudio**

El estudio se realiza en sectores periféricos a la ciudadela Marta de Roldos y el cerro de la ciudadela Mapasingue y sus alrededores.

Según el Censo del 2010 la ciudadela Martha de Roldos habitan aproximadamente 9823 personas, en una superficie de 28.30 ha. En tanto que en todo el Cerro de Mapasingue que residen alrededor de 19119 habitantes, y con un área de estudio de 51,61 ha. Existen problemas de acceso al sitio, construcciones de poco seguros, acumulación de desechos, materiales sueltos proveniente de las partes más altas del cerro, construcción de nuevas viviendas sin seguir un patrón urbanístico.

# **3.2 Vías de Acceso**

Para acceder al proyecto existen dos vías de accesos que son: Av. Juan Tanca Marengo que permite el acceso a la ciudadela Martha de Roldós y Av. José Santiago Castillo que permite llegar a las partes altas del cerro Mapasingue.

# **3.3 Geología del área**

Todos los cerros de la parte central norte de Guayaquil están conformado por la formación geológica de Formación Cayo.

La litología de la Formación Cayo consta de limositas arenisca y eventualmente micro conglomerado. Se debe dejar constancia que los materiales rocosas mencionados constituyen un excelente cimentación para cualquier tipo de obra, además de corte de talud de 8 a 10 metros, pueden ser estables. (Moncayo, 1998) .

Al pie de las laderas y cubriendo los estratos rocosos se tienen capas de suelos y guijarros rocosos, que pueden ser denominados depósitos de pie de monte. Estos materiales más sueltos y poco consolidados por lo que al ser excavados son inestables, las corrientes de agua logran erosionarlas fácilmente. (Reinoso, Michalón, & Avilés, 2005)

# **3.4 Topografía**

Los cerros de Mapasingue son elevaciones del terreno que llegan hasta la cota 105m.s.n.m .Las partes bajas del área estudiada están entre las cotas 10 y 20 m.s.n.m. La morfología de las laderas es relativamente regular, sin embargo existen pequeñas quebradas y zanjones, además áreas de excavado.

En los *anexos G – planos y topografía* se mostrara los planos topográficos del sector.

# **3.5 Cuenca de drenaje**

La cuenca drenaje tiene un área 80 hectáreas, a pesar de su pequeño tamaño se pueden dividir en 65 micros cuenca. Las pendientes del terreno son variables, teniendo mayores rangos en las partes altas de hasta el 35%. En la ciudadela Martha de Roldós las pendientes promedio son de 7%.

# **3.5.1 Sistema de alcantarillado**

El cerro Mapasingue, por medio de Interagua posee un registro y delimitación de zonas de influencia para el sistema de alcantarillado, estos datos se encuentran en su plano, que posee un plano con detalles de tuberías, puntos de agua, cotas, pendientes, proyecciones, etc.

Las descargas de agua en la subcuenca de la Martha de Roldós desembocan a los canales C-1 Y C-2, el canal C-1 se une al sistema de tuberías que luego descarga al canal principal C-3.

En anexo C- resultados y simulación se presenta la información de las subcuencas, antes mencionadas.

## **3.6 Aspectos relacionados al clima**

El clima para la ciudad de Guayaquil se clasifica como tropical sábana de acuerdo a la clasificación dada por el científico alemán Wladimir Koppen, en 1990. La temperatura promedio es alrededor de 25º C, que varía de acuerdo a las épocas seca y lluviosa; siendo los meses más fríos julio y agosto, y el resto de los meses los más calurosos.

La evaporación media anual en el Puerto Principal es de 1275 mm considerada como alta, por otro lado la humedad relativa es de 80% aunque muy variada en épocas lluviosas. El número de horas de sol supera las 1500 horas durante el ciclo de precipitaciones, se debe agregar que el número de días promedio de lluvias alcanza o supera los 100 días. (Aguilar, 2013)

### **3.7 Precipitaciones**

El periodo invernal comienza en los meses de diciembre a enero y culmina en los meses entre abril y mayo. Los datos de precipitaciones en los últimos años dan como resultado niveles muy variables, especialmente en eventos como fenómenos del Niño o la Niña que afectan considerablemente en el aspecto fluvial. Para el cálculo del manejo de las aguas pluviales para

Guayaquil en el sector de Ciudadela Martha de Roldós, se debe proyectar a futuro, desde la precipitación más crítica para garantizar el éxito del trabajo. Para la evaluación de los datos disponibles, el INAMHI ha elaborado un estudio de los posibles comportamientos para distintas duraciones, precipitaciones y periodos que servirá para el análisis del drenaje pluvial del sitio antes mencionado.

# **3.8 Datos Poblacional**

En la siguiente tabla se mostrara información del total de habitantes y viviendas de los lugares que abarca el proyecto publicada por el Inec.

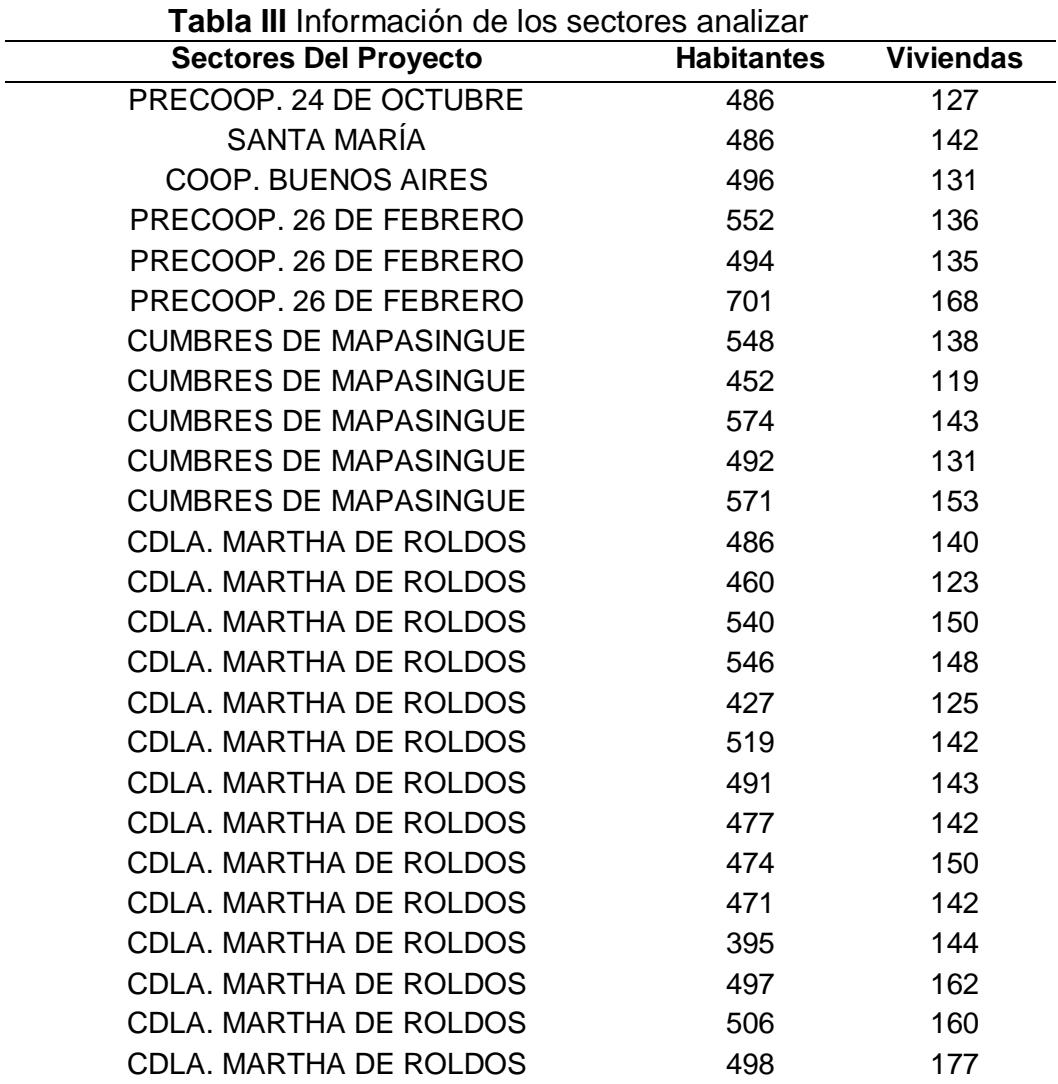

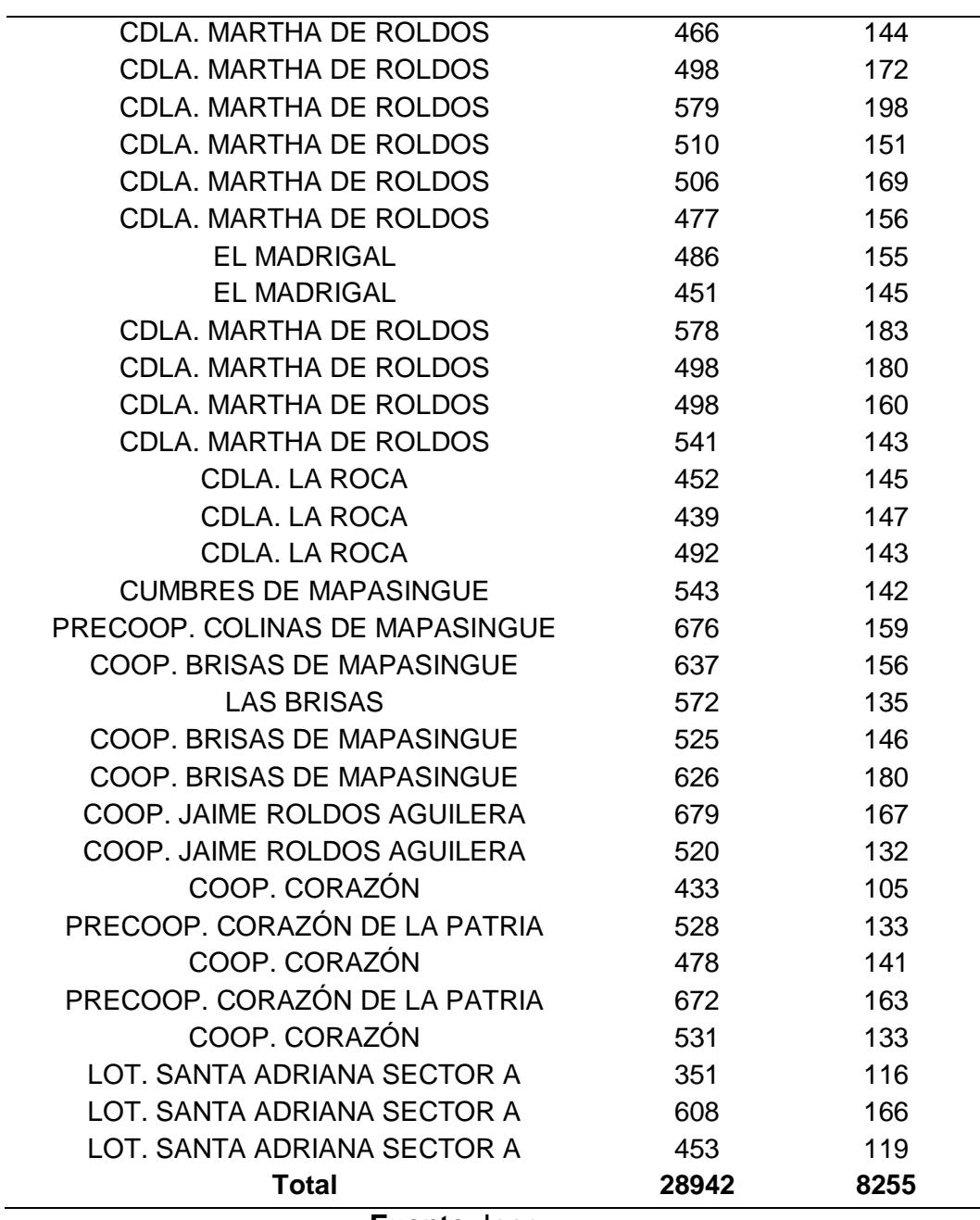

**Fuente**: Inec

# **Capítulo 4 Metodología de diseño**

#### **4.1 Drenaje Pluvial**

El presente trabajo se enfoca en el análisis del drenaje pluvial de los sectores que se han citado en los capítulos preliminares, donde se han establecido áreas, subcuencas, población y el manejo del alcantarillado pluvial que existe actualmente. Para el estudio del comportamiento y posteriormente la alternativa de solución para evitar las inundaciones, se tomó en consideración aspectos como la intensidad de lluvia, canales existentes, cunetas, sumideros, colectores, topografía, tuberías existentes, perfiles laderas y otros parámetros requeridos.

Para el diseño se ha utilizado el programa SWMM de la EPA, el cual permite realizar diferentes simulaciones con diferentes datos de acuerdo al criterio del analista, obtener caudales, velocidades y los puntos críticos del sector que se requiere intervenir. Además del respectivo recorrido de la zona para corroborar los datos entregados por la empresa Interagua y del Municipio de la ciudad de Guayaquil, del aspecto social del sector, costumbres, el comercio, e información necesaria para el proyecto.

## **4.2 Intensidad de lluvia**

La información de la intensidad de lluvia para la ciudad de Guayaquil, la empresa Interagua como el INAMHI, tiene información para el cálculo de dicha variable. Se realizará una comparación entre ambas metodologías. En efecto, otro punto a considerar es el periodo retorno que es el tiempo donde dos eventos de lluvias se presenta de la misma intensidad o magnitud en n años (Interagua, 2010)

Es muy importante seleccionar el periodo retorno con el cual se diseñara la infraestructura hidráulica requerida. Debido que no es lo mismo proyectar un evento para un período de retorno de 5 años o 100 años, la decisión de este parámetro de diseño depende exclusivamente del riesgo, factor económico y de la finalidad del mismo. Para el estudio del control de inundaciones se proyectará información de periodo de retorno de 5 y 10 años, valores que las normas de Interagua e Inen recomienda para alcantarillado pluvial.

#### **4.2.1 Interagua**

El informe de Interagua llamado Ajuste y Revisión Del Plan Maestro Agua Potable; Alcantarillado Sanitario y Alcantarillado Pluvial, contempla las curvas IDF para diferentes periodos de retornos para el Puerto Principal. La duración máxima analizada en este documento es de 120 minutos. En la figura 4.1 se presenta las curvas IDF para Guayaquil.

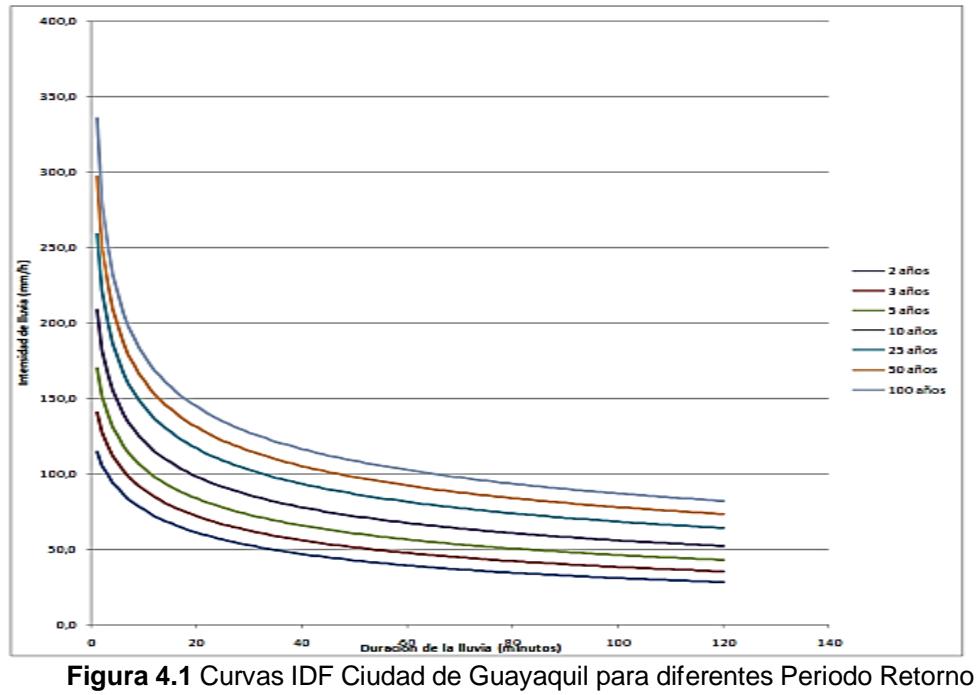

 **Fuente:** Interagua 201

| <b>Intensidad</b> | Duración (minutos) |                  |       |                   |                   |                    |        |
|-------------------|--------------------|------------------|-------|-------------------|-------------------|--------------------|--------|
| <b>Periodo</b>    | 5                  | 10               | 15    | 20                | 30                | 60                 | 120    |
| <b>Retorno</b>    |                    |                  |       |                   |                   |                    |        |
| 2 años            | 90.5               | 75.2             | 66.7  | 61.0              | 53.3              | 39.3               | 28.2   |
| 5 años            |                    | 124.2 103.2 91.3 |       | 83.3              | 72.5              | 56.1               | 42.5   |
| 10 años           | 146.8              | 121.3            | 107.3 | 98.0              | 85.7              | 67.3               | 52.0   |
| 25 años           |                    | 175.3 144.1      |       | 127.5 116.6       | 102.5             | - 81.4             | 64.O   |
| $50$ años         | 196.5              |                  |       | 161.0 142.5 130.4 | 114.9             | 91.8               | 72.9   |
| $100a$ ños        | 217.6              | 177.7            |       |                   | 157.4 144.2 127.2 | 102.2 <sub>1</sub> | - 81.8 |

 **Tabla IV** Intensidad (mm/h) con su respectivo Periodo Retorno y Duración**.**

**Fuente**: Interagua 2010

# **4.2.2 INAMHI**

En el año 1999 el Instituto Nacional de Meteorología e Hidrología elaboro el documento "Estudios de Lluvias Intensas en Ecuador". Los datos obtenidos de diferentes estaciones pluviográficas alrededor del país, están orientadas en función de hasta 24 horas de precipitación. Cada zona tendrá su respectiva ecuación considerando además el período de retorno elegido, para la ciudad de Guayaquil se presenta las siguientes ecuaciones: (INAMHI, 1999)

 $I_{\scriptscriptstyle{TR}=\frac{K\,I\! d_{\scriptscriptstyle{TR}}}{t^n}}$  Ecuación 1 Fórmula General Intensidad de lluvia Inamhi

 De la Estación M056 ubicada en Guayaquil para un tiempo de duración entre 5 minutos y 85 minutos, se obtiene lo siguiente:

 $I_{TR} = 35.17~t^{\,-0.3063}~Id_{TR}$  Ecuación 2 Intensidad de lluvia Inamhi

 En la misma estación M056 para un tiempo de duración entre 85 minutos hasta 1440 minutos , se obtiene lo siguiente:

 $I_{TR} = 288.42~t^{-0.7779}~Id_{TR}~$  Ecuación 3 Intensidad de lluvia Inamhi El cual:

 $I_{TR}$ = Intensidad de lluvia para diferentes periodos de retorno en mm/h

 $Id_{TR}$  = Intensidad diaria para un periodo de retorno en mm/h

t= Tiempo de duración de la precipitación en minutos

Para el parámetro  $Id_{TR}$  dependerá de la información pluviométrica que la institución tenga registrado en las 178 estaciones en cada zona del país, para obtener el valor de la componente  $Id_{TR}$ , se han elaborado mapas isolíneas *(ver anexos B- información del INAMHI)* en función a cada periodo retorno que se encuentra de 5, 10, 25, 50 y 100 años respectivamente. Para la aplicación de la ecuación del Inamhi los valores establecidos para el factor  $Id_{TR}$  son:

- Para un periodo de retorno de 5 años el  $Id_{TR} = 4.3$
- Para un periodo de retorno de 10 años el  $Id_{TR} = 5.2$

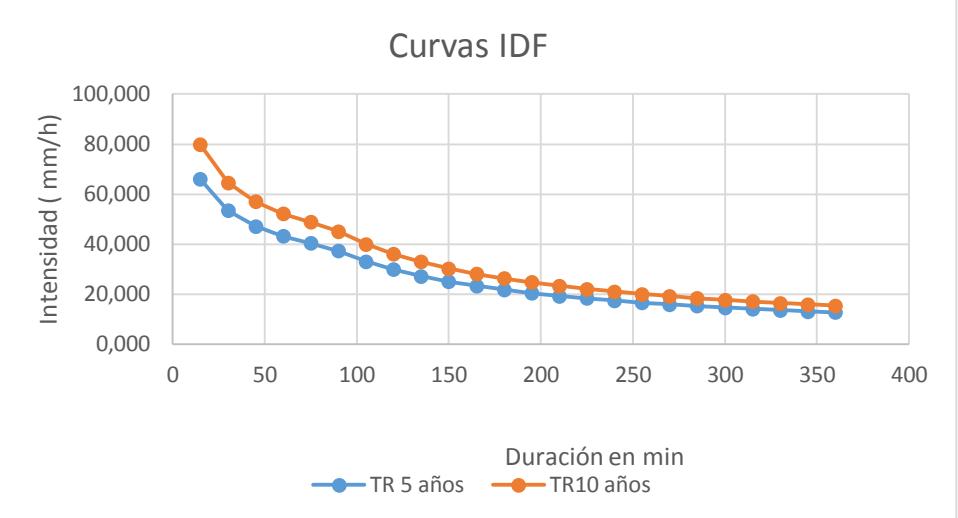

 **Figura 4.2** Curvas IDF Ciudad de Guayaquil para diferentes Periodo Retorno  **Fuente:** Encalada,E,,Flores,J, 2017.

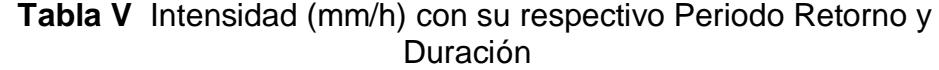

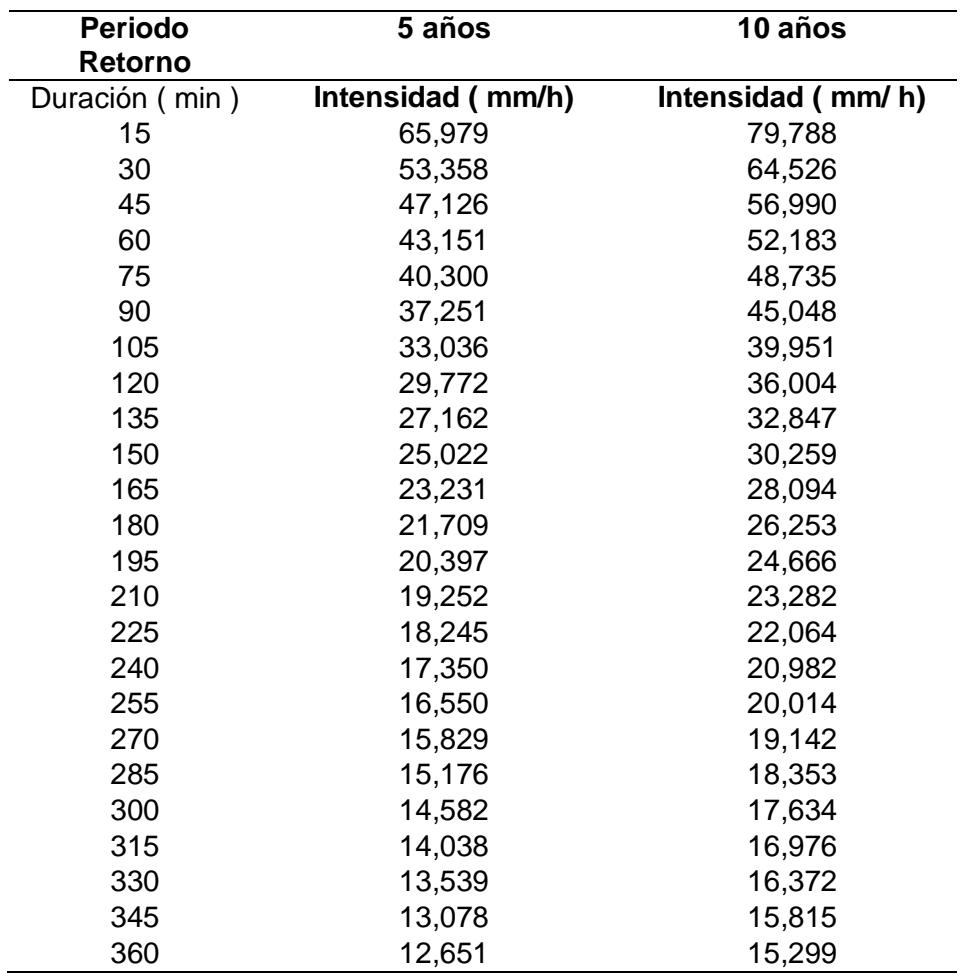

**Fuente:** Encalada,E,,Flores,J, 2017.

#### **4.2.3 Hietograma de precipitación diseño**

Los métodos aplicados en la hidrología anteriormente, no tomaban en cuenta las distribuciones temporales de lluvia y se enfocaba en los caudales alto que se obtenía por el método racional. Para obtener datos más específicos y reales se aplican estudios de flujo no permanente y en definitiva se han creado métodos como el *bloque alterno*, que consiste a través de la curva IDF generar en n intervalos sucesivos en un tiempo determinado, las profundidades de precipitación con el respectivo periodo retorno. Para la formación del hietograma, la intensidad máxima ocurre en el centro del intervalo de la duración solicitada, el resto de bloques se colocaran de forma descendente y alterna de derecha a izquierda para la construcción del hietograma de diseño (Chow, Maidment , & Mays, 1994).

Se aplicó el método de bloque alterno con los resultados de la metodología del Inamhi, debido que es la metodología comúnmente aplicada y recomendada por ingenieros, permitiendo obtener un comportamiento más real de la precipitación.

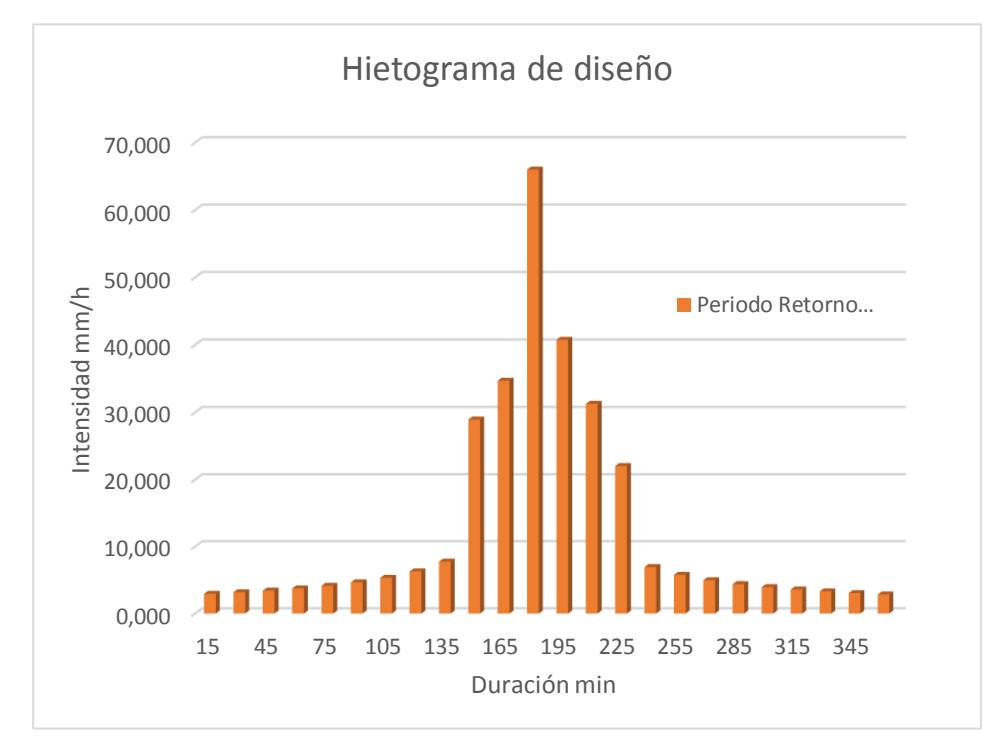

 **Figura 4.3** Hietograma de diseño para un periodo de retorno de 5 años.  **Fuente:** Encalada, E, Flores, J, 2017.

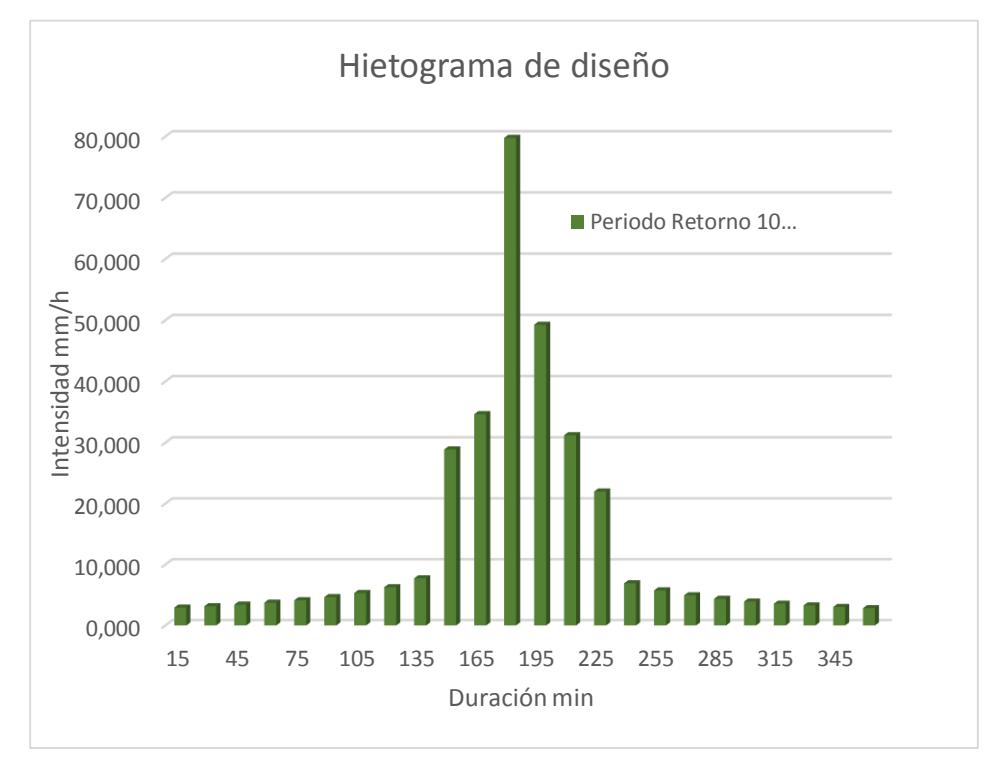

 **Figura 4.4** Hietograma de diseño para un periodo de retorno de 10 años.  **Fuente:** Encalada, E, Flores, J, 2017.

|          |               | Pr 5 años         | Pr 10 años        |
|----------|---------------|-------------------|-------------------|
| Tiempo   | Precipitación | Intensidad (mm/h) | Intensidad (mm/h) |
| $0 - 15$ | 0,74          | 2,940             | 2,940             |
| 15-30    | 0,79          | 3,162             | 3,162             |
| 30-45    | 0,86          | 3,425             | 3,425             |
| 45-60    | 0,94          | 3,744             | 3,744             |
| 60-75    | 1,04          | 4,141             | 4,141             |
| 75-90    | 1,16          | 4,649             | 4,649             |
| 90-105   | 1,33          | 5,326             | 5,326             |
| 105-120  | 1,57          | 6,281             | 6,281             |
| 120-135  | 1,94          | 7,745             | 7,745             |
| 135-150  | 7,22          | 28,897            | 28,897            |
| 150-165  | 8,67          | 34,663            | 34,663            |
| 165-180  | 16,49         | 65,979            | 79,788            |
| 180-195  | 10,18         | 40,737            | 49,263            |
| 195-210  | 7,81          | 31,226            | 31,226            |
| 210-225  | 5,50          | 22,004            | 22,004            |
| 225-240  | 1,73          | 6,926             | 6,926             |
| 240-255  | 1,44          | 5,759             | 5,759             |
| 255-270  | 1,24          | 4,962             | 4,962             |
| 270-285  | 1,09          | 4,378             | 4,378             |
| 285-300  | 0,98          | 3,931             | 3,931             |
| 300-315  | 0,89          | 3,577             | 3,577             |
| 315-330  | 0,82          | 3,287             | 3,287             |
| 330-345  | 0,76          | 3,046             | 3,046             |
| 345-360  | 0,71          | 2,842             | 2,842             |

 **Tabla VI** Hietograma de Diseño para diferentes periodos de retorno

## **Fuente**: Encalada, E., Flores., J., 2017.

Existe una gran variedad de métodos para el hietograma de diseño, Interagua como institución encargada del Plan Maestro y basado en los datos como operadora del sistema de alcantarillado pluvial en Guayaquil, en la elaboración del hietograma aplicaron el *Modelo de Chicago* , siendo muy parecido al de bloque alterno con resultados similares a los expuesto inicialmente.

Para el cálculo del hietograma de diseño, se aplica la siguiente ecuación:

 $I(t) = n a \left(\frac{t_a}{t_a}\right)$  $\frac{t_a}{1-r}$ )<sup>n-1</sup> Ecuación 4 Modelo de Hietograma de Chicago Donde:

A y n = Coeficientes de la curva de intensidad de frecuencia

Ta= tiempo después del pico

R= Constante sugerida de 0.375

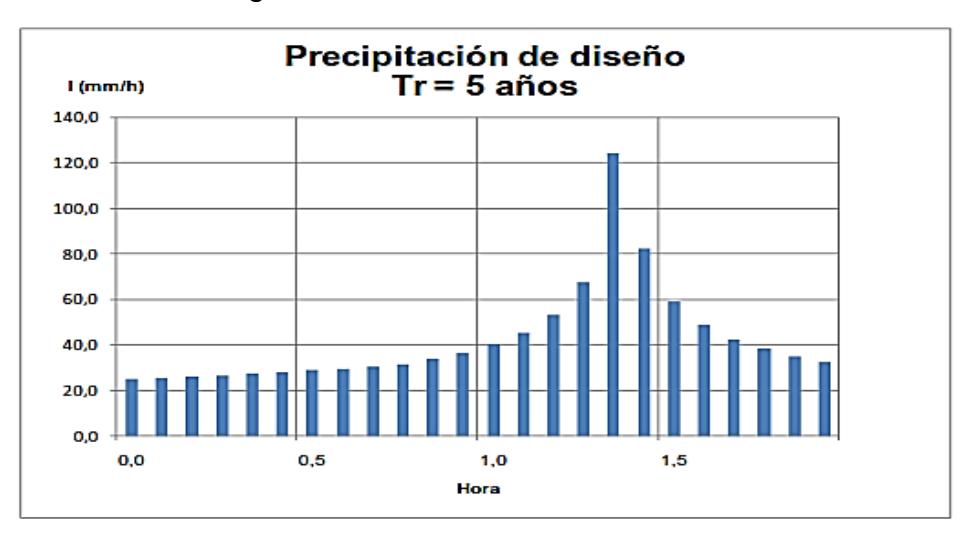

**Figura 4.5** Hietograma de diseño para un periodo retorno de 5 años**. Fuente:** Interagua

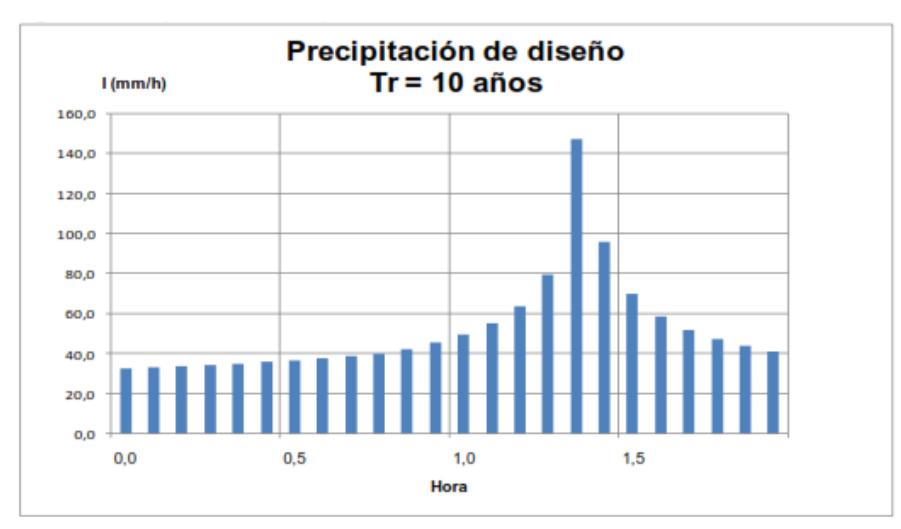

**Figura 4.6** Hietograma de diseño para un periodo retorno de 10 años. **Fuente:** Interagua

**Tabla VII** Hietograma de Diseño para diferentes periodos de retorno

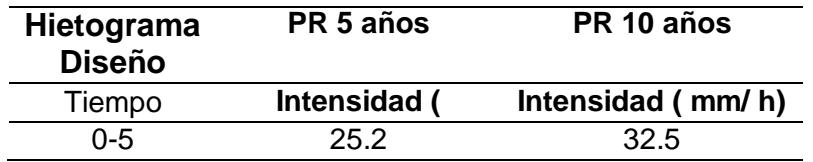

| $5 - 10$ | 25.7  | 33.1  |
|----------|-------|-------|
| 15-20    | 26.2  | 33.7  |
| 20-25    | 26.8  | 34.4  |
| 25-30    | 27.5  | 35.2  |
| 30-35    | 28.2  | 35.9  |
| 35-40    | 28.9  | 36.8  |
| 40-45    | 29.7  | 37.7  |
| 45-50    | 30.6  | 38.7  |
| 50-55    | 31.6  | 39.8  |
| 55-60    | 33.8  | 42.3  |
| 60-65    | 36.6  | 45.4  |
| 65-70    | 40.3  | 49.5  |
| 70-75    | 45.4  | 55.1  |
| 75-80    | 53.2  | 63.6  |
| 80-85    | 67.6  | 79.5  |
| 85-90    | 124.2 | 146.8 |
| 90-95    | 82.2  | 95.7  |
| 95-100   | 59.1  | 70.0  |
| 100-105  | 48.8  | 58.8  |
| 105-110  | 42.6  | 52.0  |
| 110-115  | 38.3  | 47.3  |
| 115-120  | 35.2  | 43.8  |

**Fuente:** Encalada, E., Flores., J., 2017.

Con respecto a la metodología de cálculo de las instituciones del INAMHI e Interagua, se observa que son valores similares, sin embargo para los análisis posteriores se usara la información obtenida por el INAMHI, debido a que existe datos con periodos de tiempos prolongados, asimismo los resultados obtenidos son de estudios locales elaborados por la entidad y enfocados a la realidad existente del sector.

## **4.3 Características del sistema pluvial**

La red de aguas lluvias en sus tramos principales está constituida por tuberías de sección circular de hormigón armado con diámetros variables de 20" hasta 80",además de canales abiertos de sección trapezoidal de hormigón y ductos cajón, el sistema está conformado por dos tramos principales que descargan al canal C-3, los sumideros del sistema de captación son de tipo buzón, horizontales y mixtos, son estos los que descargan a los pozos de inspección que se encuentran en las tuberías principales.

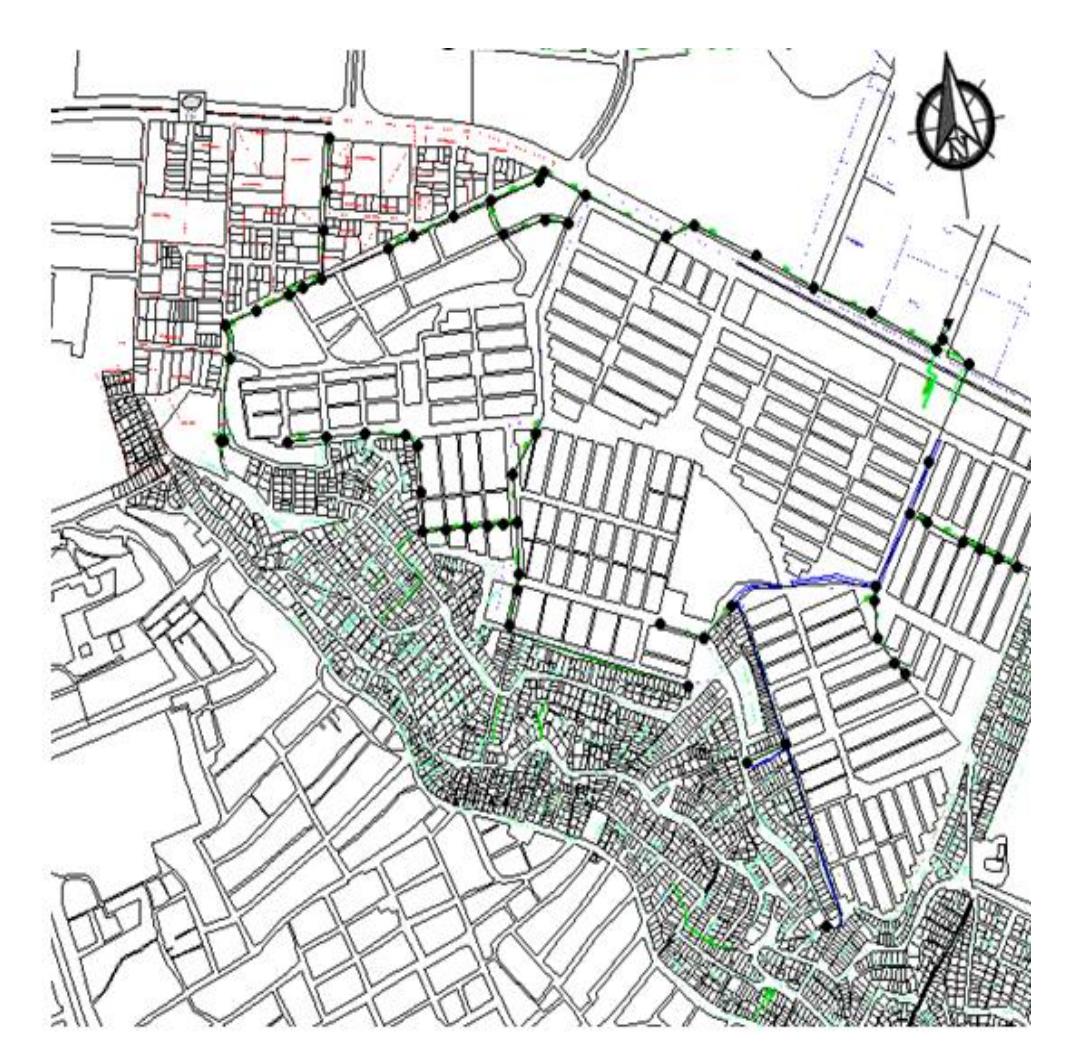

**Figura 4.7** Vista en planta del sector **Fuente:** Interagua

Se realizó un levantamiento de las dimensiones de los canales, sumideros y cunetas que se encuentran dentro del sistema de drenaje hasta su descarga para verificar las secciones y las situaciones actuales para realizar la simulación con datos tomados en sitio.

Se pudo verificar que el canal de descarga final C-3 se encuentra aledaño a la compañía MACASA S.A. La descarga proviene de un ducto cajón que pasa por debajo de la avenida Juan Tanca Marengo para finalizar en este canal, de acuerdo a la información recopilada se visualizó que el canal es de terreno natural, presenta sedimentos como desechos sólidos y un nivel de pasto aceptable.

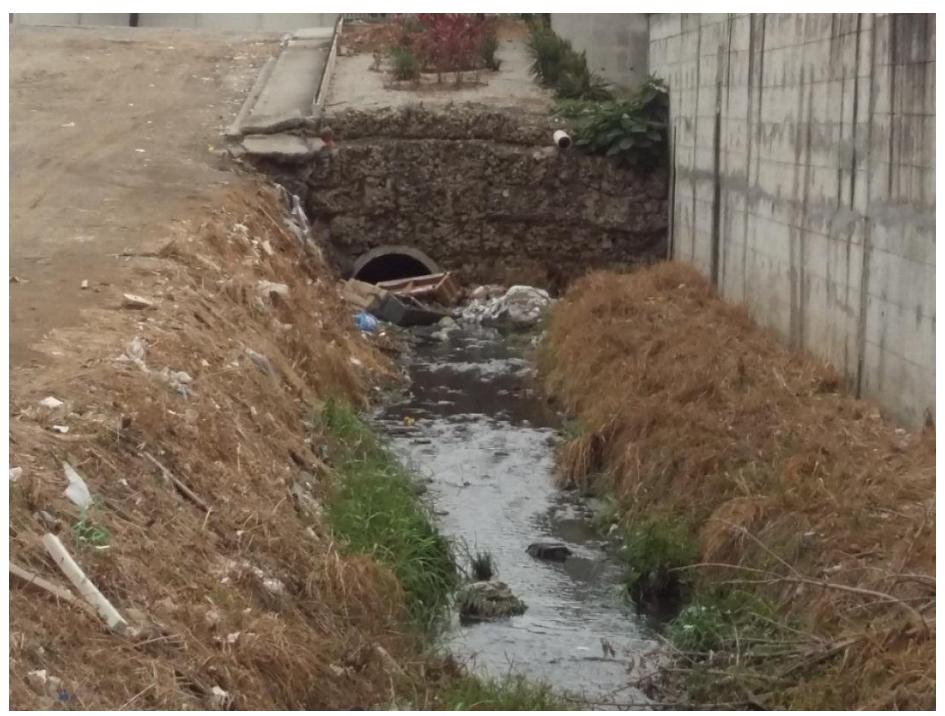

**Figura 4.8** Estado del Canal C3 **Fuente:** Encalada, E., Flores, J., 2017.

# **4.3.1 Sumideros**

El tipo de sumidero que se encuentra en este sector es de tipo buzón,

horizontal y horizontal doble.

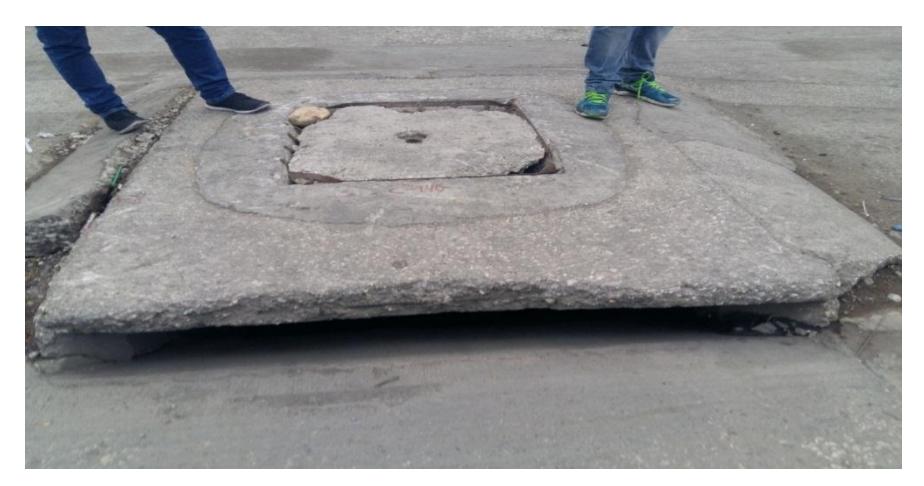

**Figura 4.9** Sumidero Tipo Ventana en la Av. Juan Tanca Marengo **Fuente:** Encalada, E, Flores, J, 2017.

# **4.3.2 Tuberías**

Las tuberías son de hormigón armado con diámetros de tubería principal entre 300 a 2000 mm.

# **4.3.3 Canales**

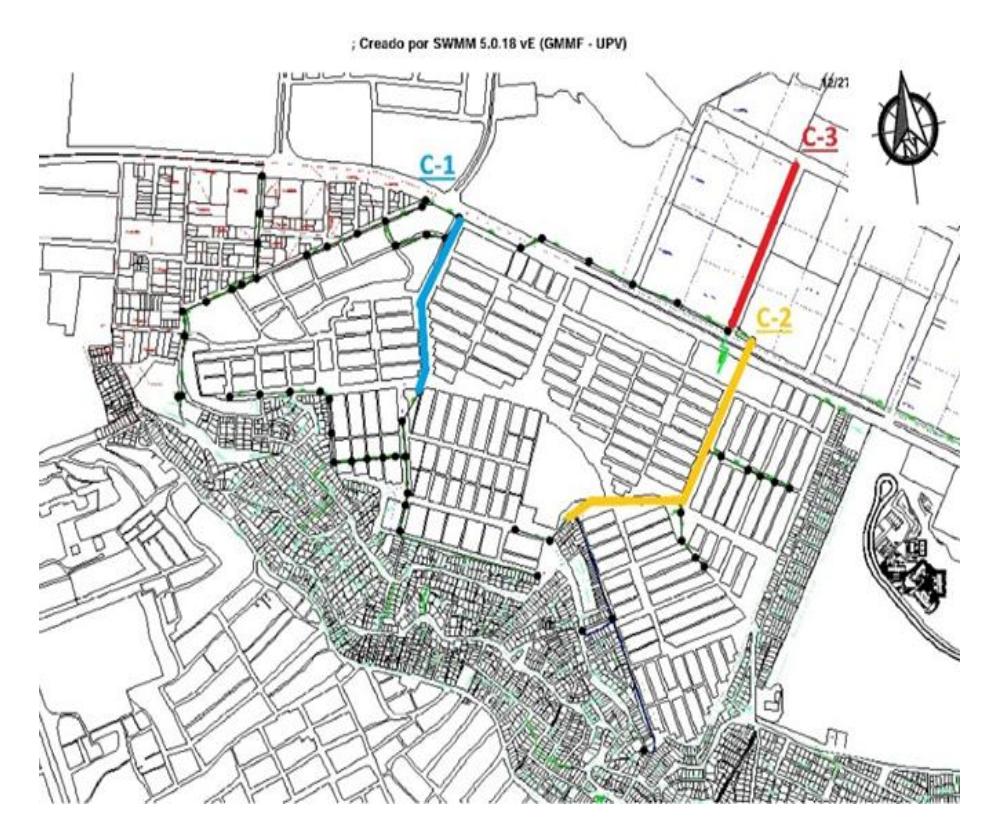

**Figura 4.10** Señalización de Canales **Fuente:** Encalada, E, Flores, J, 2017.

#### 56

## $\triangleright$  Canal C-1

El canal C1 recoge las aguas que provienen del sector de santa Adriana y parte de la zona alta del cerro Mapasingue, se une a la tubería principal y pasa junto a la estación de bombeo de aguas servidas, este canal es de hormigón.

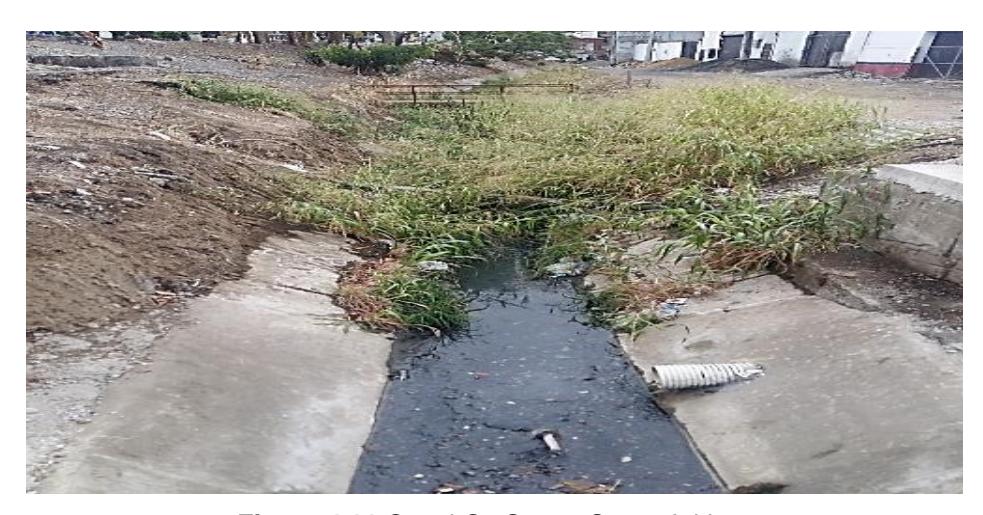

 **Figura 4.11** Canal C1 Sector Santa Adriana  **Fuente:** Encalada, E, Flores, J, 2017.

# $\triangleright$  Canal C-2

El canal C-2 es el de mayor longitud posee pendientes pronunciadas, y recoge gran parte de las aguas lluvias que vienen de la parte alta del cerro Mapasingue y el sector sur de la Martha de Roldos, este canal posee formas reticuladas para disminuir las velocidades y el tiempo de transporte de las aguas que drenan, su base es de hormigón y sus taludes son de terreno natural, llega hasta el parque de la Martha de Roldos y se une a un ducto cajón hasta descargar en el canal C3.

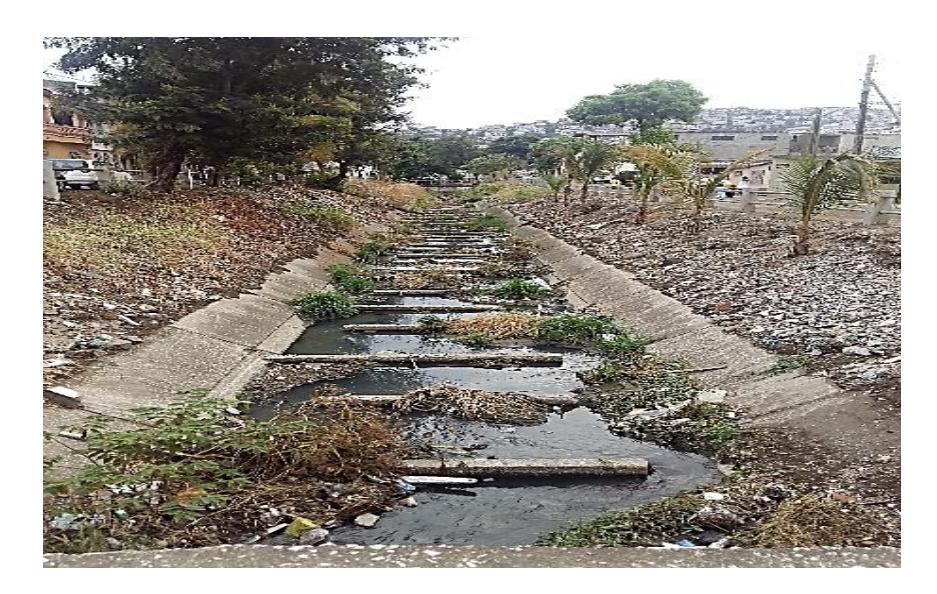

**Figura 4.12** Canal C2 Cdla. Martha Roldós  **Fuente:** Encalada, E., Flores, J., 2017.

# $\triangleright$  Canal C-3

El canal C-3 con sección natural irregular, recoge toda el agua proveniente de la zona de la Martha de Roldós norte, centro y sur, así como la parte alta del cerro Mapasingue, convirtiéndose en un punto importante de todo el sistema de drenaje pluvial de la zona en estudio.

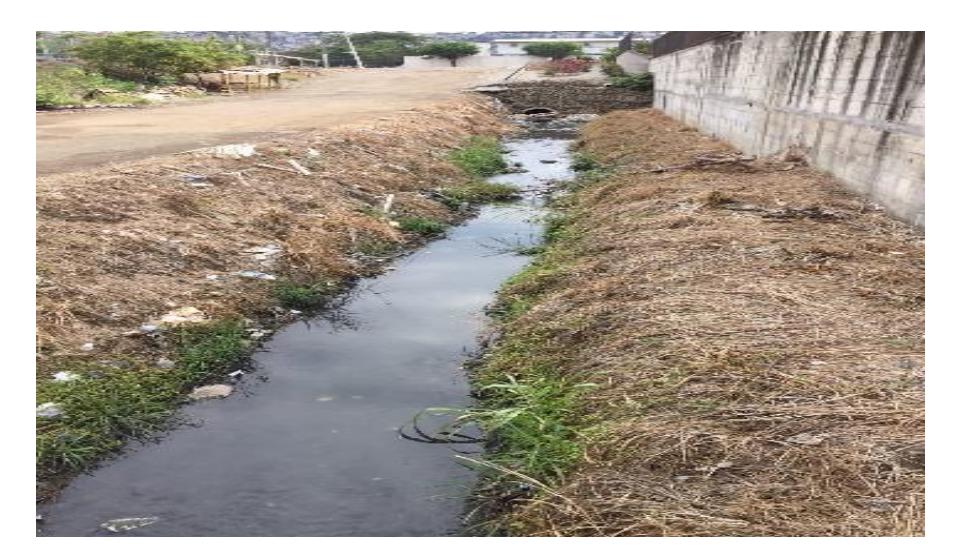

**Figura 4.13** Canal C3 Cdla. Martha Roldós  **Fuente:** Encalada, E., Flores., J., 2017.

## **4.4 Características de modelación**

Se realizó la modelización con los datos e información que fueron proporcionados por Interagua, INAMHI y el M.I municipio de Guayaquil, con la finalidad de simular las condiciones reales presentes, para determinar el comportamiento del sistema con distintos datos de intensidad de lluvia a diferentes periodos de retorno.

El software SWMM, permite modelar la cuenca urbana y la red de drenaje pluvial a partir de principales módulos que componen el análisis medio ambiental:

- Módulo Atmosférico
- Módulo superficie de suelo
- Módulo agua subterránea
- Módulo de transporte

Los módulos permiten el ingreso de información para realizar el proceso general, para el siguiente análisis se utilizaron los módulos atmosférico y el de transporte utilizando como datos de entrada series temporales a diferentes periodos de retorno ,la información principal utilizada fueron los hietogramas de las precipitaciones que se presentan sobre la cuenca urbana en estudio, además se dividió en subcuencas con diferentes puntos de descarga, de acuerdo las condiciones actuales que ayudaría para el cálculo de la escorrentía ,caudales de transporte, velocidades, etc. que se presentan en la red pluvial actual. (AGENCY, 2005)

El modelo global corresponde a la zona de Mapasingue este, ciudadela Martha de Roldós y santa Adriana.

El tránsito de escorrentía se determina de acuerdo a la cantidad de infiltración presente en el terreno, en términos hidrológicos las pérdidas en la estimación de escorrentía son por evaporación, intercepción o infiltración, el programa SWMM permite la utilización de 3 modelos para el cálculo de infiltración: el modelo de Horton, el modelo de Green-Ampt y el modelo NRCS (EPA)

Considerando que esta zona presenta áreas urbanas e industriales se optó por utilizar el método NRCS para estimar abstracciones, asumiendo la capacidad de infiltración del suelo a partir de la tabla de número de curva tabulados, la conductividad hidráulica del suelo y el tiempo que tarda en saturarse completamente partiendo de un suelo completamente seco.

Se realizó un valor de área ponderado a partir de medir el área de cada zona urbana e industrial para sacar un valor general.

- $\triangleright$  Área residencial 85%
- $\triangleright$  Caminos y cunetas 15%
- $\triangleright$  Suelo tipo D

# **4.4.1 Datos método del Numero de Curva (NRCS)**

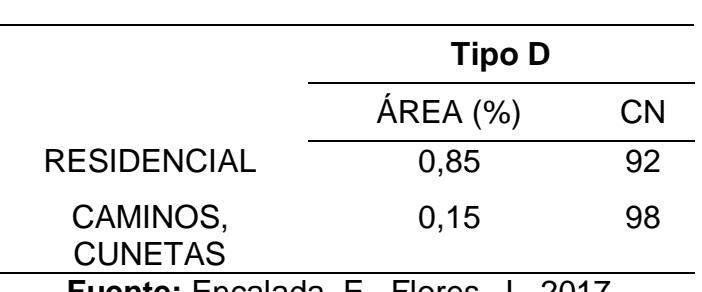

**Tabla VIII** Coeficiente CN

**Fuente:** Encalada, E., Flores, J., 2017.

 $CNII = \sum_{i} \frac{CNI*AREA}{N}}$  $\frac{N^{\star}AREA}{AREA}$  = 93 Ecuación 5 Formula de Coeficiente de Permeabilidad

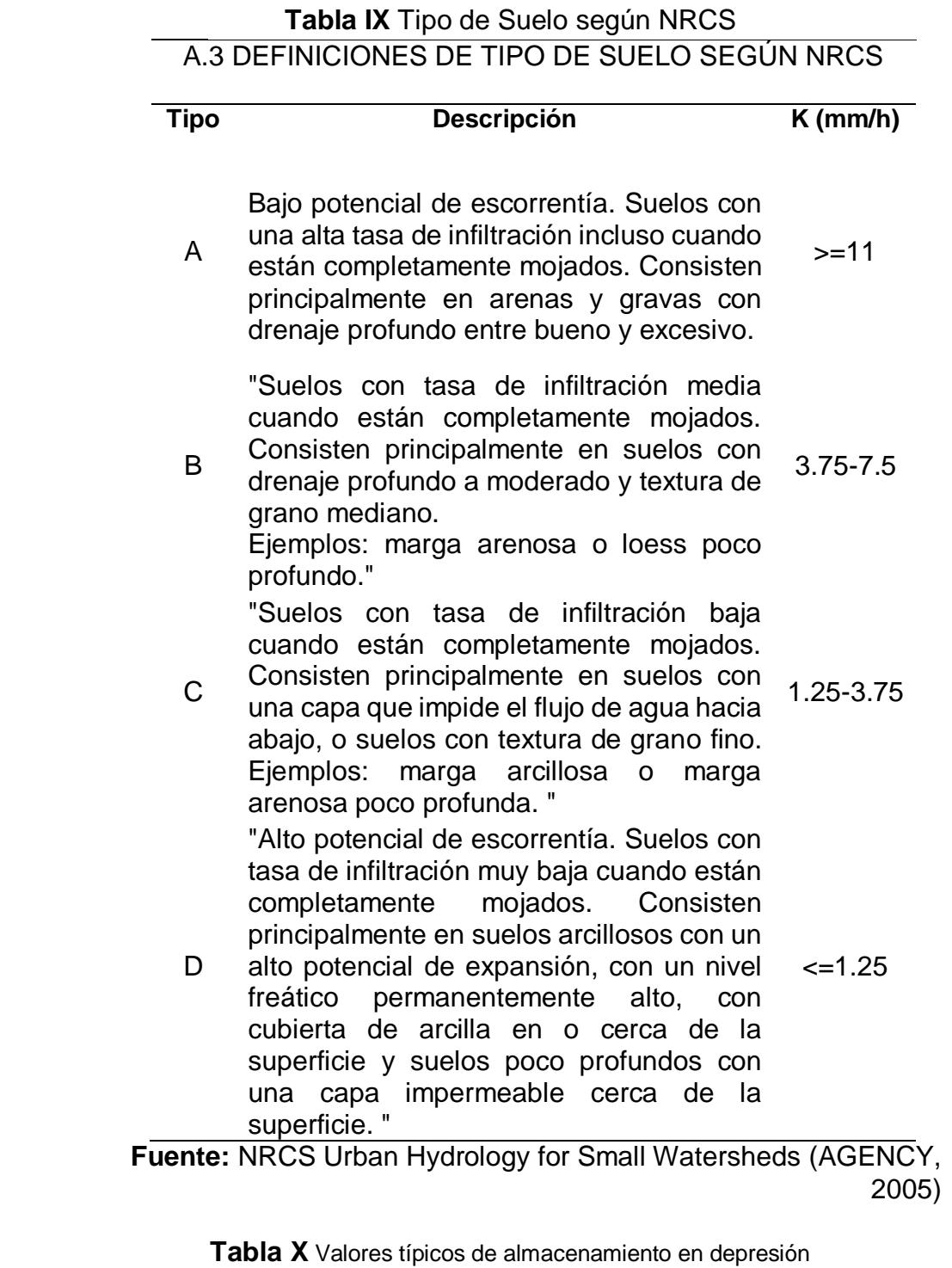

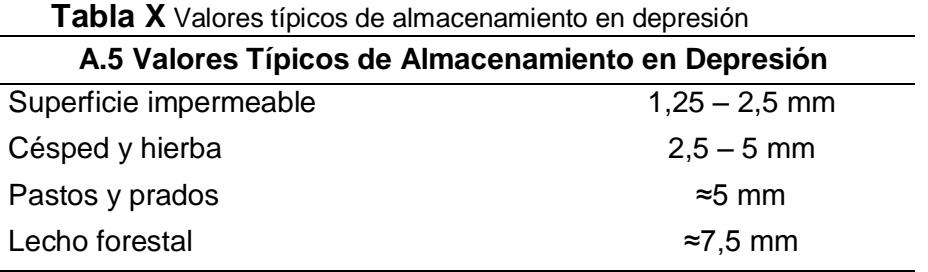

**Fuente:** NRCS Urban Hydrology for Small Watersheds

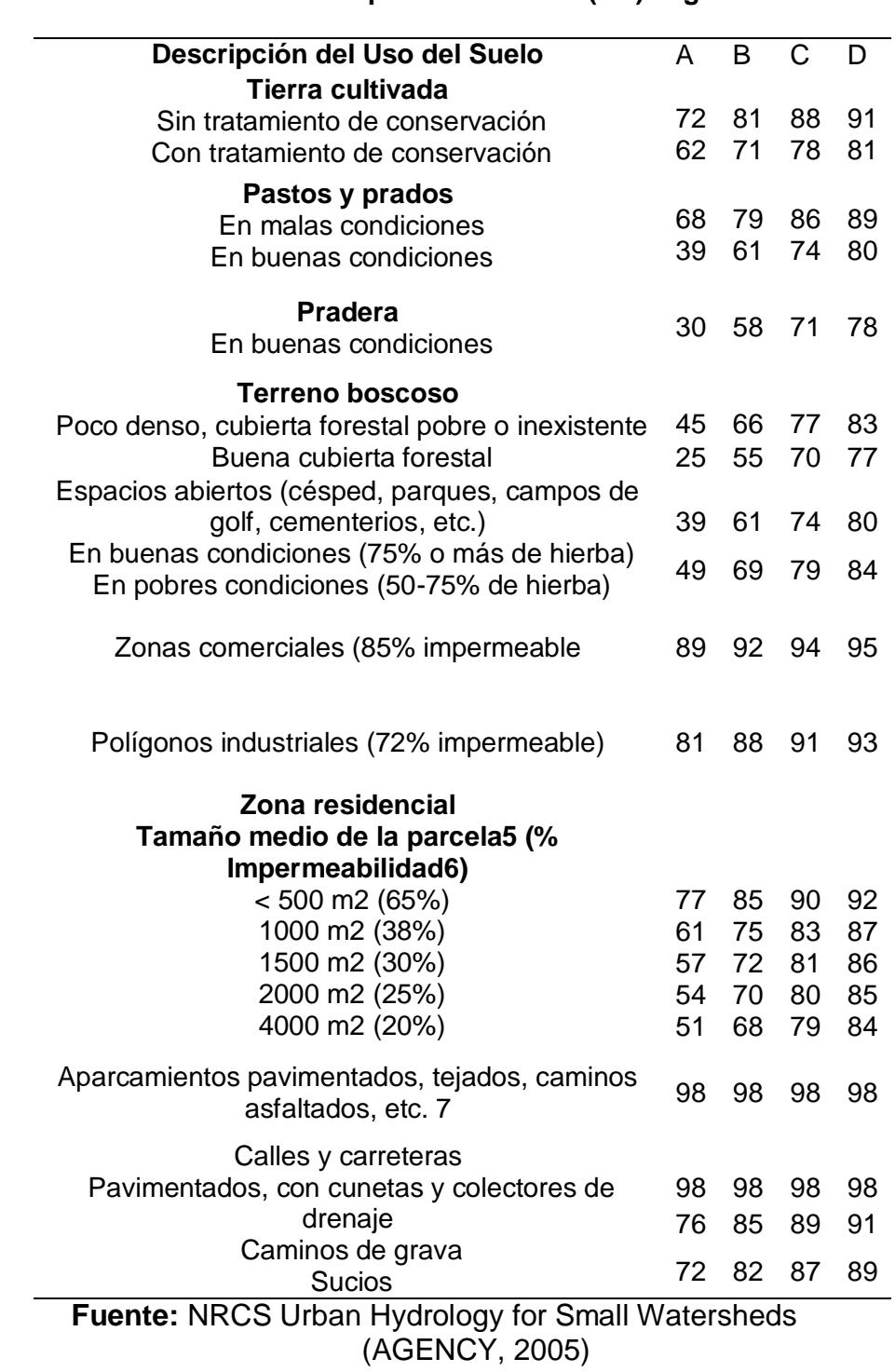

# **A.4 Número de Curva para escorrentía (CN) según el SCS2**

# **4.5 Simulación**

La representación de los eventos que se han producido en la zona de estudio, el programa SWMM posee una gran variedad de elementos de entrada que son aspectos hidrológicos así como hidráulicos, los datos hidrológicos son proporcionados por el INAMHI de acuerdo a la recopilación de datos de la estación Guayaquil-Aeropuerto, ubicado en la zona del aeropuerto José Joaquín de Olmedo.

La cuenca en estudio posee dos tramos principales de tuberías y canales en el sistema pluvial que se muestran en la siguiente imagen.

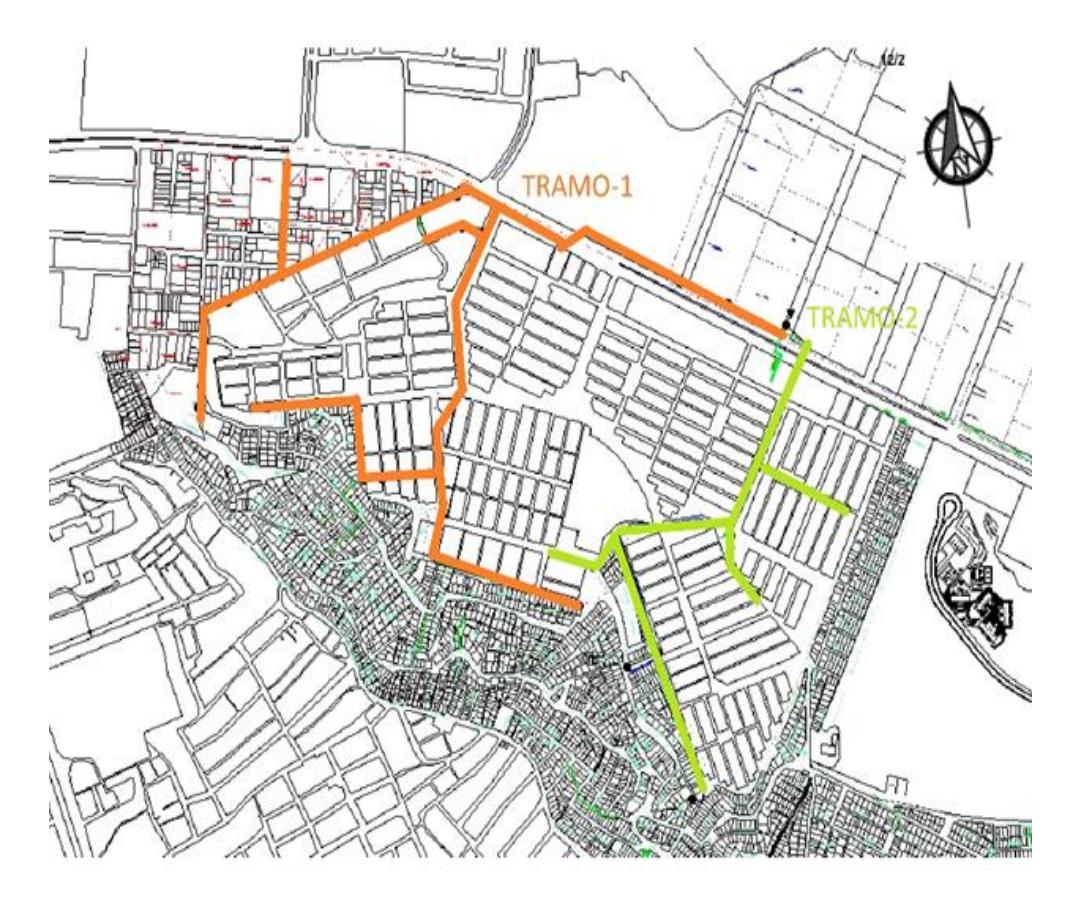

**Figura 4.14** Simulación por tramos **Fuente:** Encalada, E, Flores, J, 2017.

# **4.5.1 Datos de Entrada**

# $\triangleright$  Tuberías

El archivo CAD proporcionado por Interagua posee la información necesaria de los diámetros y cámara existentes para ser usados en la simulación.

El cálculo de las pérdidas de carga en la conducción en las tuberías de la red de drenaje se realizó de acurdo a la rugosidad de Manning, al ser de hormigón armado la rugosidad n es 0.013 (ASCE198)

| <b>Nombre</b> | Longitud | Diámetro           | Nombre                  | Longitud | <b>Diámetro</b>    |
|---------------|----------|--------------------|-------------------------|----------|--------------------|
| $L-1$         | 61,6     | 0,5                | $L-36$                  | 22,9     | 0,46               |
| $L-2$         | 58,32    | 0,5                | $L-37$                  | 32,2     | 0,4                |
| $L-3$         | 59,13    | 0,5                | $L-38$                  | 63,3     | 0,5                |
| $L - 4$       | 22       | 0,81               | $L-39$                  | 26,14    | 0,5                |
| $L-5$         | 61,83    | 0,61               | $L-40$                  | 43       | 0,5                |
| $L-6$         | 61,74    | 0,83               | $L-41$                  | 55,48    | 0,5                |
| $L - 7$       | 61,74    | 0,83               | $L-42$                  | 72,42    | 0,53               |
| $L-10$        | 36,52    | 0,35               | $L-44$                  | 63,06    | 1,37               |
| $L-11$        | 113      | 0,61               | $L-45$                  | 64,56    | 0,5                |
| $L-12$        | 30       | 1,37               | $L-46$                  | 221      | <b>TRAPEZOIDAL</b> |
| $L-13$        | 135      | 1,37               | $L-47$                  | 230      | <b>TRAPEZOIDAL</b> |
| $L-14$        | 47       | 1,678              | $L-48$                  | 240      | <b>TRAPEZOIDAL</b> |
| $L-15$        | 98,48    | 2,03               | $L-49$                  | 105      | <b>TRAPEZOIDAL</b> |
| $L-16$        | 92,06    | 2,03               | $L-50$                  | 14,83    | 1,22               |
| $L-17$        | 97,39    | 2,03               | $L-51$                  | 120      | <b>TRAPEZOIDAL</b> |
| $L-19$        | 31,11    | 0,3                | $L-52$                  | 100      | 0,6                |
| $L-20$        | 32       | 0,3                | $L-54$                  | 53       | 0,8                |
| $L-21$        | 29,81    | 0,3                | $L-55$                  | 21,67    | 0,85               |
| $L-22$        | 26,46    | 0,3                | $L-56$                  | 21,67    | 0,5                |
| $L-23$        | 17,97    | 0,36               | $L-57$                  | 81       | 1,22               |
| $L-24$        | 68,17    | 1,22               | $L-58$                  | 11,55    | 1,37               |
| $L-25$        | 51,99    | 1,22               | $L-59$                  | 56       | 0,85               |
| $L-26$        | 19,9     | 1,22               | $L-60$                  | 56       | 0,85               |
| $L-27$        | 282      | 0,85               | $L-61$                  | 27,19    | 0,61               |
| $L-28$        | 65,61    | 1,22               | $L-67$                  | 50       | 1                  |
| $L-29$        | 61,42    | 1,22               | $L-69$                  | 20       | 1                  |
| $L-30$        | 270      | <b>TRAPEZOIDAL</b> | $L-70$                  | 32       | <b>TRAPEZOIDAL</b> |
| $L-31$        | 39,78    | <b>TRAPEZOIDAL</b> | $L-71$                  | 30       | 1                  |
| $L-32$        | 7        | 0,87               | $L-72$                  | 100      | 1                  |
| $L-33$        | 107      | 0,87               | $L-73$                  | 31,63    | 0,5                |
| $L-34$        | 45       | 0,87               | 1                       | 69,05    | 0,83               |
| $L-35$        | 25,81    | 0,35               | $\overline{\mathbf{c}}$ | 52,94    | 0,83               |
|               |          |                    | 3                       | 62,15    | 0,83               |

 **Tabla XII** Detalles de las longitudes de las tuberías

 **Fuente:** Encalada,E.,Flores,J., 2017.

# ÁREAS DE DRENAJE

Para la delimitación de la cuenca se requiere de información topográfica, la cual se obtuvo de las imágenes Aster Gdem provisto en el programa Global Mapper, herramienta usada para la generación de curvas de nivel cada 5 metros.

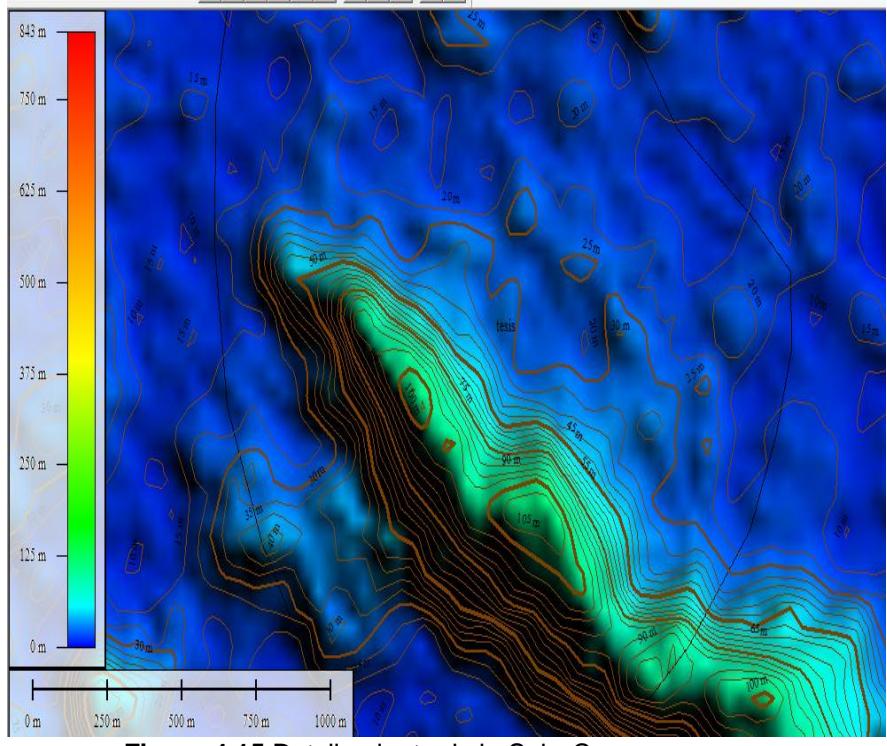

 **Figura 4.15** Detallamiento de la Sub- Cuenca  **Fuente:** Encalada, E, Flores, J, 2017.

Se realizó la división de áreas de aportaciones tributarias, donde las calles se encuentran representadas en el plano (Anexo C), las áreas de aportación descargan hacia cada pozo.

Las áreas tributarias se encuentran entre 0,3 a 6.6 hectáreas. Primero se definió y se dibujó las áreas tributarias de aportación por lo que se utilizó un plano vectorial de la zona.

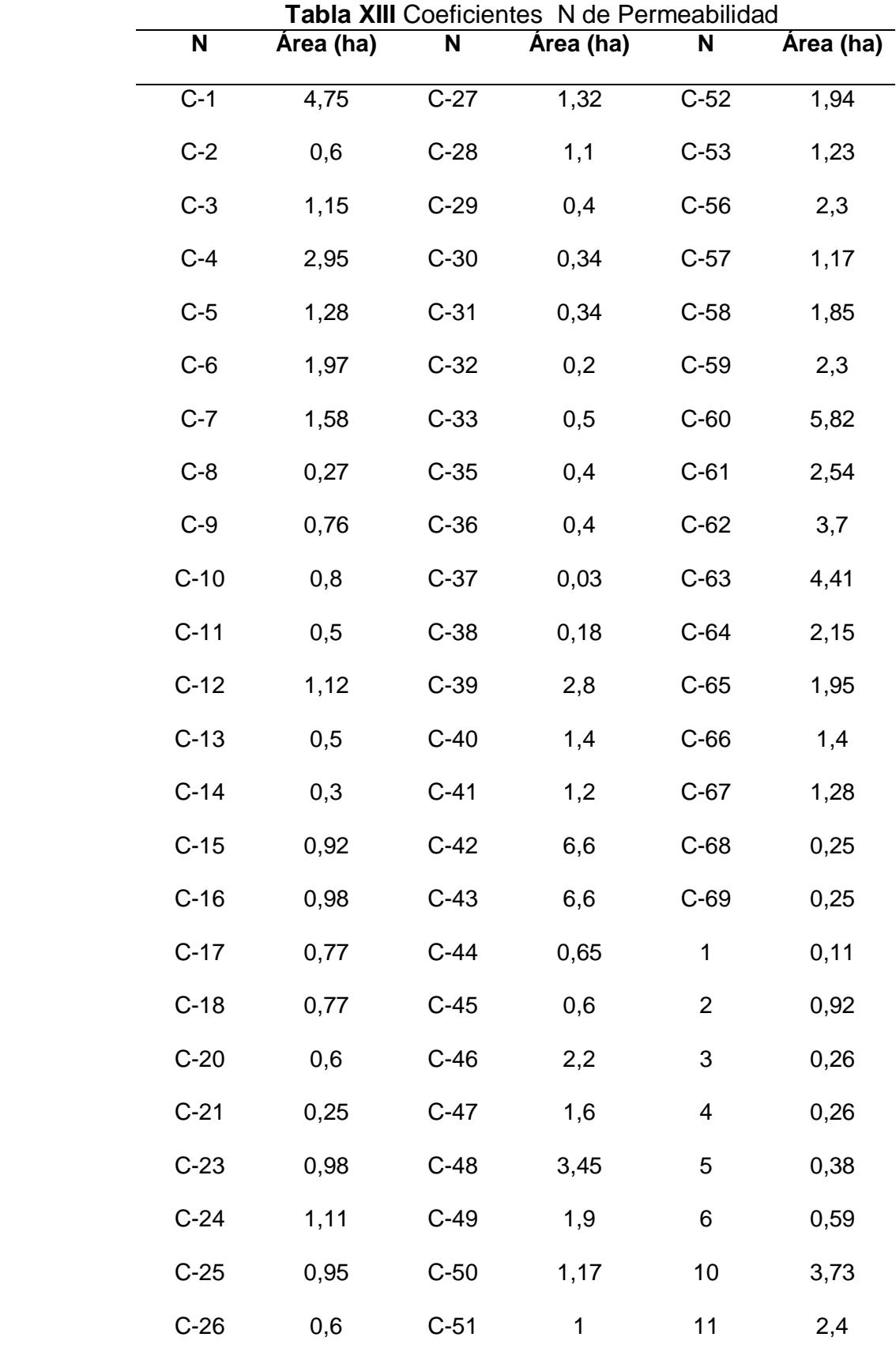

**Fuente:** Encalada, E, Flores, J, 2017

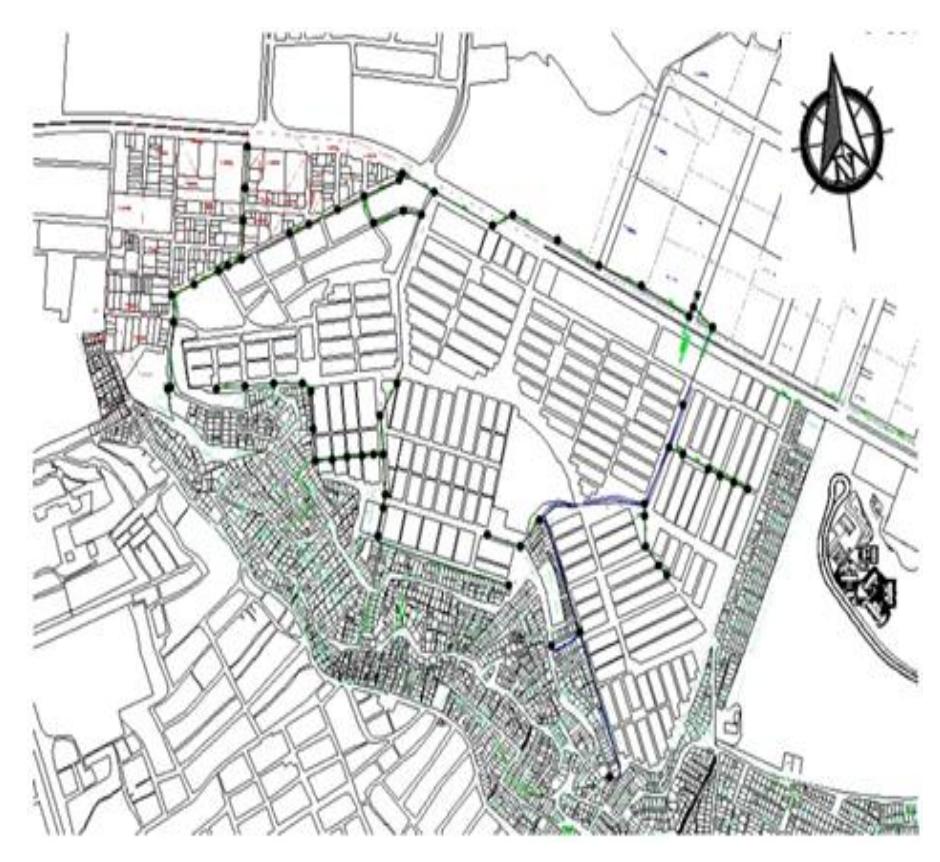

 **Figura 4.16** Plano del Sector  **Fuente:** Interagua

Pasos de simulación

- 1. Las descargas van hacia los nodos para que puedan ser transportadas por canales, tuberías, etc. por lo que se procedió a dibujar las uniones de los tramos de tuberías y canales...
- 2. Se unió los nudos a través de canales y ductos.
- 3. Se procedió a dibujar los puntos de descarga (*outfall*)
- 4. La simulación se basa mediante la influencia de un evento de influencia representada.

; Creado por SWMM 5.0.18 vE (GMMF - UPV)  $M5$  vi

Los dibujos de áreas tributarias, condiciones de entrada y salida son representados en la siguiente imagen

 **Figura 4.17** Plano Sector con SWMM.  **Fuente:** Encalada, E, Flores, J, 2017.

La propiedad de cada objeto ingresado es necesaria y pueden ser ingresados después de dibujar todo el sistema compuesto de la red pluvial.

Las propiedades de cada elemento son:

Longitud, ancho, pendientes, nomenclatura seleccionando con el icono y pueblo haciendo doble clic sobre el elemento.

## $\triangleright$  Datos generales

Se realizó la configuración de los valores por default, estos valores corresponden a los datos de entrada de nomenclatura, subcuencas, nodos y conductos.

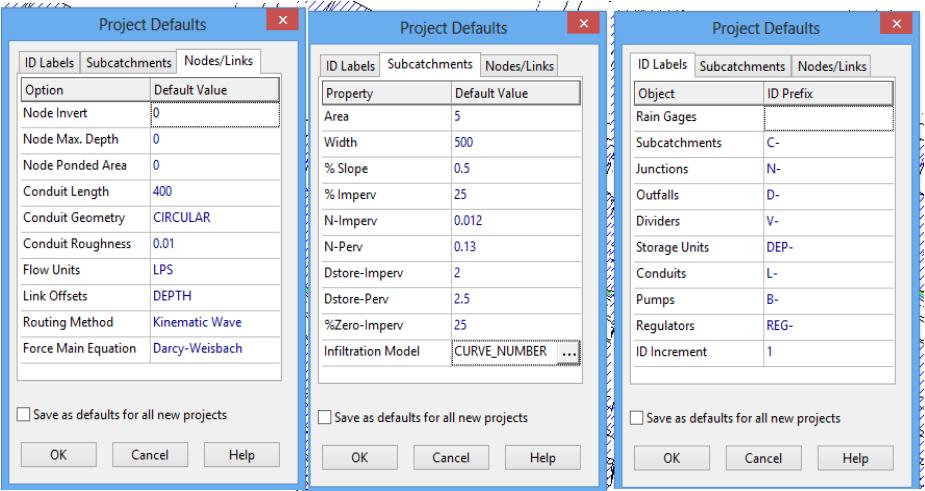

 **Figura 4.18** Ingreso de datos al programa  **Fuente:** Encalada, E, Flores, J, 2017.

# **4.5.2 Propiedades de áreas o subcuencas**

Se realizó la distribución de áreas de influencia hacia el sistema de drenaje pluvial para esto se utilizó el plano topográfico con sus curvas de nivel y con ayuda del plano proporcionado por Interagua se determinó las subcuencas y el área tributaria, la división de las subcuencas es de vital importancia ya que la escorrentía que proviene de ella irán hacia los puntos de descarga.

Dependiendo de cada sector pueden ser permeables o impermeables, por lo que la escorrentía dependerá del porcentaje de permeabilidad en cada subcuenca.

Para la infiltración de lluvia se utilizó el método NRCS con los siguientes datos.

| <b>Subcatchment C-49</b><br>$\mathbf{x}$ |                     |  |  |  |
|------------------------------------------|---------------------|--|--|--|
| Property                                 | Value               |  |  |  |
| Name                                     | $C-49$<br>          |  |  |  |
| X-Coordinate                             | 3671.411            |  |  |  |
| <b>Y-Coordinate</b>                      | 7054.853            |  |  |  |
| <b>Description</b>                       |                     |  |  |  |
| Tag                                      |                     |  |  |  |
| Rain Gage                                | 1                   |  |  |  |
| Outlet                                   | $N-28$              |  |  |  |
| Area                                     | 1.9                 |  |  |  |
| Width                                    | 100                 |  |  |  |
| % Slope                                  | 1                   |  |  |  |
| % Imperv                                 | 50                  |  |  |  |
| N-Imperv                                 | 0.012               |  |  |  |
| N-Perv                                   | 0.13                |  |  |  |
| Dstore-Imperv                            | 2                   |  |  |  |
| Dstore-Perv                              | 2.5                 |  |  |  |
| %Zero-Imperv                             | 25                  |  |  |  |
| Subarea Routing                          | <b>OUTLET</b>       |  |  |  |
| <b>Percent Routed</b>                    | 100                 |  |  |  |
| Infiltration                             | <b>CURVE NUMBER</b> |  |  |  |
| Groundwater                              | <b>NO</b>           |  |  |  |
| <b>Snow Pack</b>                         |                     |  |  |  |
| <b>LID Controls</b>                      | o                   |  |  |  |
| <b>Land Uses</b>                         | o                   |  |  |  |
| <b>Initial Buildup</b>                   | <b>NONE</b>         |  |  |  |
| <b>Curb Length</b>                       | o                   |  |  |  |

**Figura 4.19** Ingreso de datos de infiltración al sistema  **Fuente:** Encalada, E, Flores, J, 2017.

# **4.5.3 Propiedades de los nodos**

Los nudos del sistema de drenaje es donde se conectan las líneas de los canales, tuberías o pozos de registro, el exceso de agua que puede existir en cada nodo se traduce en un flujo parcialmente presurizado, y puede perderse del sistema o estancarse para posteriormente continuar con su tránsito en la tubería.

Parámetros de entrada

Los valores de configuración para cada conexión fueron tomados del plano de Interagua con los valores de cotas, la profundidad de la cámara y áreas de influencia.

- Cota de fondo del pozo
- Profundidad del pozo
- Área de influencia

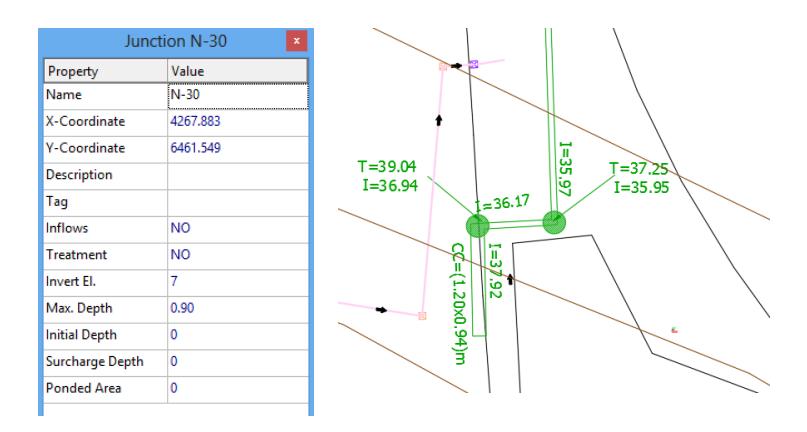

**Figura 4.20** Ingreso de datos de nodos del proyecto **Fuente:** Encalada, E, Flores, J, 2017.

## **4.5.4 Propiedades de ductos y canales**

Los conductos son tuberías o canales por donde el agua se desplaza desde un nudo a otro, de acuerdo al tipo de sección y a las dimensiones del sistema actual.

El programa SWMM trabaja con la ecuación de manning por lo que los valores de entradas son:

- Dimensiones de la sección
- Cotas de fondo de los nudos iniciales y finales
- Longitud de conducto
- Coeficiente de manning
- Coeficiente de perdidas tanto para la entrada como para la salida

$$
Q = \frac{1}{n} A (Rh)^{\frac{2}{3}} \sqrt{S}
$$
 Ecuadorión 6 Fórmula de Manning

Q=Caudal

n= Coeficiente de rugosidad

A=Área de la sección

Rh=Radio hidráulico

S=Pendiente

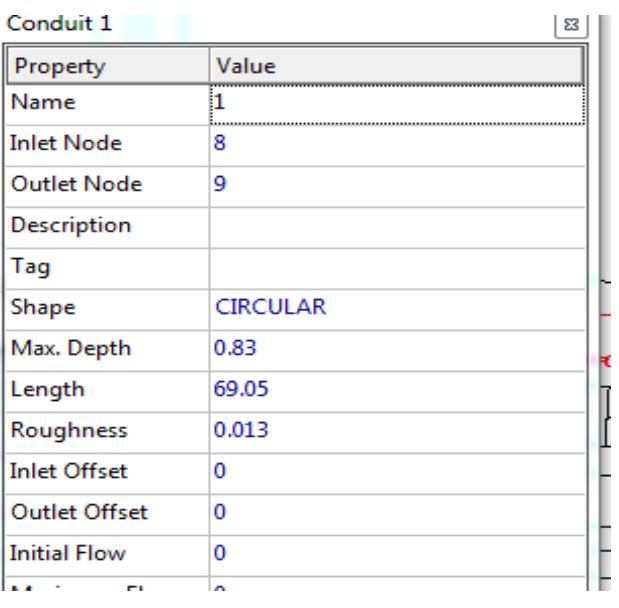

 **Figura 4.21** Ingreso de datos de ductos y canales  **Fuente:** Encalada, E, Flores, J, 2017.

# **4.5.5 Propiedades de descarga**

La descarga en un dispositivo de control de caudal para el sistema pluvial modelado, el cual los datos principales son:

- $\triangleright$  Nudos de entrada y salida
- $\triangleright$  Altura de cota de nudo de entrada

En el área estudiada la descarga de las aguas pluviales pasan por los canales C-1, C-2 el sistema de tuberías hasta el canal C-3 en donde se aplica la descarga.
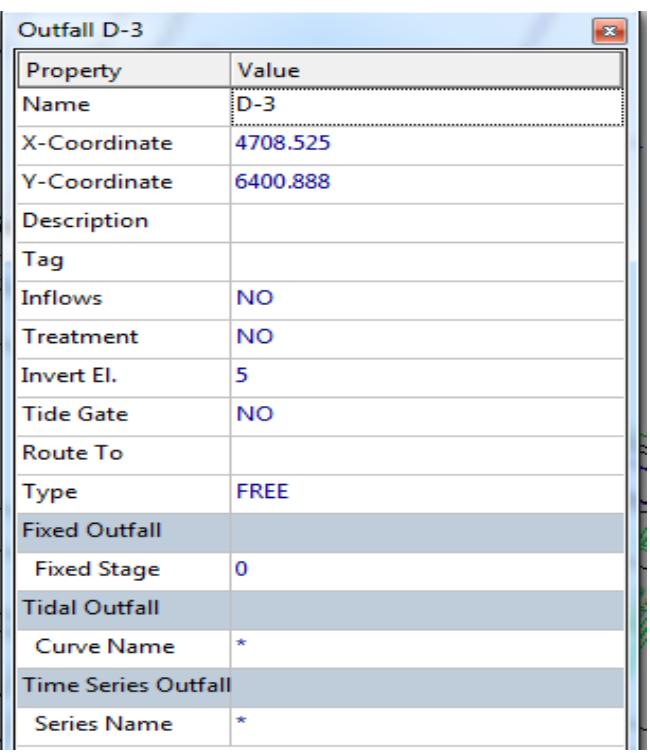

**Figura 4.22** Ingreso de datos de propiedades descarga  **Fuente:** Encalada, E, Flores, J, 2017.

# **4.5.6 Propiedades de pluviómetros**

Las propiedades ingresadas fueron definidas en base a la información recopilada por lo que se tuvo que revisar cada valor ingresado para que el modelo final no tenga variaciones que afecten el resultado y análisis.

La configuración de la herramienta pluvímetro se realizó en base a dos periodos de retorno de 5 y 10 años por lo que se procedió a realizar la configuración de las series temporales.

Las propiedades principales de entrada son:

 $\triangleright$  Series temporales

# $\triangleright$  intervalo de tiempo de datos

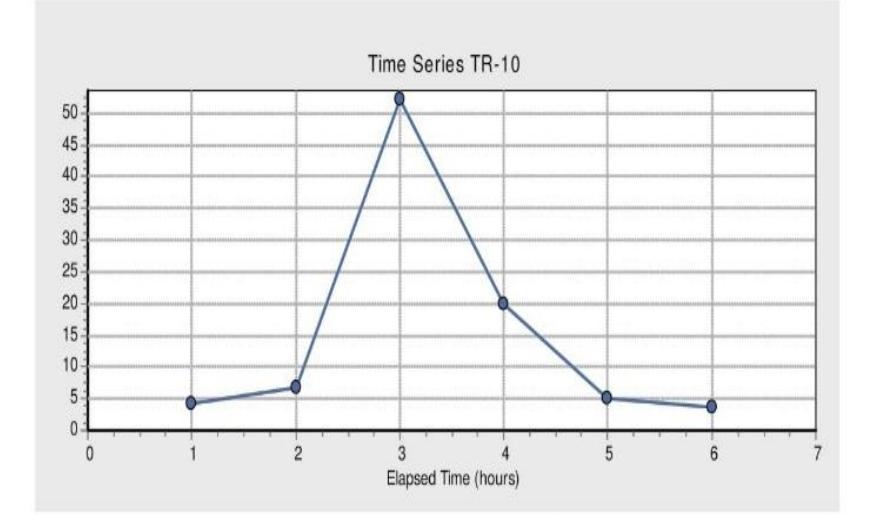

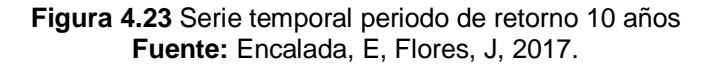

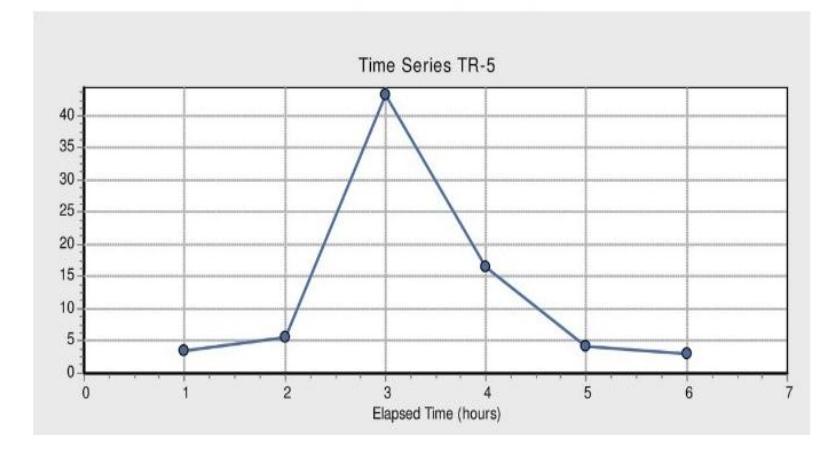

**Figura 4.24** Serie temporal periodo de retorno 5 años **Fuente:** Encalada, E, Flores, J, 2017**.**

# **Opciones generales**

▶ Pasos de Tiempo

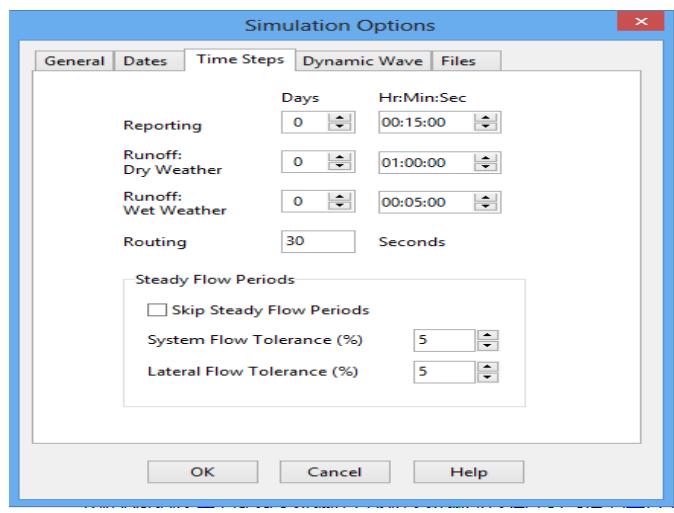

**Figura 4.25** Tiempo de simulación **Fuente:** Encalada, E, Flores, J, 2017.

Los errores de continuidad obtenidos están por debajo de 10% con lo que se puede concluir que son aceptables y se procederá a determinar el modelo final para las distintas simulaciones.

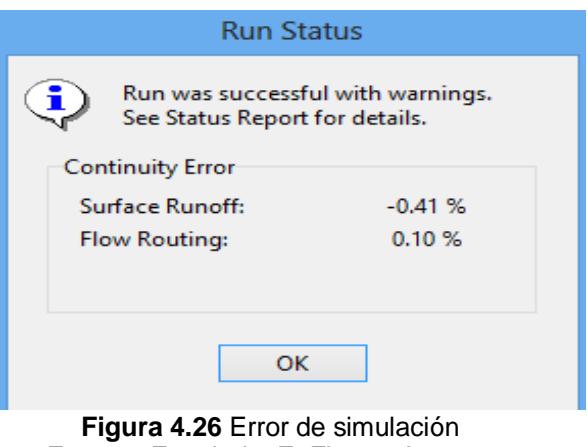

 **Fuente:** Encalada, E, Flores, J, 2017.

El programa genera reportes de resultados, una vista longitudinal del perfil o tablas que ayudan a tener una visualización de los resultados dentro de un evento de lluvia para lo cual se realizará su posterior análisis.

#### **4.5.7 Reporte de resultados**

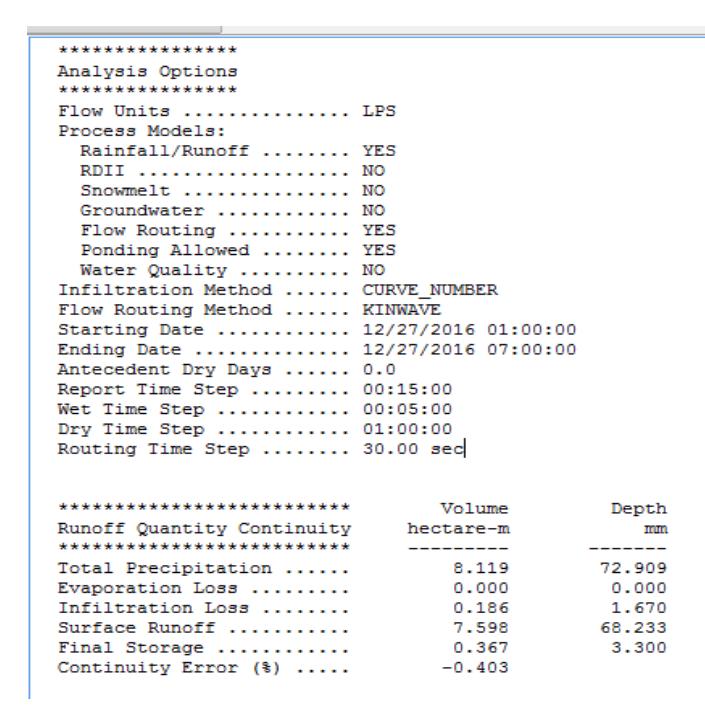

**Figura 4.27** Resumen de resultados **Fuente:** Encalada, E, Flores, J, 2017.

## **4.5.8 Perfil longitudinal**

Los dos tramos principales del sistema pluvial fueron generados por el programa partiendo de la cota 37.5 m para el tramo 1 compuesto por la tubería de hormigón armado y 32.5m para el tramo 2 conformado por el canal C2 y sistema de tuberías de hormigón armado hasta la descarga al canal C3.

# **Perfil Tramo 1**

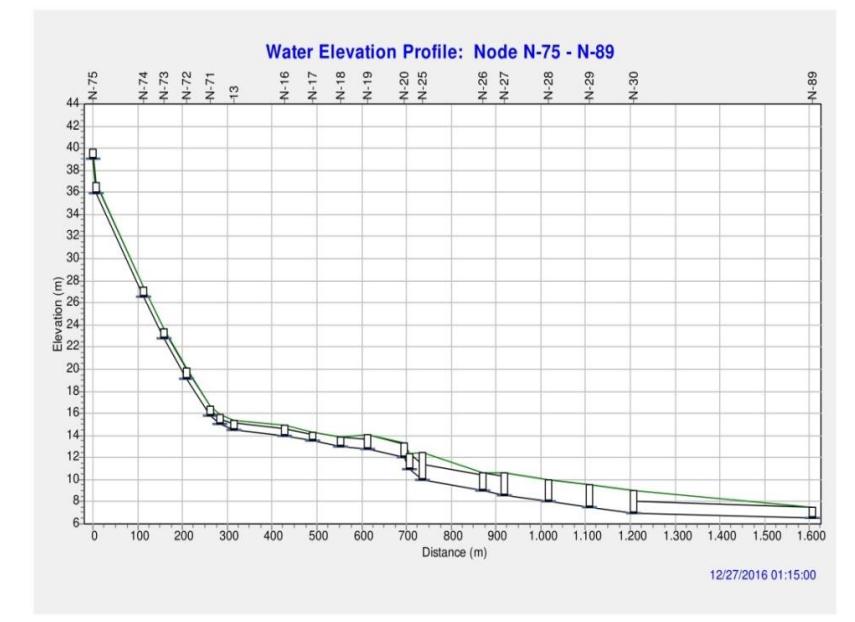

**Figura 4.28** Perfil de pozos en tramo 1  **Fuente:** Encalada, E, Flores, J, 2017.

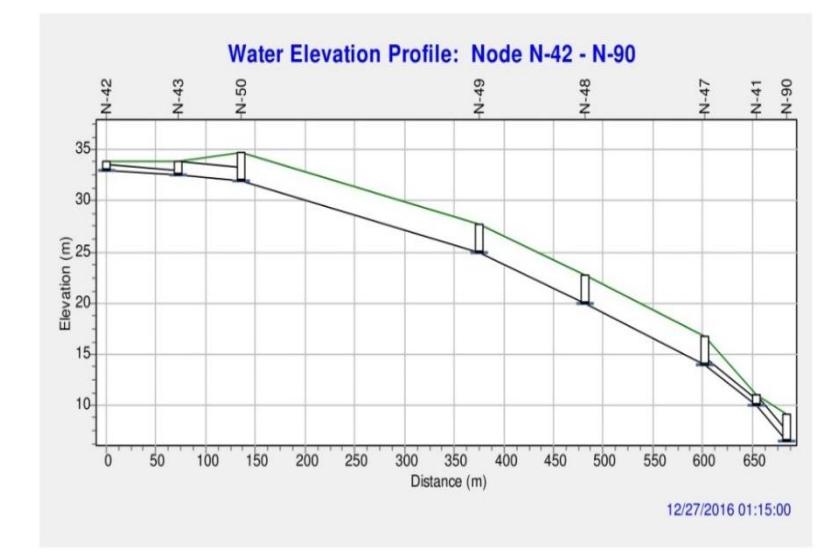

**Perfil Tamo 2**

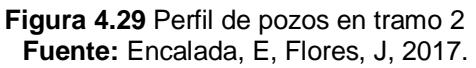

# **4.6 Método Racional Modificado**

Para el diseño de sistemas de drenaje pluvial se utilizan cálculos a partir del método racional, utilizando datos hidrológicos para obtener valores de caudal de diseño, estos datos corresponden a los valores máximos esperados de acuerdo al periodo de retorno utilizado, con lo que se procede al dimensionamiento de colectores, pozos, tuberías, etc. Que conforman el sistema de alcantarillado.

La simulación realizada arroja datos de caudal que pueden ser comparados con los valores obtenidos por el método racional, para tener una concordancia de valores esperados en la simulación con ello se procede a realizar calibraciones de la simulación para obtener valores más exactos.

Para el cálculo del MRM se necesita realizar un análisis de las curvas de intensidad, duración y frecuencia para la obtención de la intensidad media de precipitación de acuerdo al periodo de retorno utilizado en este caso de 5 y 10 años. (Ministerio de Vivienda y Urbanismo, 2005)

El coeficiente de escorrentía C va a depender del tipo del suelo, por lo que se procedió a realizar un valor ponderado de acuerdo a las zonas urbanas, e industriales presentes en el sector. El área corresponderá a toda la zona de influencia al sistema.

La expresión para determinar el área de diseño es la siguiente:

 $Q=$ 1  $\frac{1}{360}C*I*A$ Ecuación 7 Método racional (Ministerio de Vivienda y Urbanismo, 2005)

 $Q = m3/s$ 

 $I=mm/h$ 

A=ha

Luego de obtener el valor de caudal de diseño se procede a realizar los cálculos hidráulicos para el diseño partiendo de la hipótesis que la precipitación es uniforme en el espacio y tiempo, además no considera la posibilidad de laminación en la descarga y en la red.

La comparación del caudal de descarga mediante el método racional y del programa SWMM fue:

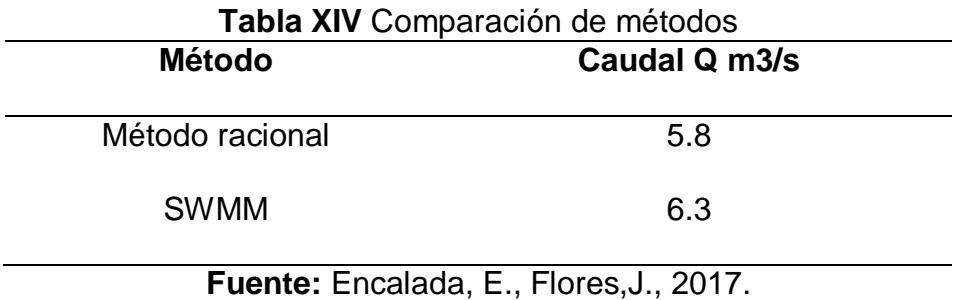

El diseño que se obtiene a partir de un modelo informático como el SWMM permite realizar un análisis más amplio del sistema, ya que se permite realizar un análisis del comportamiento de la red que se desea diseñar o comprobar, en este caso el análisis de la situación actual,

permite realizar cambios y comprobar el comportamiento deseado para solucionar el problema de inundación presentes en esta zona.

# **4.7 Análisis de resultados**

## **4.7.1 Periodo de retorno 5 años**

Utilizando la serie temporal para un periodo de retorno de 5 años un valor máximo de precipitación de 43.15 mm en el tiempo 3 horas, se obtuvo los resultados que se encuentran en la *sección anexo Cresultado de simulación.*

#### Tramo 1

El comportamiento de la red principal del tramo 1 tiene una respuesta aceptable para este evento, incluyendo los 19 pozos de los cuales 5 presentan inundaciones N-71, N-14, N-13, N-16, sin embargo no tendría afectaciones ya que se encuentran en donde el terreno posee pendientes entre 4 y 5% y el agua puede fluir por las cunetas hacia la avenida Juan Tanca Marengo e ingresar a los pozos que se encuentran aguas abajo.

El pozo n-30 se encuentra a 100 m de distancia de la descarga al canal C-3 y presenta inundación, debido a las pendientes presentes en la avenida el agua encharcada fluirá naturalmente hacia el canal principal de descarga C-3.

Las zonas que frecuentemente se inundan son la intersección entre la av. Juan Tanca Marengo y el 7mo callejón 18E NO , además en la entrada a la ciudadela Martha de Roldos ,presenta un comportamiento adecuado, sin embargo en los pozos cerca de la descarga ya se encuentran en su límite máximo de capacidad.

- Caudal máximo de descarga 6.34 m3/s en el tiempo 4 horas
- Velocidad máxima en ducto 4.17 m/s en L-17

| <b>ENLACE</b> | <b>TIPO</b>    | MÁX.<br><b>FLUJO</b><br><b>LPS</b> | DÍA DE<br>MÁX.<br><b>FLUJO</b> | <b>HORA</b><br>DE<br><b>FLUJO</b><br>MÁX. | MÁXIMA<br><b>VELOCIDA</b><br>D m/seg | <b>FLUJO</b><br>MÁX. | MÁX.<br>PROF. |
|---------------|----------------|------------------------------------|--------------------------------|-------------------------------------------|--------------------------------------|----------------------|---------------|
| $L-60$        | TUBERÍA        | 988,91                             | 0                              | 4:00                                      | 3,25                                 | 0.68                 | 0,72          |
| $L-61$        | <b>TUBERÍA</b> | 614.3                              | 0                              | 4:00                                      | 3,78                                 | 0.58                 | 0,54          |
| $L-67$        | <b>TUBERÍA</b> | $\Omega$                           | 0                              | 0:00                                      | 0                                    | 0                    | 0             |
| $L-69$        | <b>TUBERÍA</b> | 3362.33                            | 0                              | 5:06                                      | 4,72                                 | 1,08                 | 0,92          |
| $L-70$        | <b>TUBERÍA</b> | 6338,71                            | 0                              | 4:00                                      | 6,87                                 | 0,02                 | 0,14          |
| $L-71$        | TUBERÍA        | 3142.67                            | 0                              | 4:00                                      | 11,95                                | 0.29                 | 0,37          |
| $L-72$        | TUBERÍA        | 3287.08                            | 0                              | 5:05                                      | 4,62                                 | 1,05                 | 1             |
| $L-73$        | TUBERÍA        | 507,36                             | 0                              | 4:15                                      | 2,79                                 | 1,07                 | 1             |

 **Tabla XV** Datos de caudal y velocidad máxima

**Fuente:** Encalada, E., Flores, J., 2017.

# Tramo 2

El tramo 2 está compuesto principalmente por el canal C-2 que recibe las descargas a lo largo de su trayectoria por lo que su comportamiento es adecuado ya que la dimensión de este canal admite grandes cantidades de caudal, el punto importante de este trayecto son las altas pendientes que se tiene por las condiciones

del terreno lo que conlleva a que las velocidades sean altas, por esta razón este canal esta reticulado para disminuir las velocidades presentes.

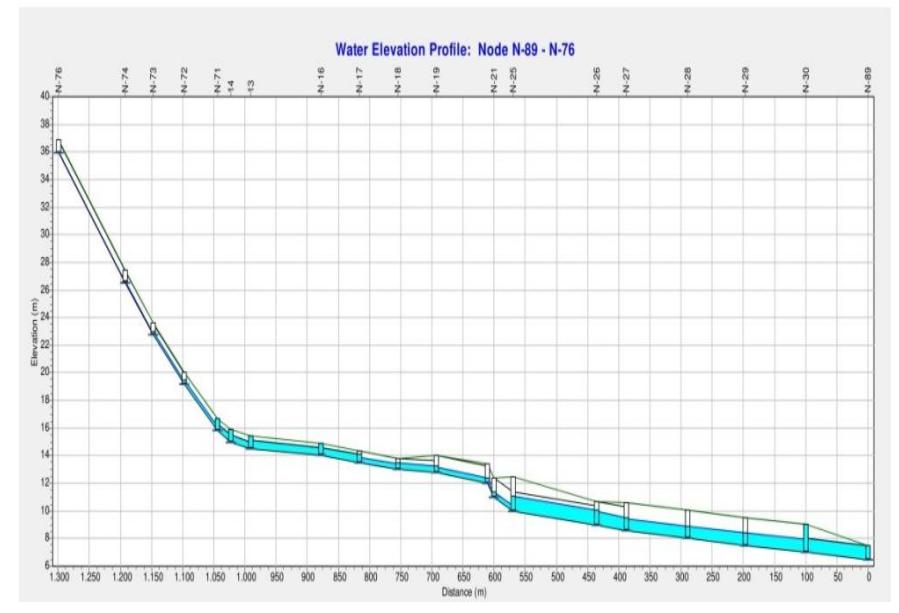

 **Figura 4.30** Perfil en simulación de pozos en tramo 1  **Fuente:** Encalada, E, Flores, J, 2017.

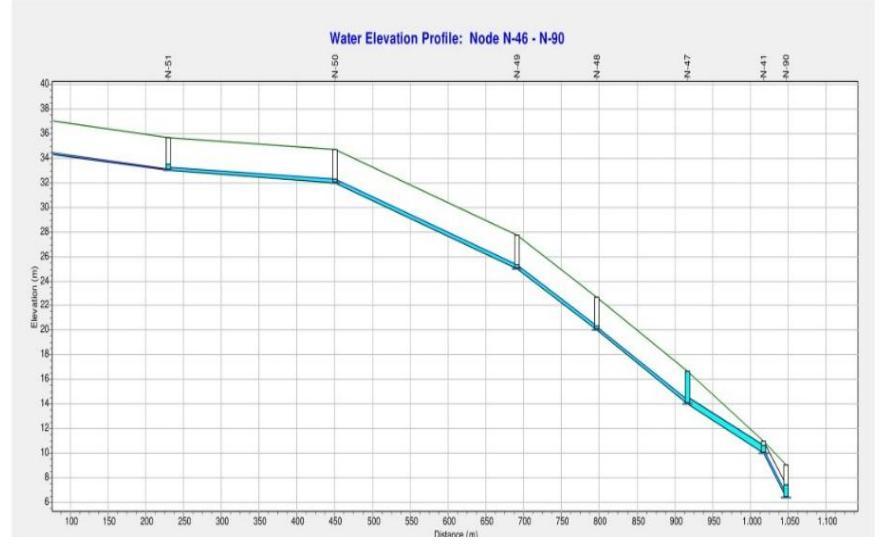

 **Figura 4.31** Perfil en simulación de pozos en tramo 1-PR 10 años  **Fuente:** Encalada, E, Flores, J, 2017.

## **4.7.2 Periodo de retorno 10 años**

Tramo 1

De la simulación del modelo para el periodo de retorno 10 años se pudo observar el colapso en 7 pozos de la red principal del tramo 1 y un comportamiento aceptable en la red principal del tramo 2.

Las zonas críticas en donde existe encharcamiento, se podían visualizar en la simulación de periodo de retorno anterior y a pesar que en esa simulación su comportamiento fue aceptable en relación a los daños que podían ocasionar. El efecto de encharcamiento en 8 pozos ya presenta las afectaciones que puede producirse en ese sector, los pozos encharcados son N-71,N-14,N-13,N-16,N-17,N-25,N-30, la aparición de nuevos pozos encharcados en comparación a la modelación anterior son principalmente el N-25 , siendo este en la zona critica de intersección de la avenida juan Tanca Marengo .

La velocidad máxima se encuentra en el ducto L-71 con un valor de 10,93 m/s, siendo un valor aproximadamente igual al de la modelación anterior, las velocidades máximas pueden verse en la tabla siguiente.

| <b>ENLACE</b> | <b>TIPO</b>    | <b>MÁXIMO</b><br><b>FLUJO</b><br><b>LPS</b> | DÍA<br><b>DE</b><br>MÁX.<br><b>FLUJO</b> | <b>HORA</b><br>DE<br><b>FLUJO</b><br>MÁX. | MÁX.<br><b>VELOCIDAD</b><br>m/seg | <b>FLUJO</b><br>MÁX. | MÁX.PROF. |
|---------------|----------------|---------------------------------------------|------------------------------------------|-------------------------------------------|-----------------------------------|----------------------|-----------|
| $L-29$        | <b>TUBERÍA</b> | 1837,15                                     | 0                                        | 4:00                                      | 4,06                              | 0,35                 | 0,41      |
| $L-50$        | <b>TUBERÍA</b> | 460,63                                      | 0                                        | 3:09                                      | 4,11                              | 0,05                 | 0,15      |
| $L-56$        | <b>TUBERÍA</b> | 775,17                                      | 0                                        | 3:09                                      | 4,28                              | 1,07                 | 1,00      |
| $L-52$        | <b>TUBERÍA</b> | 2280,12                                     | 0                                        | 4:09                                      | 4,39                              | 1,07                 | 1,00      |
| $L-13$        | <b>TUBERÍA</b> | 5916,64                                     | 0                                        | 3:36                                      | 4,42                              | 1,07                 | 1,00      |
| $L-54$        | <b>TUBERÍA</b> | 622,07                                      | 0                                        | 4:00                                      | 4,59                              | 0,30                 | 0,34      |
| $L-72$        | <b>TUBERÍA</b> | 3287,08                                     | 0                                        | 5:05                                      | 4,62                              | 1,05                 | 1,00      |
| $L-14$        | <b>TUBERÍA</b> | 6455,86                                     | 0                                        | 3:36                                      | 4,63                              | 0,68                 | 0,60      |
| $L-31$        | TUBERÍA        | 2590,69                                     | 0                                        | 4:00                                      | 4,65                              | 0,02                 | 0,12      |
| $L-15$        | <b>TUBERÍA</b> | 6452,44                                     | 0                                        | 3:36                                      | 4,65                              | 0,41                 | 0,44      |
| $L-32$        | <b>TUBERÍA</b> | 67,00                                       | 0                                        | 4:00                                      | 4,66                              | 0,01                 | 0,03      |
| $L-16$        | <b>TUBERÍA</b> | 7269,35                                     | 0                                        | 3:36                                      | 4,79                              | 0,46                 | 0,48      |
| $L-28$        | <b>TUBERÍA</b> | 1837,16                                     | 0                                        | 4:00                                      | 4,8                               | 0,28                 | 0,36      |
| $L-17$        | <b>TUBERÍA</b> | 7821,22                                     | 0                                        | 3:36                                      | 4,88                              | 0,49                 | 0,50      |
| $L-55$        | <b>TUBERÍA</b> | 1049,65                                     | 0                                        | 4:00                                      | 4,91                              | 0,50                 | 0,50      |
| $L - 4$       | <b>TUBERÍA</b> | 939,63                                      | 0                                        | 4:00                                      | 5,04                              | 0,32                 | 0,39      |
| $L-12$        | <b>TUBERÍA</b> | 1937,25                                     | 0                                        | 4:00                                      | 5,3                               | 0,19                 | 0,30      |
| $L-26$        | <b>TUBERÍA</b> | 1228,44                                     | 0                                        | 4:00                                      | 5,45                              | 0,13                 | 0,25      |
| $L-34$        | <b>TUBERÍA</b> | 404,66                                      | 0                                        | 4:00                                      | 5,81                              | 0,11                 | 0,16      |
| $L-30$        | <b>TUBERÍA</b> | 2474,74                                     | 0                                        | 4:00                                      | 5,88                              | 0,01                 | 0, 10     |
| $L-58$        | <b>TUBERÍA</b> | 1009,9                                      | 0                                        | 4:00                                      | 6,17                              | 0,06                 | 0,17      |
| $L-70$        | <b>TUBERÍA</b> | 4680,67                                     | 0                                        | 3:08                                      | 6,25                              | 0,01                 | 0,12      |
| $L-71$        | <b>TUBERÍA</b> | 2276,43                                     | 0                                        | 3:08                                      | 10,93                             | 0,21                 | 0,31      |

 **Tabla XVI** Datos de simulación de velocidad

 **Fuente:** Encalada, E, Flores, J, 2017

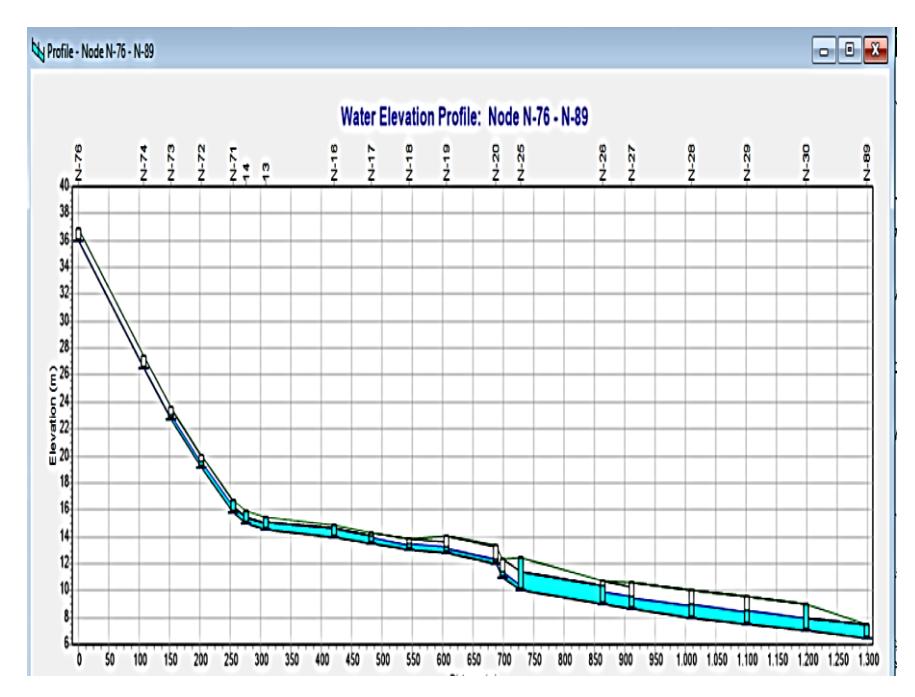

**Figura 4.32** Perfil en simulación de pozos en tramo 1-PR 10 años  **Fuente:** Encalada, E, Flores, J, 2017.

# Tramo 2

El comportamiento general del tramo 2 es considerado aceptable debido que el canal C-2 es el principal afluente de las aguas lluvias del sector, de acuerdo al perfil obtenido del programa SWMM, se puede observar que el único punto que presenta encharcamiento es en el nodo N-71, siendo este la zona aledaña a la avenida 18F NO, aquí se encuentra un ducto que forma una transición que pasa por debajo de la avenida hasta el otro ducto cajón que pasa por debajo de la avenida Juan Tanca Marengo.

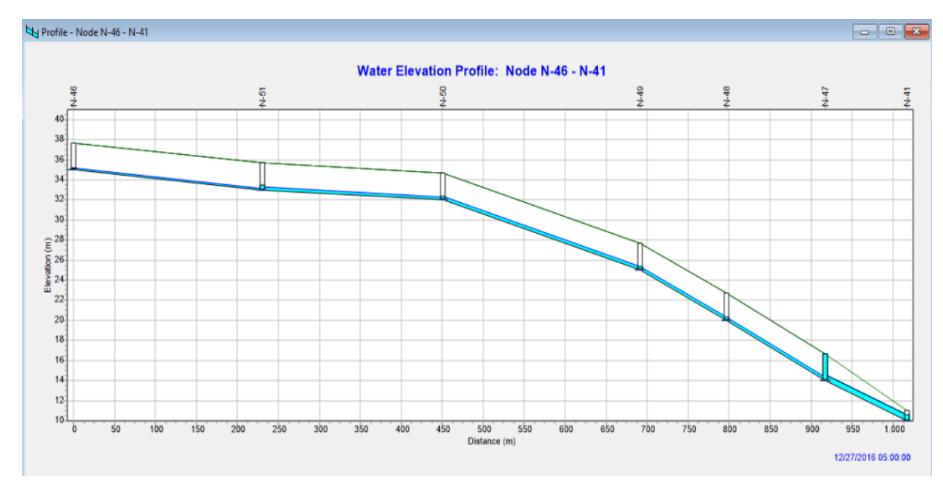

 **Figura 4.33** Perfil en simulación de pozos en tramo 1-PR 10 años  **Fuente:** Encalada, E, Flores, J, 2017.

# **4.8 Comprobación de sumideros**

De acuerdo a las modelaciones de la cuenca se determinó las zonas críticas de colapso de pozos, dichas zonas son las que por su topografía el agua encharcada no puede circular hasta otro sector, por esa razón es importante realizar la comprobación de captación de los sumideros actuales y su posible modificaciones o construcción de nuevos sumideros que contribuyan en la captación y aligeramiento de pozos.

Para el análisis se necesitó la siguiente información tomada de campo: pendiente longitudinal de la vía, longitudes de cunetas, área de influencia, dimensiones del sumidero actual, espaciamiento entre sumideros de la zona critica.

$$
Q = 1.66(l + 2b)h0.5 \qquad si \qquad h < 1.66 * \frac{A}{L + 2b}
$$
\n
$$
Q = 2.66(A * h0.5) \qquad si \qquad h > 1.66 * \frac{A}{L + 2b}
$$

Ecuación 8 Capacidad de drenaje de los sumideros (Ministerio de Vivienda y Urbanismo, 2005)

Dónde:

Q= Caudal (m3/s)

Z= Inverso de la pendiente transversal de la calzada

n= Coeficiente de escurrimiento

I= Pendiente longitudinal de la cuneta

Y= Tirante de agua en la cuneta, en m

F= Factor de corrección

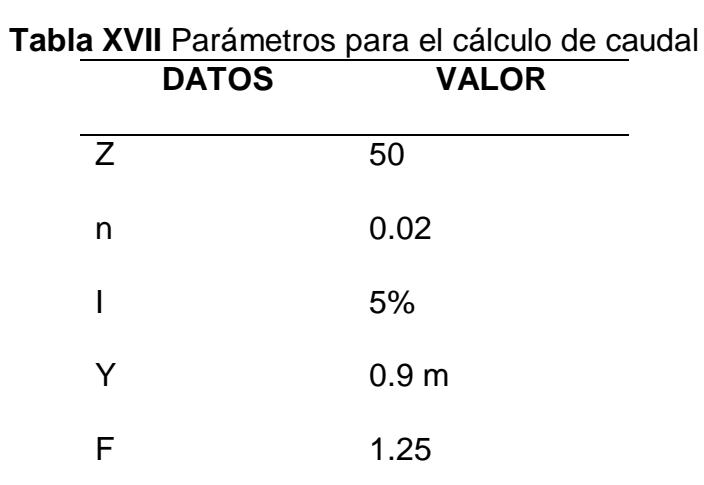

**Fuente**: Encalada, E, Flores, J, 2017.

Considerando que la altura h de escurrimiento es igual a la altura del sumidero el caudal de captación es:

$$
Q = 2.66(0.33 * 0.2^{0.5})
$$

 $Q = 0.39 \frac{m_3}{s}$ 

En la intersección entre la Av. Juan Tanca Marengo y el 7mo callejón 18E NO se encuentran 3 sumideros y son los que permiten la captación de un porcentaje de la escorrentía en esta zona, de acuerdo a las áreas de aportación el caudal máximo que fluye a lo largo de la vía según la simulación en el programa SWMM es:

**Tabla XVIII** Análisis de caudales por el programa SWMM

|                   |             | ັ                  |
|-------------------|-------------|--------------------|
| <b>SUBCUENCAS</b> | <b>AREA</b> | <b>CAUDAL m3/s</b> |
| C-42              | 6.6         | 0.75               |
| $C-43$            | 6.5         | 0.79               |
| $C-48$            | 3.45        | 0.35               |
| $C-17$            | N 77        | 0.10               |

**Fuente:** Encalada, E, Flores, J, 2017.  $Q$ total =  $2 \text{ m3/s}$ 

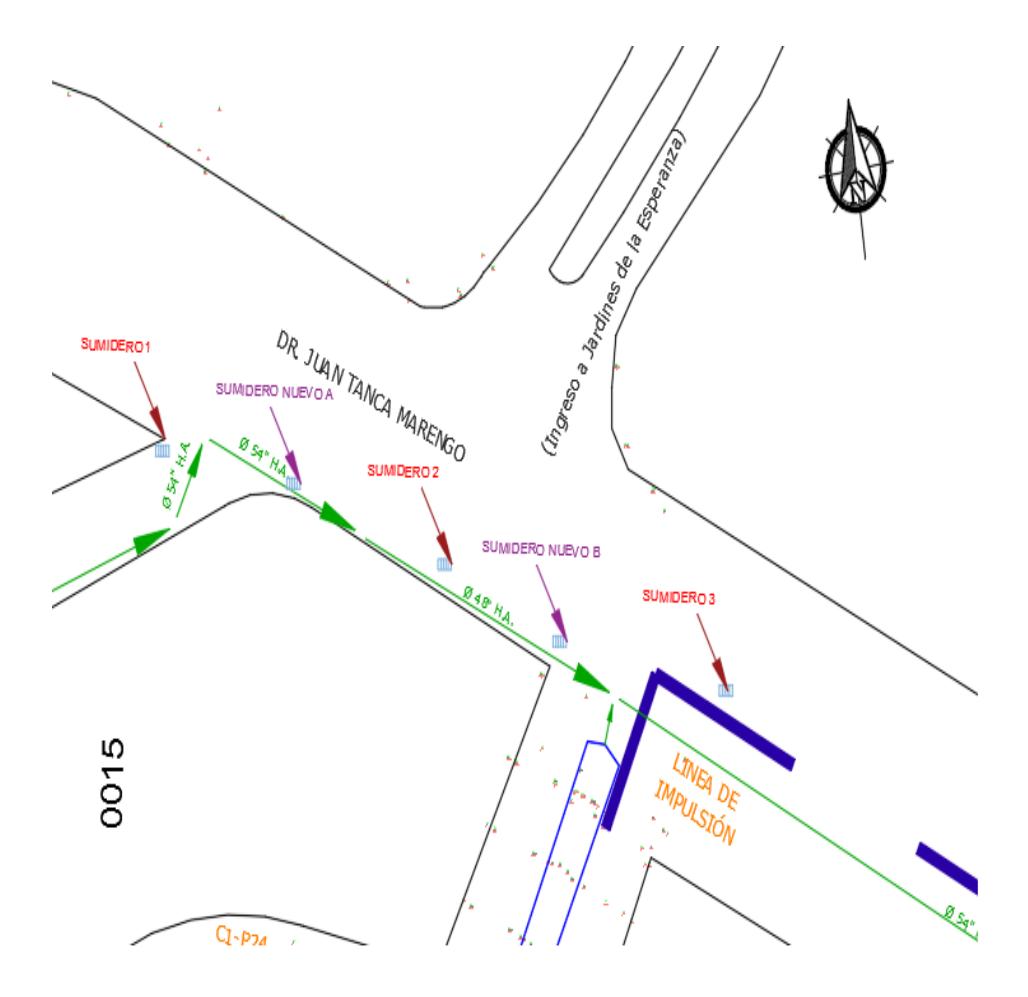

**Figura 4.34** Ubicación de sumideros **Fuente:** Encalada,E,,Flores,J, 2017.

De acuerdo a la capacidad de captación de los sumideros y el caudal presente simulado en el programa SWMM, la eficiencia es de un 88,5 %, lo cual permitiría que un 11.5% continúe aguas abajo, pero por las condiciones topográficas del lugar este caudal no captado permanece en el sitio ocasionando encharcamiento.

En la capacidad de captación de los sumideros no se contempló la obstrucción por sedimentación de desechos sólidos, lo cual influiría notablemente en la eficiencia de todo el sistema.

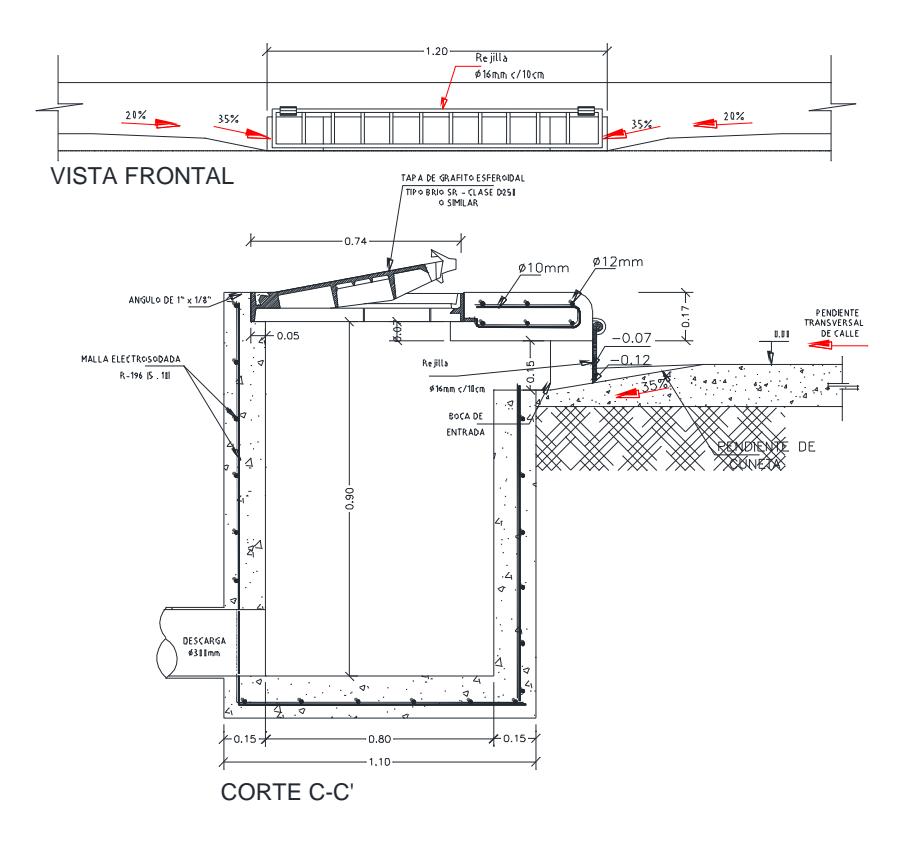

**Figura 4.35** Plano tipo de Sumidero tipo buzón **Fuente:** Interagua

## **4.8 Resumen simulación**

Las simulaciones realizadas a diferentes periodos de retorno 5 y 10 años, se pudo demuestran que para un periodo de 5 años la red de drenaje tiene una buena respuesta, manteniendo dos zonas con presencia de inundación pero que por las pendientes del terreno no presentan afectaciones negativas como en otros sectores.

Para la simulación de periodo de retorno a 10 años determina el encharcamiento en la zona denominada como crítica, la trayectoria del agua en esta zona de acuerdo a la topografía no tiene lugar para fluir, por lo que esta zona queda completamente colapsada a espera que los pozos fluyan hasta poder descargar.

El comportamiento general de los dos tramos C-1 y C-2 a un periodo de 10 años presenta dos puntos críticos de encharcamiento, siendo el punto 1 del tramo 2 el que se ha presentado inundación, lo que genera la imposibilidad de transitar en la zona y es lo que se ha visualizado a lo largo de los últimos años. Para las simulaciones realizadas no se ha considerado la sedimentación producida por la erosión natural del cerro y por los desperdicios arrojando en toda esta zona, además de los taponamientos ocasionados en los sumideros, pero con el análisis de sumidero siendo deficientes en las zonas críticas, es lógico que al tapar uno o varios sumideros esa zona tendrá más problemas ya que la descarga será anegada parcialmente o en su totalidad.

# **Capítulo 5 Propuestas de alternativas**

Se presentara tres opciones para la resolución del problema, en la que se detallara a continuación:

#### **5.1 Hormigón Permeable**

El concreto permeable es la mezcla de cemento Portland, agregados gruesos, una mínima cantidad de agregados finos, aditivos y agua, generando como producto una composición de hormigón permeable con revenimiento cero. En consecuencia se obtiene un material resistente con un alto contenido de vacíos interconectados, de un tamaño que fluctúa entre 2 y 8 mm, de tal forma que permite el paso del agua proveniente de precipitaciones u otras fuentes a considerar.

La capacidad de drenaje del concreto permeable es cambiante, dependerá de los tamaños que se han designado para el diseño y la densidad que se desea obtener , pero fácilmente se alcanza una evacuación entre 81 a 730 litros por minutos por cada metro cuadrado, por lo tanto es importante establecer necesidades con respecto a su uso, no es lo mismo utilizarlo en zonas con poca precipitación o viceversa, generalmente se aplica en pasos peatonales, pavimentos con poco tráfico , áreas de parqueos e invernaderos. (González, 2010)

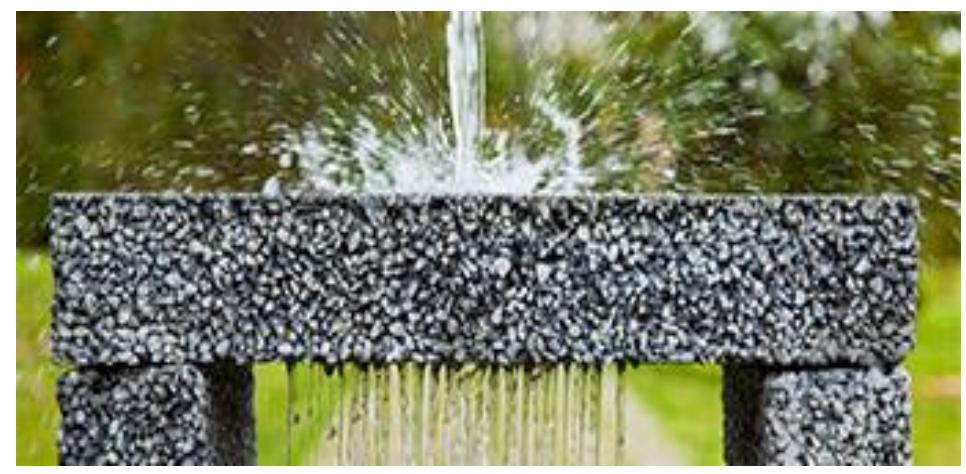

**Figura 5.1** Propiedades de Hormigón Permeable **Fuente:** Empresa Argos

# **5.1.1 Importancia**

Es primordial fomentar el uso del hormigón permeable debido a que contribuye con el medio ambiente, por ejemplo, las recarga en los mantos freáticos que disminuye las emisiones de CO2 en la atmósfera. En países Europeos la aplicación de este tipo de concreto prefieren emplearlo en la elaboración de paneles para absorción del sonido, mientras tanto en Japón su utilización es en carreteras y en riberas de los ríos como un método para evitar inundaciones en el país por las lluvias.

El empleo del hormigón permeable es reconocido por la Agencia Americana de Protección Ambiental, por sus diversos beneficios como el control de polución, el manejo el agua lluvia, la filtración del agua de manera natural para recargas de los acuíferos y reducción de la escorrentías superficiales. A fin de reducir las exigencias de alcantarillados, lagunas de retención de agua lluvias y reducción de costos a largo plazo. (National Ready Mixed Concrete Association )

## **5.1.2 Diseño de mezclas**

#### **Materiales**

Con respecto a los materiales son los mismos que se utilizan para el concreto convencional, con la particularidad que los agregados finos se excluyen casi en su totalidad y los agregados gruesos se mantienen uniforme. Siendo el concreto permeable de tipo especial se lo ha dividido en dos clasificaciones: el concreto agregado ligero y el concreto permeable. El concreto agregado ligero se utiliza agregados naturales poroso y el concreto permeable su características es la inexistencia de los agregados finos, cuyo fin es que existan la interconexión de espacios conectados entre sí, lo cual permitirá la salida del agua en el concreto. (Ramos, 2009)

El material cementante a utilizar debe cumplir con las normas ASTM C150, C595 o C1157, generalmente el Cemento Portland es el más recomendable, así mismo se puede aplicar materiales como ceniza volante, cemento escoria y humo sílice los cuales deben satisfacer las normas ASTM C618, C989 Y C1240. La dosis aplicarse es aconsejable que oscilé entre los 270 a 415 Kg/ m3, es importante conocer que una mayor dosis de cemento el concreto será más resistente pero a la vez disminuirá su porcentaje de infiltración. (Tennis et al, 2004)

Los agregados para el hormigón permeable es aconsejable no considerar los agregados finos, en cambio para los agregados gruesos la característica principal debe ser un tamaño constante y que cumpla con las normas ASTM C33, con una granulometría que se encuentra entre 3/4 y 3/8 de pulgada, aunque si se aplicara otra granulometría deber ser respectivamente aprobada por el dueño y el diseñador del proyecto. En relación con la calidad del agua se considera las mismas especificaciones que rigen para el concreto convencional normadas en el ACI 301, especialmente con una relación agua/ cemente baja de 0.30 a 0.40, el exceso de esto generará problemas en el sistema de interconexión en los poros.

En el uso aditivo se debe cumplir los parámetros ASTM C494, en las cuales tenemos:

- $\triangleright$  Reductores de agua: para la relación a/c.
- Retardadores: control y estabilización de la hidratación del ligante.
- $\triangleright$  Aceleradores: su uso preferiblemente en clima frío.
- > Inclusores de aire: en ambientes congelación y deshielo.

Aunque la utilización de los aditivos no se ha investigado a profundidad para concreto permeables, se deberá tener más

precaución en el uso del mismo con respecto a su dosificación.

(Ramos, 2009)

Parámetros de diseño de mezclas

Según estudios se ha encontrado un rango aceptable para el diseño del concreto permeable, a continuación se mostrara información de los valores referenciales de materiales.

**Tabla XIX** Rangos recomendables de la aplicación de los materiales para concreto permeable

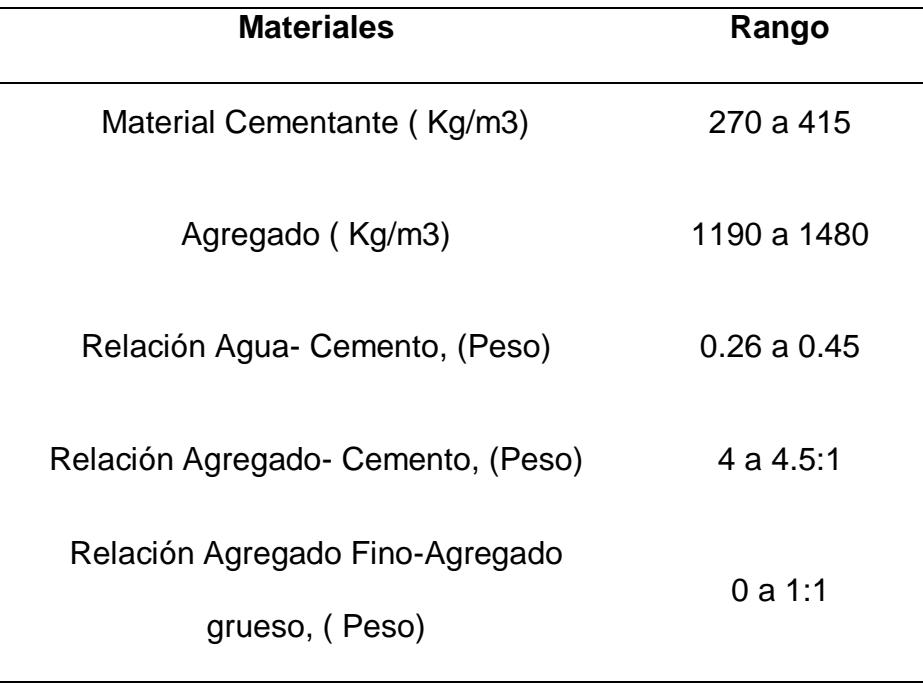

 **Fuente:** Tennis et al., 2004

Con respecto al agregado grueso determinado por el ASTM C29, se podrá aplicar para el hormigón permeable los siguientes parámetros:

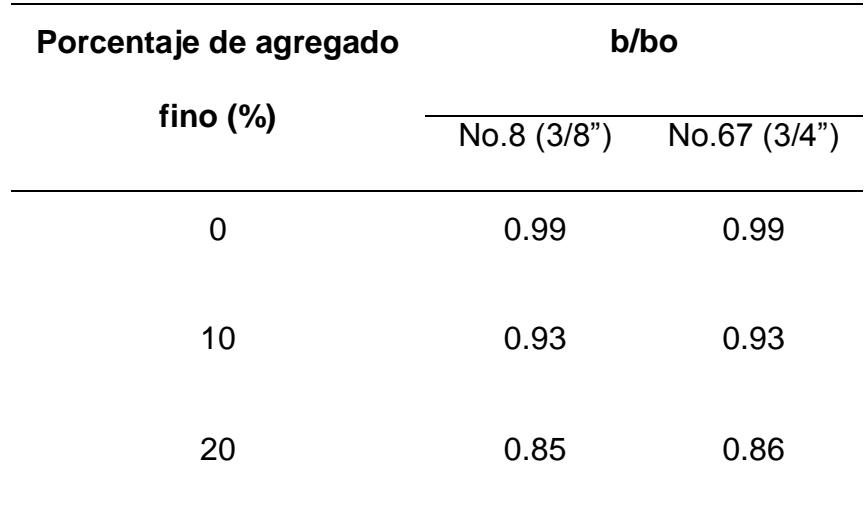

# **Tabla XX** Datos recomendados de b/bo

 **Fuente:** ACI 211.3R, 1998

Donde:

b/bo= Volumen seco compactado de agregado grueso por unidad de volumen de concreto.

b= Volumen de agregado grueso por unidad de volumen de concreto.

bo= Volumen de agregado grueso por unidad de volumen de agregado grueso.

Recomendaciones elaboradas por National Agregates Association

– National Ready Mixed Concrete Association

#### **5.1.3 Instalación del pavimento del Hormigón Permeable**

En la construcción de carreteras con hormigón convencional es importante la preparación de la base, de igual modo sucede para los pavimentos de concreto permeable donde la base debe cumplir con las especificaciones de compactación, además de un instalador debidamente capacitado para obtener una superficie sólida y uniforme. En situaciones donde exista suelo arenoso o con grava se debe compactar 92% hasta 96% de la densidad máxima con respecto a la norma ASTM D 1557.

En el caso de suelo arenoso o con arcilla se deberá compactar de acuerdo a las especificaciones de diseño, además se recomienda la colocación de una capa de piedra de gradación abierta sobre el terreno. En todas los escenarios que se pueda encontrar, es necesario humedecer la base antes de colocar el concreto, con esto el hormigón permeable se seca y se asienta de manera rápida; por otra parte, tener cuidado en el tema de la sobre- compactación en los suelos en especial con los expansivos. (National Ready Mixed Concrete Association )

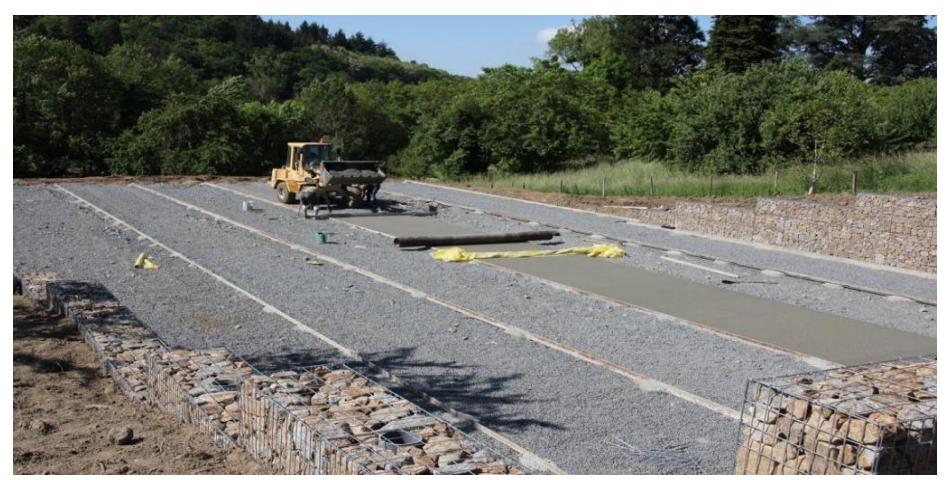

**Figura 5.2** Instalación de Pavimento Concreto Permeable **Fuente:** Empresa Pavipor

En cuanto a la colocación del pavimento de concreto permeable, en el sitio se ubica con formaletas fijas o deslizantes sobre el terreno, estas tienen una tira en la parte superior que será retirada cuando se encuentre en la elevación final del pavimento. Con respecto al corte de las formaletas se lo puede realizar de manera manual o preferiblemente vibración, posteriormente el concreto es compactado manualmente para la unión de las formaletas, fortalecer el hormigón fresco y forjar una superficie transitable para la estabilidad de la capa de la rodadura.

En el caso de las juntas de concreto permeable tienen la particularidad que es producida con un sistema de juntas tipo rodillo. Dicho proceso da como beneficio el corte a poco tiempo y que el curado se lo realice sin interrupción.

El proceso de curado es elemental en toda fundición de hormigón, se debe empezar a los 20 minutos culminado la colocación del pavimento y continúa por 7 días baste, como muestra las láminas plásticas para el curado pavimento permeable. (National Ready Mixed Concrete Association )

#### **5.1.4 Parámetros de Inspección del Hormigón Permeable**

- $\triangleright$  Para el diseño de la resistencia a compresión se encuentra entre 2.8 a 28 Mpa, no obstante lo más comunes son de 2.8 a 10 Mpa, siendo lo primordial su relación de vacíos.
- La densidad de diseño es de alrededor 80 Kg/m3, y que será respectivamente verificado en campo por equipos especializados.
- $\triangleright$  Pruebas de asentamiento y contenido de aire no son considerados para el concreto permeable
- $\triangleright$  Si el proyecto de concreto permeable es aplicado para manejo drenaje pluvial, el diseñador o el contratista de manera visual verificará el funcionamiento sea el correcto.
- En ambientes de clima frío (congelamiento) es aconsejable que no se permita la saturación completamente.
- Es indispensable la limpieza periódica del pavimento concreto permeable para evitar impurezas y obstrucciones, sea través de

lavado alta presión o barrido al vacío. (National Ready Mixed Concrete Association )

# **5.1.5 Ventajas y Desventajas**

Las ventajas más relevantes del concreto permeable son:

- Crear un nuevo sistema de desarrollo urbano de drenaje pluvial sin la consideración de un alcantarillado específico.
- $\triangleright$  No requiere estructuras complementarias para su utilización (cunetas, bordes, tubería, etc.)
- $\triangleright$  Puede ofrecer una vida útil hasta 20 años.
- Permite el desarrollo del ecosistema y reducción de escorrentía, disminuyendo el impacto urbano.
- $\triangleright$  No genera empozamiento de agua en casos de lluvias de intensidades fuertes, ni saturamiento. (Argo, 2014)
- $\triangleright$  Con respecto al pavimento concreto convencional es menos costoso y comparada con el pavimento compiten en precios.
- Retiene agentes contaminadores que causan daños a las aguas subterráneas y afectan al ecosistema.

Las desventajas del concreto permeable son:

 La pérdida de permeabilidad genera taponamiento en los espacios intermoleculares del concreto, debido a materiales que pueden afectar a su funcionamiento como hojas de los árboles.

- La resistencia al desgate es menor, comprobado con el hormigón convencional, por lo tanto el uso en tránsito de ligero es recomendable.
- La financiación del mantenimiento debe ser periódica, por lo tanto se considera un gasto adicional para el presupuesto.
- > Por ser un concreto especial se debe verificar la permeabilidad de los suelos, es aconsejable un suelo como característica de infiltración de 13 mm/h y con una capa de superficie aproximadamente de 1.2 m o más. (Ramos, 2009)

# **5.2 Lagunas de Retención**

Las lagunas de retención son consideradas como técnicas de drenaje urbano sostenible, donde su función es mejorar la eficiencia de transporte, recolección y depuración de las aguas lluvias superficiales. Su función principal es el control de los caudales originados por la impermeabilización de los suelos producidos por proyectos urbanísticos, además del control de contaminación que puedan generarse. (Álvarez, Puertas Agudo, Suárez López, Río Cambeses, & Hernaez Oubiña)

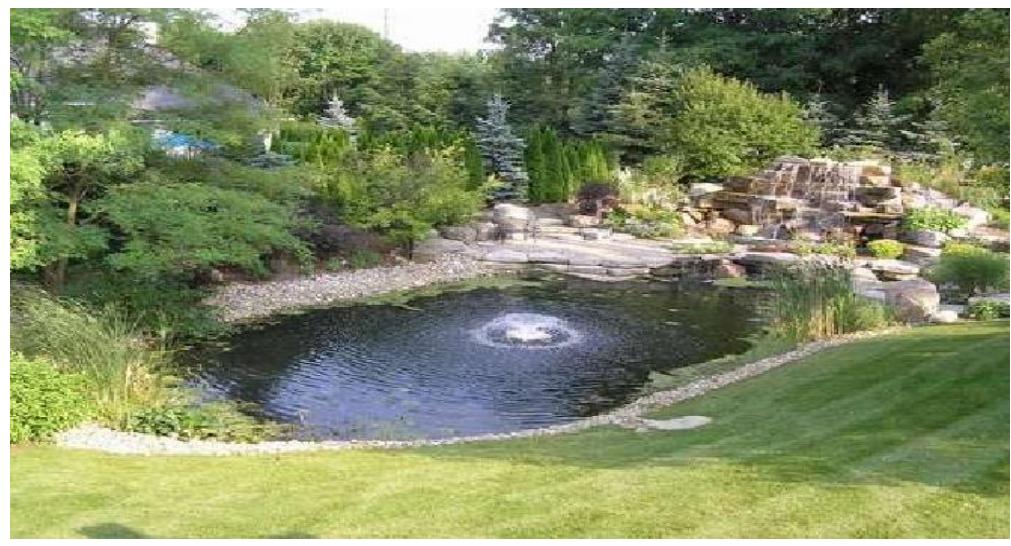

 **Figura 5.3** Aplicación de lagunas de retención **Fuente:** Alvaro Mendoza Arango

En síntesis, el sistema alternativo capta las escorrentía superficial generadas por precipitaciones de magnitudes fuertes o moderadas, para posteriormente ser evacuada progresivamente, así mismo las lagunas tienen como facilidad de mantener un volumen constante de agua sin considerar del caudal que recibe de una lluvia considerable, por otro lado especialmente en épocas de verano son utilizadas como zonas recreativas para la población. (Cortés & Riquelme, 2008)

Para el diseño de lagunas de retención está dividido el análisis en 3 fases, las cuales son:

- I. Factibilidad
- II. Dimensionamiento de la estructura
- III. Obras complementarias

# **5.2.1 Consideraciones de diseño**

Áreas aportante

Dependerá de la morfología, geología y el sentido del flujo de la cuenca, adicionalmente de la superficie utilizable del sector y redes existente de la misma, con la finalidad de ejecutar el proyecto satisfactoriamente, el espacio útil con el área aportante de las lagunas debe ser diseñada para ello y no para otras aplicaciones.

Volumen de Almacenamiento

En el cálculo de los volúmenes de almacenamiento para el diseño de la laguna de retención se necesitara el estudio hidrológico de las precipitaciones del sitio, con el fin de determinar el caudal de escorrentía, así mismo los periodos de retorno con sus respectivas intensidades y duración para diferentes eventos de lluvias correspondientes. (Cortés & Riquelme, 2008).

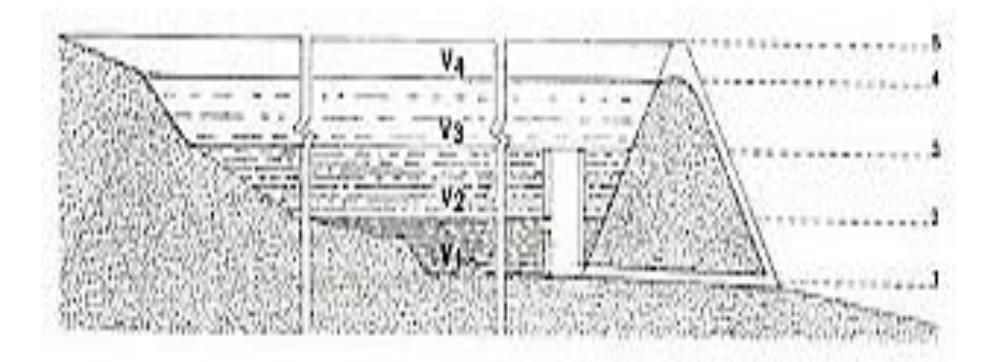

**Figura 5.4** Volúmenes de lagunas de retención **Fuente:** Gonzalo Cortes y Jaime Riquelme

Estructuras Adicionales

,

 $\triangleright$  Salidas de Control

Es necesario estructuras de salida que permita la descarga de manera paulatina y a la misa cota del nivel del terreno, complementado con rejillas para evitar el acceso de la basura.

 $\triangleright$  Estructura de entrada

La colocación de este de tipo de elemento de entrada permitirá el ingreso del flujo de manera controlada, del mismo modo es opcional implementar disipadores de energía y sedimentadores para el control de erosiones, regular el flujo de entrada y evitar turbulencias. (Vásconez, 2015)

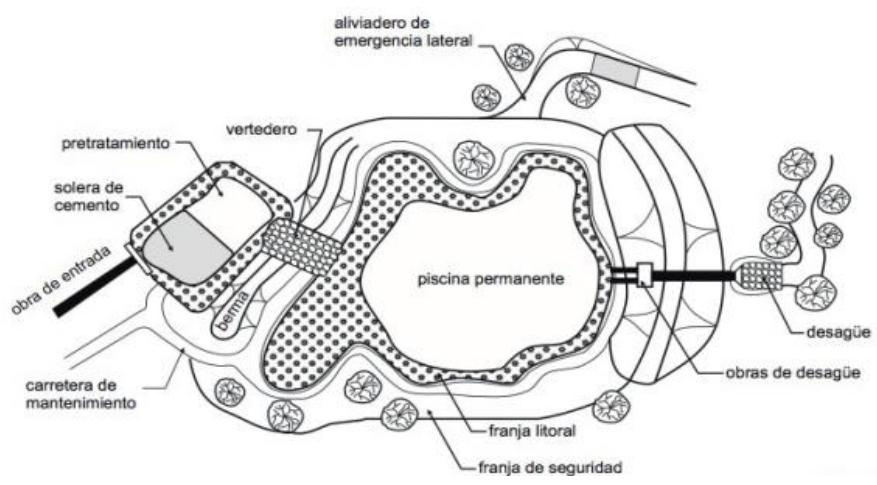

**Figura 5.5** Estructura de una laguna de retención **Fuente:** ARC 2001

# **5.2.2 Beneficios del sistema de retención**

- Excelente capacidad de separar contaminantes de origen urbanos.
- $\triangleright$  Se puede diseñar para proyectos con periodos de retorno alto.
- > En tiempos de verano pueden ser usadas como áreas recreativas.
- Regular el caudal para disminuir la velocidad del flujo del drenaje.
- Aplicables para áreas extensas de aportación.
- La impermeabilización de fondo es opcional y aplicable en sectores donde las aguas subterráneas puedan ser afectadas.

# **5.2.3 Limitaciones del sistema de retención (Abellán, 2013)**

- $\triangleright$  No es aconsejable su edificación en zonas con pendientes considerables.
- En lugares donde la población es notable existirá una restricción de espacio.
- La necesidad de mantenimiento constante para evitar emigraciones de especies invasoras.
- $\triangleright$  Se podrá producir condiciones anaeróbicas en casos donde no exista una estructura de entrada de agua habitual.

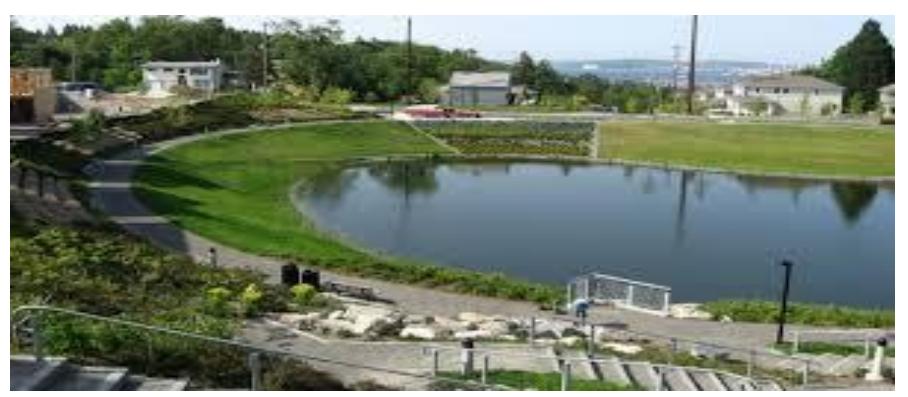

**Figura 5.6** Aplicación de lagunas de retención **Fuente:** SuD Sostenible -

# **5.3 Diseño de nuevos sumideros y desvió de caudales**

Con respecto al diseño de los sumideros, es necesario conocer su principal función y de acuerdo a la norma INEN lo define como:

"Sumidero: Obra destinada a recibir en superficie a las aguas de lluvia y permitir su evacuación hacia una red de alcantarillado." o "Estructuras que permiten el ingreso de la escorrentía pluvial al sistema de alcantarillado pluvial" (INEN, 2015)

En la red drenaje pluvial en el Puerto Principal según datos de la empresa Interagua existen alrededor 23.500 sumidero tipo simple, 8900 de tipo buzón y 7.710 de tipo doble. (Interagua, 2010)

#### **5.3.1 Propiedades de los sumideros**

La capacidad de captación de la estructura dependerá de su función, sus características, pendiente, ubicación, el tipo de flujo y los sedimentos que el agua pueda contener. Para factores de diseño se debe considerar coeficientes de reducción para
contrarrestar los efectos que se generen en el traslado del caudal. (Ministerio de Vivienda y Urbanismo, 2005)

La instalación de los sumideros es necesaria cuando la capacidad admisible de conducción de la cuneta es excedida, por lo tanto para el cálculo de conducción se usa la fórmula de manning modificada conocida como Izzard (Secretaría del Agua, 1992)

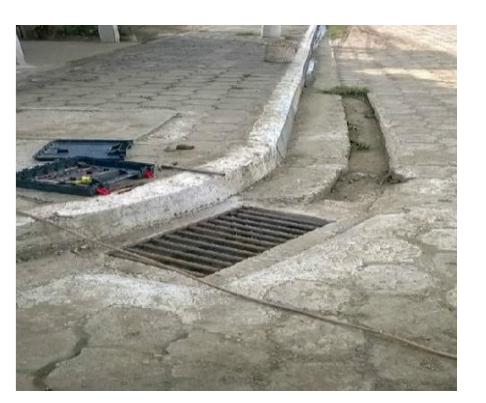

 **Figura 5.7** Ejemplo de aplicación de un sumidero  **Fuente:** Municipio de Tosagua **5.3.2 Localización de los sumideros** 

La ubicación es parte fundamental para el desahogo de las aguas lluvias que se generan ,generalmente en sitios donde la acumulación del agua es inevitable ,como en cunetas en las avenidas, se pueden colocar en serie a lo largo de una avenida o solo de acuerdo a los parámetros diseños y la capacidad de evacuación del sector.

A continuación se presenta las siguientes recomendaciones: (Ministerio de Vivienda y Urbanismo, 2005)

- $\triangleright$  Para una mayor captación de las aguas lluvias, se debe ubicar los sumideros en las intersecciones entre avenidas, evitando que el flujo traspase las calles en los puntos antes mencionados.
- En zonas bajas donde se receptan las aguas provenientes descargas de viviendas en los techos, salida de los estacionamientos y en todo lugar donde se espera recolectar lluvia.
- En todo sitio donde *la cantidad de agua en la cuneta exceda la cantidad permitida* de acuerdo a los parámetros del proyecto.
- $\triangleright$  En sectores donde exista pendiente longitudinal depresiones en avenidas, antes de un terraplén y paso desnivel.
- Los sitios que puedan ocasionar daños a los servicios públicos como electricidad y telefonía, no es permitido la colocación de sumideros.
- Es de suma importancia el análisis del esquema vial en su sección transversal, porque de esto se escogerá si se necesitan sumidero ambos lados de la vía, solo o en su parte inferior.

### **5.3.3 Distancia entre sumideros**

Dependerá de la geometría de la avenida, el tipo de pavimento área de aporte y la intensidad de precipitación del sector. Los parámetros que establecen separaciones entre sumidero de

acuerdo a la zona, tenemos: (Ministerio de Vivienda y Urbanismo, 2005)

- I. Cada 25 metros en zonas comerciales en vías de concreto
- II. Cada 30 metros en avenidas donde su anchura es de 15 metros.
- III. Cada 50 metros en calles adoquinadas o en sectores de bajo tránsito de vehículos.

Además existen consideraciones que señalan la distancia entre sumideros de acuerdo a la pendiente de la avenida, que son:

- I. Cada 50 metros para pendientes de 0.4%.
- II. Cada 60 metros para pendientes que se encuentre en el intervalo de 0.4% al 0.6%.
- III. Cada 70 metros en pendientes que se encuentren en el intervalo de 0.6% a 1.0%.
- IV. Cada 80 metros en pendientes que se encuentren en el intervalo de 1.0 a 3.0%.

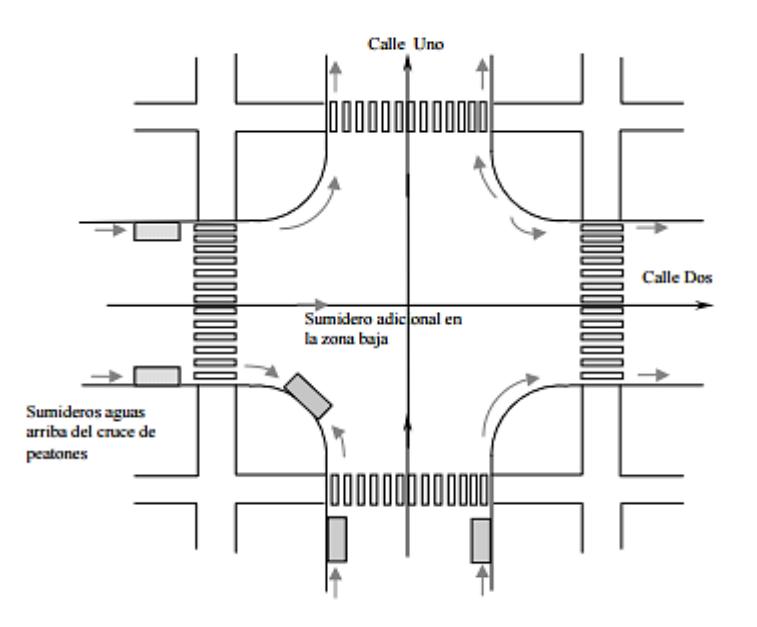

 **Figura 5.8** Ubicaciones de sumideros **Fuente:** Guía de diseño y especificaciones de elementos urbanos de infraestructura de aguas lluvias

#### **5.3.4 Tipos de sumideros**

Los sumideros se clasifican en 4 tipos que son: (Ministerio de Vivienda y Urbanismo, 2005)

I. Sumidero de ventana o acera

Como su propia nombre lo indica, contiene una abertura como especie de ventana ubicada en la acera, sus dimensiones normalmente son 1.50 cm, con una depresión de 2.5 cm, aunque las dimensiones dependerá del diseñador. Además contiene un canal lateral desagüe, una cámara de recolección para los sólidos que se filtren.

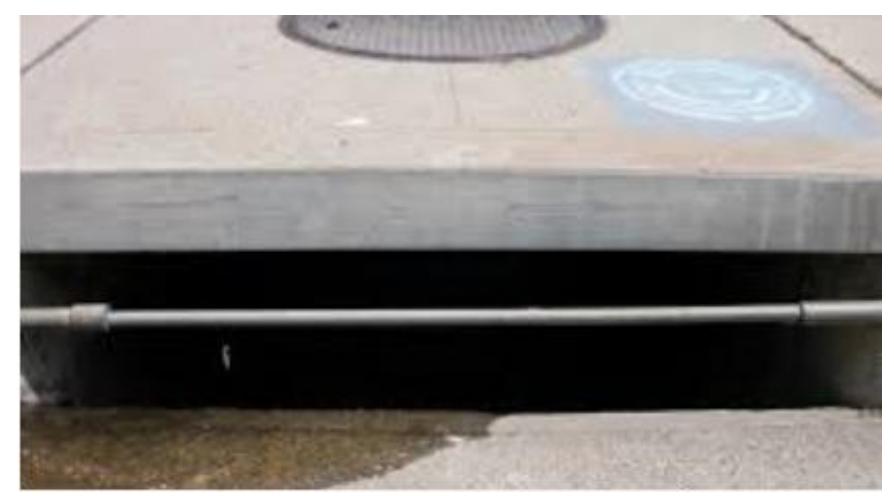

 **Figura 5.9** Sumidero de ventana  **Fuente:** Clase de Ingeniería Sanitaria I 2013 Espol

### II. Sumidero de reja o calzada

Se las reconocen por lo que están protegidas por una reja, cuyo fin es proteger el paso de los vehículos y la entrada de desechos u objetos solidos de tamaños considerables. Posee una cámara de desagüe y una tubería que lo conecta al colector, las formas de la barras pueden ser rectangulares o redondas y generalmente están ubicadas perpendicularmente al sentido del flujo. Comparado con el de sumidero de ventana tiene mayor capacidad de captación y trabaja perfectamente con pendientes pronunciadas.

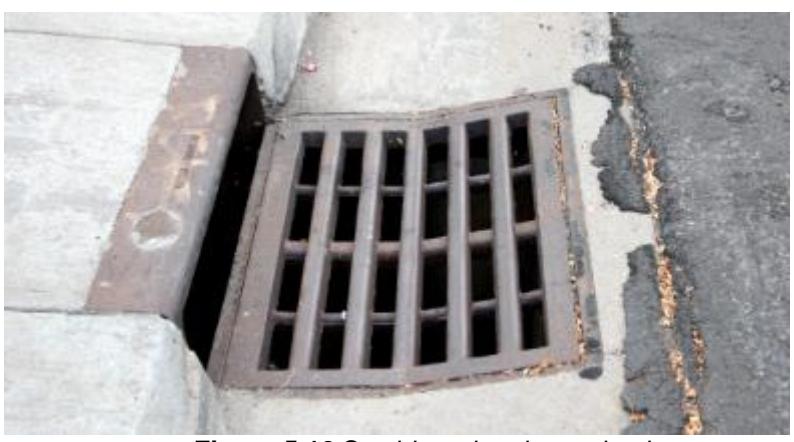

**Figura 5.10** Sumidero de reja o calzada **Fuente:** Clase de Ingeniería Sanitaria I 2013 Espol

# III. Sumidero mixto o combinado

Es la composición entre el sumidero de ventana y el sumidero de reja, donde se aprovecha el aspecto más favorable de ambos, mejorando su volumen de captación y reduce el área de ocupación en la calzada.

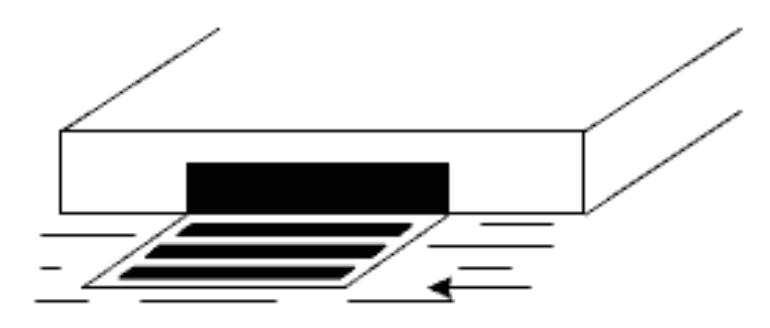

**Figura 5.11** Sumidero mixto o combinado **Fuente**: [Ingeniero civil info.blog](http://www.ingenierocivilinfo.com/)

# IV. Sumideros especiales

Debido a su estructura, es diseñada en situaciones poco comunes, generalmente son aplicados en casos como:

- $\triangleright$  Enlace directo entre colectores y avenidas naturales pequeñas.
- > Captación de aguas superficiales de áreas considerables.
- Conexión de caminos con canales abiertos.

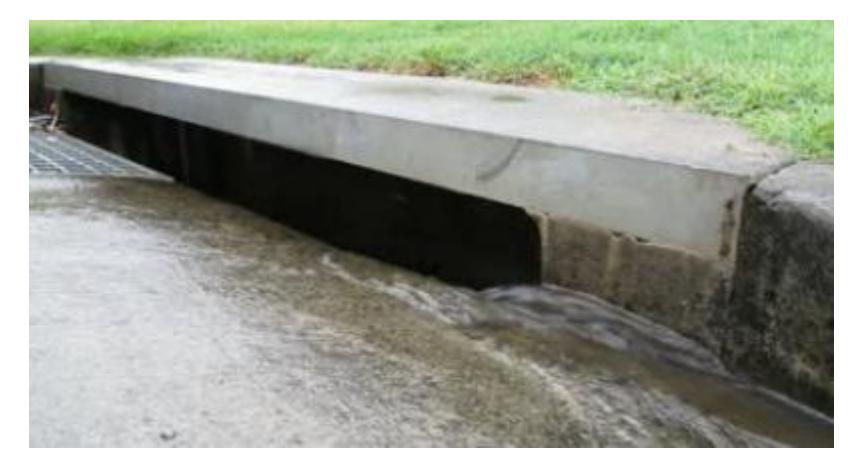

**Figura 5.12** Sumidero especial **Fuente:** Clase de Ingeniería Sanitaria I 2013 Espol

# **5.3.5 Capacidad de drenaje de los sumideros**

La capacidad de drenaje de los sumideros dependerá esencialmente de la capacidad de conducción de la cuneta, que se calcula usando el nonograma Izzard y aplicando la fórmula de Manning. (INEN, 2015)

$$
Q = 0.375 \frac{Z}{N} I^{1/2} Y^{8/3}
$$
Ecuación 9 Capacidad de drenaje de los sumideros

Donde:

Q= Caudal (m3/s)

Z= Inverso de la pendiente transversal de la calzada

n= Coeficiente de escurrimiento

I= Pendiente longitudinal de la cuneta

Y= Tirante de agua en la cuneta, en m

Para valores Z>8 se usara el nonograma Izzard, y para z<8 se utilizara los parámetros de la ecuación de Manning

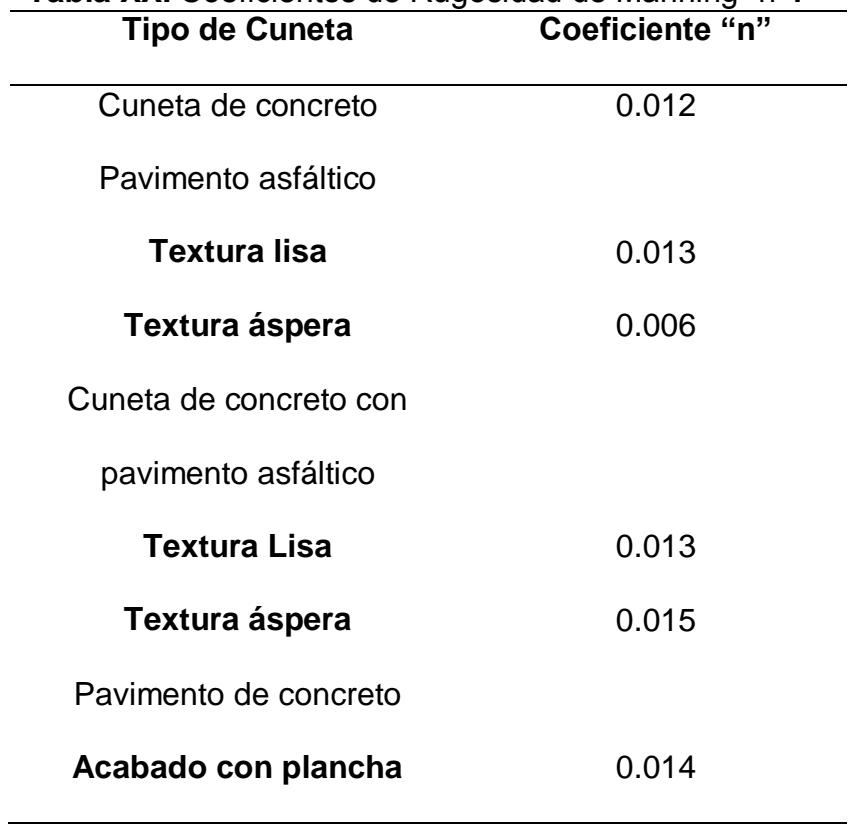

 **Tabla XXI** Coeficientes de Rugosidad de Manning "n**".** 

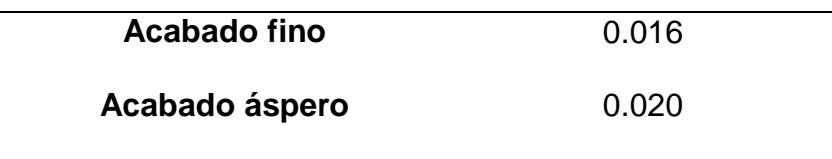

 **Fuente:** Reglamento Técnico de diseño sanitario

#### **5.3.4 Desvíos de caudales**

El desvió de caudales consiste en la instalación de un nuevo tramo de tubería que permita aliviar el único punto desfogue que tiene el agua en la Avenida Juan Tanca Marengo, por el cual se sugiere además de la instalación de nuevos sumideros para abastecer la demanda de drenaje de aguas lluvias en el sector, cuyo fin es aplacar al colector que se encuentra en la parte inferior.

Las construcciones de cámaras, sumideros, el cambio de diámetro de tuberías, entre otras cosas permitirá que el volumen del agua que entra actualmente, pueda ser controlada y así evitar las inundaciones que se genera en el sector, todo esto conlleva al retardar el agua haciendo que el sistema sea más eficiente y pueda contener el caudal en situaciones que se encuentre en su pico máximo precipitación de intensidades fuerte. (Perdon, 2016)

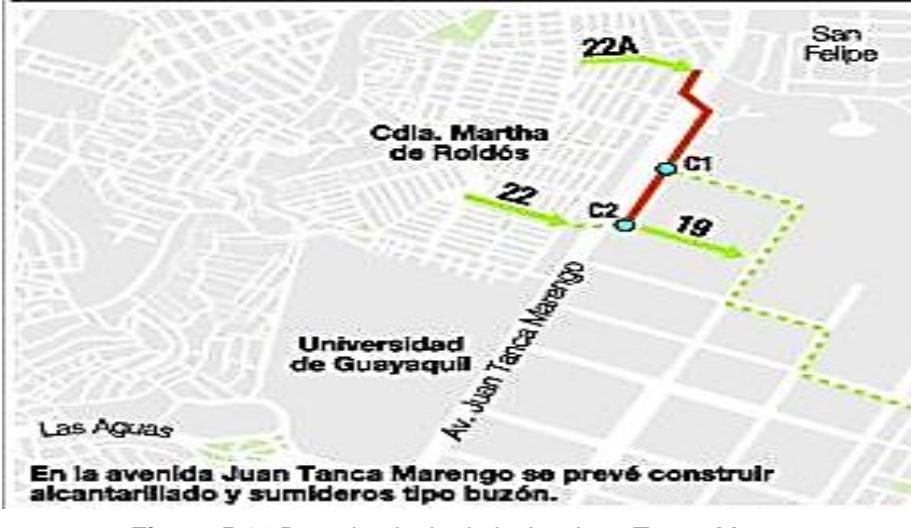

**Figura 5.13** Drenaje pluvia de la Av. Juan Tanca Marengo **Fuente:** Emapag

**Capítulo 6 Análisis de alternativas de solución**

#### **6.1 Restricciones del proyecto**

Antes de analizar los impactos ambientales que se pueden ocasionar, es necesario conocer las restricciones que existen en el sector, en el cual se nombra a continuación:

Espacio del suelo

Siendo un proyecto que se realizaría en plena comunidad y la existencia de edificaciones de distintas índoles, son un problema para el espacio trabajo requerido, debido al uso de maquinarias, personal de trabajo, entre otros.

> Tiempo de ejecución

Por ser una zona altamente transitada y comercial es de vital importancia que la ejecución del proyecto, sea de manera rápida y eficaz para evitar las pérdidas económicas considerables a los comerciantes.

 $\triangleright$  La contaminación auditiva

Sin lugar a dudas, el movimiento de maquinaria, excavaciones, retiro materiales, entre otras, provocaran una gran contaminación auditiva, no solo a los empleados sino a los habitantes de la ciudadela, provocando malestar en la comunidad, siendo un factor por el cual no se pudiera trabajar en las noches para la rapidez del proyecto.

 $\triangleright$  Tráfico vehicular

La av. Juan Tanca Marengo es una de la más transitada en el norte de la ciudad, donde un posible cierre parcial de la vía generaría grandes malestares a los transeúntes, sin contar la largas filas de vehículos en horas picos, es de suma importancia evitar el cierre de dicha avenida.

# **6.2 Evaluación**

Brevemente se examinará las alternativas descrita anteriormente, donde se procederá evaluar cada propuesta de acuerdo a las necesidades del sector, con el fin de seleccionar la solución más viable para el problema.

| <b>Parámetros</b>          |      | Valoración |
|----------------------------|------|------------|
| Facilidad de Ejecución     | %    | 25         |
| Facilidad de Mantenimiento | $\%$ | 25         |
| Costo de Ejecución         | $\%$ | 20         |
| Eficiencia                 | $\%$ | 30         |
|                            |      |            |

**Tabla XXII** Parámetros de evaluación de las alternativas

**Fuente:** Encalada,E,,Flores,J, 2017.

#### **6.3 Facilidad de Ejecución**

La ciudadela Martha de Roldos, junto con la Av. Juan Tanca Marengo es un sector de alto tráfico vehicular y comercial, por lo tanto es importante provocar el menor impacto social y económico a los habitantes en el menor tiempo posible. De acuerdo a las opciones se deberá analizar los plazos y lugar de construcción, además de los recursos disponible del sector.

### **6.4 Facilidad de mantenimiento**

El mantenimiento de cada una de las opciones son muy variadas, en algunos casos se necesitaran mantenimiento cada 6 meses y en otros cada 5 años, siendo un rubro importante en el aspecto económico en su parte operativa o en el impacto social que se ocasiona al momento del mantenimiento, desde una simple limpieza, hasta en obstaculizar la avenida.

#### **6.5 Costo de Ejecución**

Dependerá de la inversión pública que el estado o el municipio de turno esté dispuesto a invertir, cada alternativa tiene su valor referencial, de igual modo el valor dependerá del funcionamiento, el tiempo que se desee implementar.

#### **6.6 Eficiencia de las alternativas**

Cada posible solución tendrá una eficiencia aceptable, una más que otra, por otra parte, dependerá de la economía de la entidad pública del momento.

#### **6.7 Matriz de evaluación**

El modo de evaluación se realizara de la siguiente manera:

- 1. Cada parámetro se le da un porcentaje de acuerdo a la importancia que requiera el proyecto, para el caso de la elección de la alternativa más viable, se ha considerado cuatro parámetros con su respectivo peso de acuerdo al criterio del proyectista.
- 2. Posteriormente se procederá a calificar del 1 al 10, cada opción de solución y multiplicado por el peso (porcentaje) de cada parámetro.
- 3. Finalmente obtenido todos los resultados, se sumara por cada alternativa y la opción con mayor puntaje, es la más satisfactoria para el proyecto.

| <b>Parámetros</b> | <b>Facilidad</b><br>de<br>Ejecución | <b>Facilidad de</b><br><b>Mantenimiento</b> | Costo de<br>Ejecución | <b>Eficiencia</b> | Total |
|-------------------|-------------------------------------|---------------------------------------------|-----------------------|-------------------|-------|
| % De<br>Hormigón  | 25                                  | 25                                          | 20                    | 30                | 100   |
| Permeable         | 1.75                                | 1.87                                        | 1.00                  | 3                 | 7.62  |
| Lagunas de        | 1.25                                | 1.5                                         | 1.00                  | 2.25              | 6.00  |
| Retención         |                                     |                                             |                       |                   |       |
| Diseñar           |                                     |                                             |                       |                   |       |
| nuevos            |                                     |                                             |                       |                   |       |
| Sumideros         | 2.25                                | 2.00                                        | 1.6                   | 2.10              | 7.95  |
| y desvíos         |                                     |                                             |                       |                   |       |
| de caudales       |                                     |                                             |                       |                   |       |

 **Tabla XXIII** Matriz de Evaluación

 **Fuente:** Encalada,E,,Flores,J, 2017.

La alternativa más viable es diseñar nuevos sumideros de la Avenida Juan Tanca Marengo, en la ciudadela Martha de Roldos, su facilidad de ejecución y mantenimiento no afectaría drásticamente al tráfico o al comercial del sector, su eficiencia mejora de acuerdo al diseño que se va implementar, generando una mejor salida de aguas lluvias, evitando el encharcamiento . Además del mantenimiento constante y en hacer énfasis a la ciudadanía que los desperdicios que se botan a la calle perjudican al funcionamiento de los sumideros, además de la instalación de un nuevo tramo de tubería que ayudaría al desfogue de los colectores.

# **Capítulo 7 Desarrollo de la alternativa**

#### **7.1 Mejoras del sistema**

De acuerdo a las simulaciones realizadas así como a los eventos ocurridos de inundación en los últimos años, se identifica una zona a la cual llamaremos "zona crítica" y es donde atraviesa la tubería principal de descarga y presenta niveles de inundación en los pozos, así como deficiencias de captación, y por la topografía la escorrentía no puede drenar hacia otros puntos, siendo este lugar el más crítico para un evento de lluvia de periodo de retorno 10 años.

#### **7.1.1 Red con aumento de sumideros en zona critica**

Fue necesario el análisis en esta zona para observar teóricamente el comportamiento de captación ya que de acuerdo a los eventos de lluvia producidos cada año en este sector se evidencia la deficiencia de captación y transporte de aguas lluvia, de acuerdo a los cálculos realizados, es necesario aumentar el número de sumideros para que el porcentaje de eficiencia de todo el sistema de captación aumente.

La deficiencia de captación depende del tipo de sumidero y la cantidad, en la intersección se encuentra dos sumideros tipo buzón, mientras se va avanzando se visualizan seis sumideros a lo largo de la avenida Juan Tanca Marengo hasta llegar al semáforo de la intercepción junto al Registro Civil.

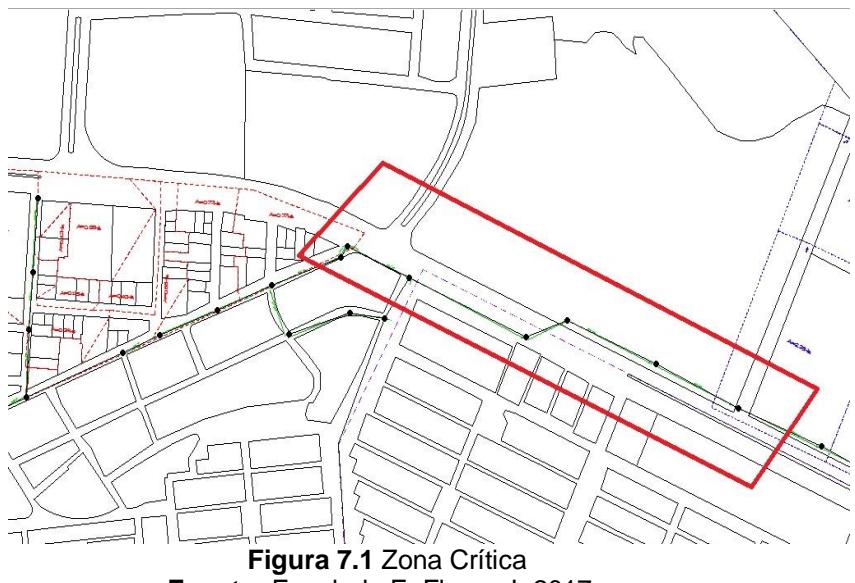

**Fuente:** Encalada,E,,Flores,J, 2017.

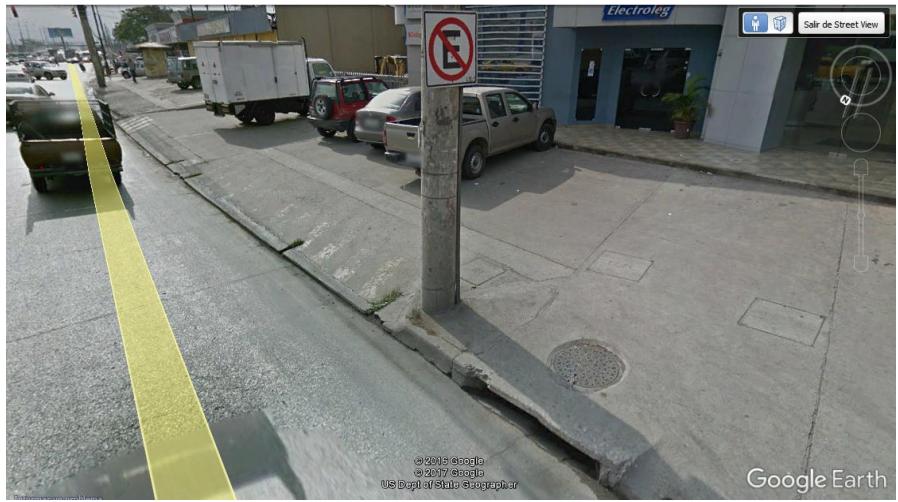

**Figura 7.2** Sumidero tipo buzón en avenida Juan Tanca Marengo **Fuente:** Google Earth

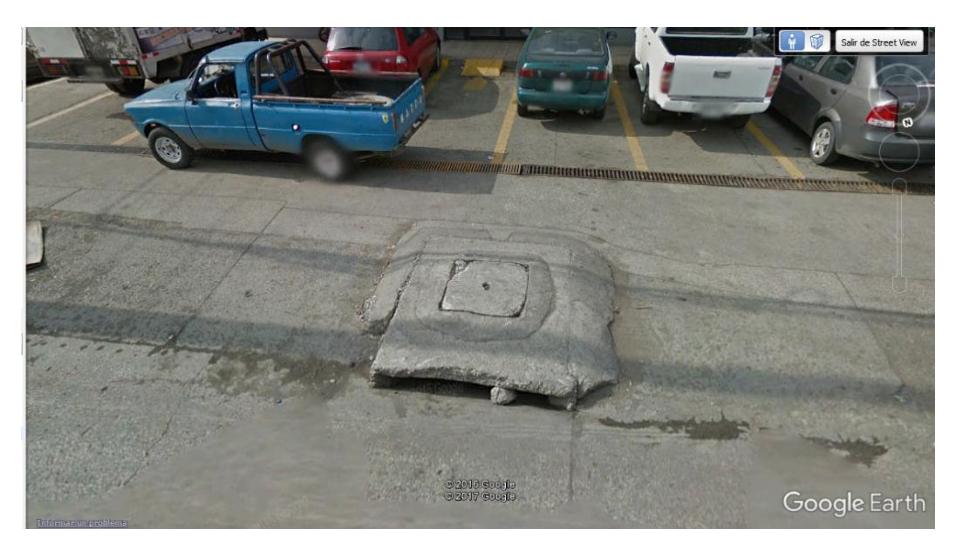

 **Figura 7.3** Sumidero tipo buzón en avenida Juan Tanca Marengo  **Fuente:** Google Earth

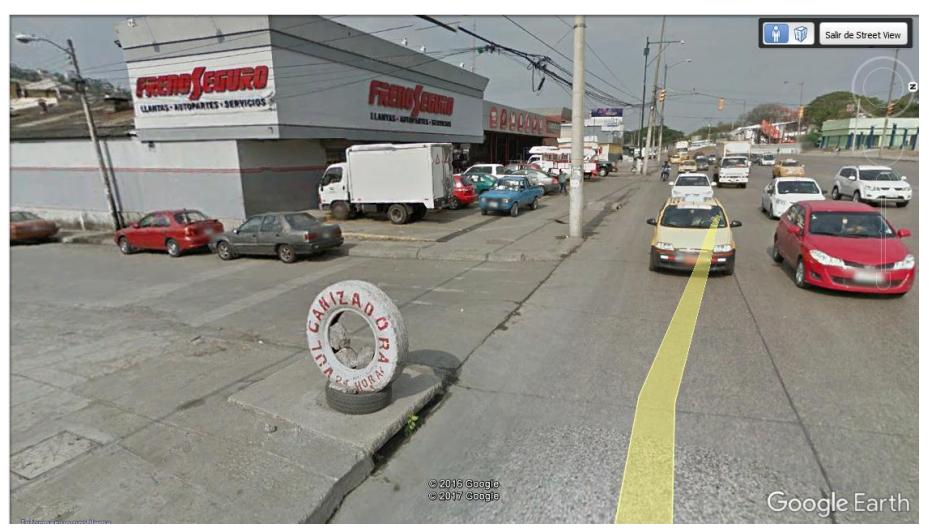

 **Figura 7.4** Sumidero tipo buzón en avenida Juan Tanca Marengo  **Fuente:** Google Earth

Se deberá añadir dos sumideros con las mismas dimensiones del tipo buzón que se encuentran en las zonas, la ubicación de estos recolectores es de gran importancia y deberán estar de acuerdo al plano siguiente:

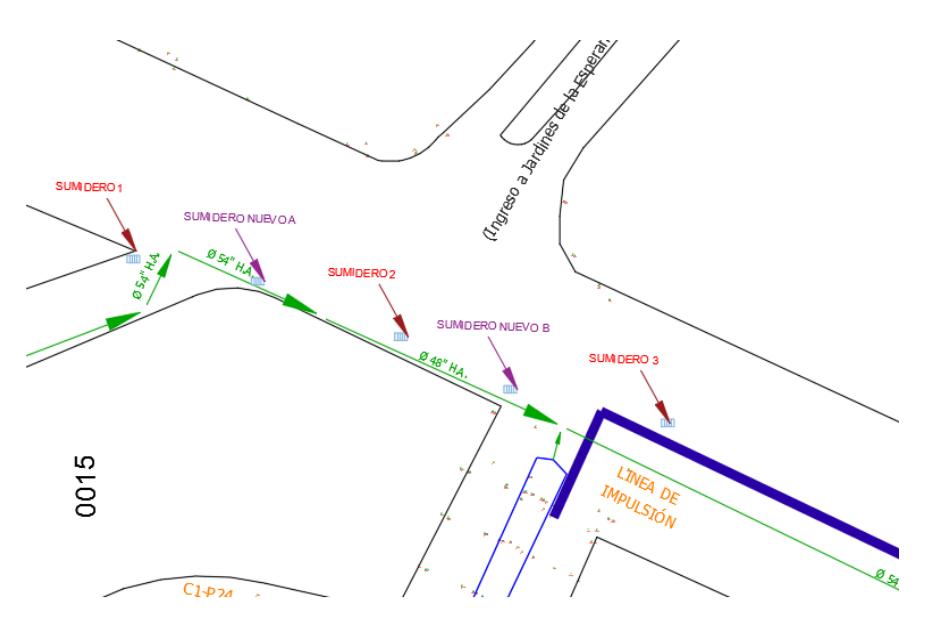

**Figura 7.5** Implementación de nuevos sumideros **Fuente:** Encalada,E,,Flores,J, 2017.

El caudal total de captación será de 2.36 m3/s con lo que contribuirá al problema de captación de esta zona y al aligeramiento a los pozos colapsados.

#### **7.1.2 Red con cambio en zona de descarga al canal C-3**

Tal como fue propuesto, se realizó la modificación del ducto principal de descarga de 2m de diámetro, añadiendo un divisor de caudal en el pozo N-29 con esto se aligera la carga de caudal presente en el ducto L-72 que descarga al canal C-3.

Con el divisor de caudal se pretende distribuir la descarga, esperando un aumento en la capacidad de drenaje de la tubería principal, lo que permitirá que los pozos aguas arriba que presentan colapso puedan descargar sin llegar al encharcamiento especialmente en la zona critica

Para realizar la simulación y se tomó los datos más críticos para el periodo de retorno de 10 años, se realizó la ubicación del divisor de caudal así como la tubería de hormigón armado.

Capacidad de ducto L-72

Se deberá calcular el caudal adecuado que puede circular por el ducto que descarga al canal C-3, esta tubería mantiene un diámetro de 2 m y con la siguiente formula se determinara si el caudal actual está dentro del límite de la tubería trabajando a un 85% de sección llena

> $Q = -2 * A * \sqrt{8g * R * So} * Log(\frac{Ks}{14.8})$  $\frac{Ks}{14.8*R}+\frac{2.5*Lv}{4*8*\sqrt{8*g*}}$  $rac{2.3 * L\nu}{4 * 8 * \sqrt{8 * g * R * S} }$ Ecuación 10 Calculo de Caudal en ducto(EPM, 2009)

Q=Caudal m3/s

Ks=Rugosidad de tubería (m)

A=Área mojada transversal (m2)

R=Radio hidráulico (m)

Lv=Viscosidad cinemática (m2/s)

So=Pendiente longitudinal (m/m)

Datos:

 $Ks=1.5 * 10<sup>-6</sup>$ 

d=2 m

yn =0.85

 $\triangleright$  Angulo de sección mojada ( $\theta$ )

$$
\theta = \pi + 2 \arcsen\left(\frac{yn - \frac{d}{2}}{\frac{d}{2}}\right) \text{Ecuación 11 Angulo de sección mojada}
$$
\n
$$
\theta = \pi + 2 \arcsen\left(\frac{0.85d - \frac{d}{2}}{\frac{d}{2}}\right) = 4.69 \text{ rad}
$$

Área mojada transversal (m2)

$$
A = \frac{d^2}{8} * (\theta - \text{sen}(\theta))
$$
 Ecuación 12 Área mojada transversal  

$$
A = \frac{2^2}{8} * (4.69 - \text{sen}(4.69)) = 2.84 \text{ m2}
$$

> Perímetro mojado

$$
P = \frac{1}{2} * \theta * dE
$$
cuación 13 Cálculo de perímetro mojado  

$$
P = \frac{1}{2} * 4.69 * 2 = 4.69 m
$$

> Radio hidráulico

Ecuación 14 Radio hidráulico

$$
R = \frac{A}{P}
$$
  
\n
$$
R = \frac{2.84}{4.69} = 0.60 \text{ m}
$$
  
\n
$$
Q = -2 * 2.84 * \sqrt{8 * 9.8 * 0.60 * 50} * \text{Log}(\frac{1.5 * 10^{-6}}{14.8 * 0.6} + \frac{2.51 * 0.80 * 10^{-6}}{4 * 0.60 * \sqrt{8 * 9.81 * 0.60 * 50}} = 8.05 \text{ m3/s}
$$

La capacidad de la tubería que descarga al canal C-3 cumple con el caudal máximo de 6.88 m3/s esperado, con lo que básicamente el divisor de agua contribuirá a aligerar los pozos aguas arriba.

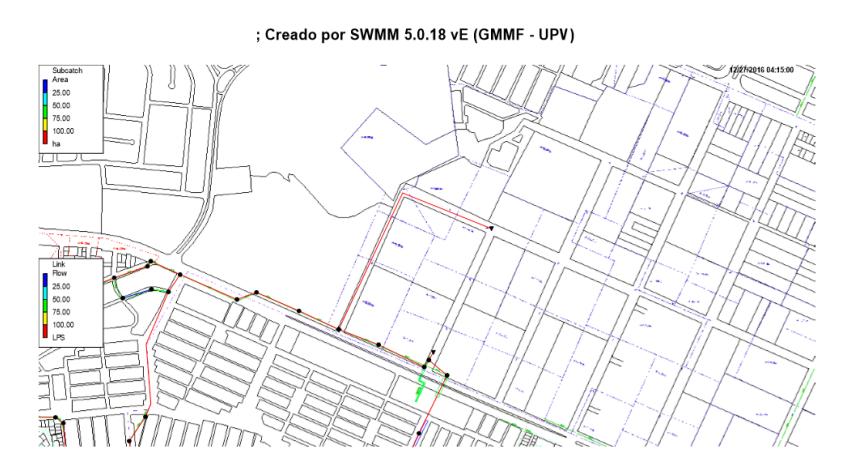

**Figura 7.6** Plano de ubicación divisor de caudal y ducto nuevo **Fuente:** Encalada,E,,Flores,J, 2017.

El programa SWMM calcula la capacidad de tubería por lo que para determinar el diámetro de la tubería nueva se realiza un método iterativo para revisar el perfil del sistema pluvial y esperar que los pozos encharcados se encuentren dentro del límite.

Por el método iterativo se seleccionó una tubería de un metro de diámetro y se pudo observar el comportamiento de la red con el divisor. La descarga tiene un comportamiento adecuado en los pozos de la zona crítica los cuales presentaban inundaciones, en el perfil se puede observas como mantiene su límite muy por debajo, sin embargo los pozos siguen presentando encharcamiento pero de acuerdo a la topografía el agua no se estanca.

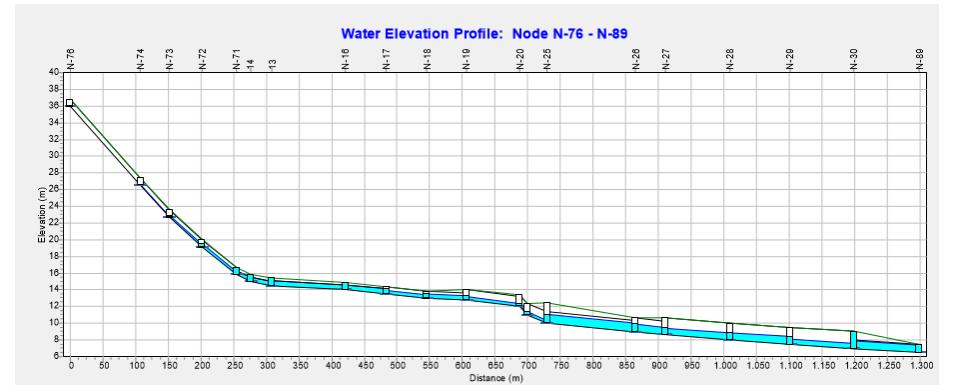

**Figura 7.7** Perfil tramo 1 con modificaciones **Fuente:** Google Earth

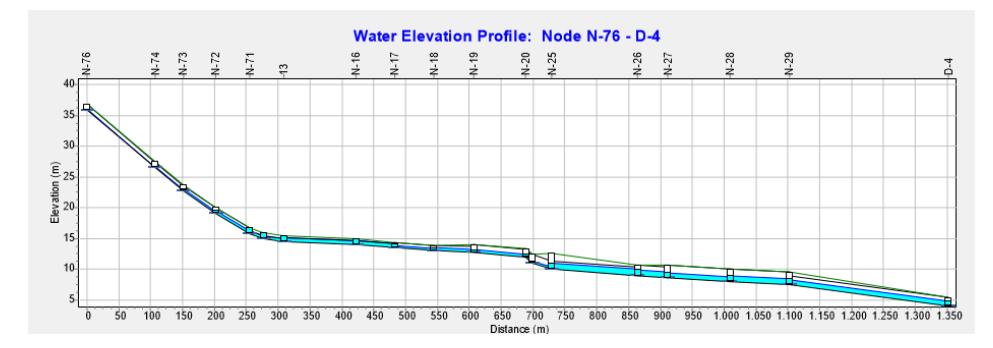

**Figura 7.8** Perfil tramo 2 con modificaciones **Fuente:** Encalada, E.,Flores.,J, 2017.

# **7.1.3 Comparaciones de red modificadas**

Las dos modificaciones en el sistema de drenaje evidencian una mejora a la red, siendo de gran importancia la derivación en el ducto de descarga, debido libera la tubería principal y permite que el aumento de sumideros funcione, Del análisis completo de las dos alternativas se podrá concluir su factibilidad económica y social el cual su funcionalidad quedo demostrada.

# **Capítulo 8 Estudio de Impacto Ambiental**

#### **8.1 Antecedentes**

Toda ejecución de proyecto conlleva a un impacto ambiental, que lamentablemente en épocas pasadas en nuestro país no se tomaba en cuenta los procesos constructivos. En la actualidad las exigencias gubernamentales y la conciencia de las nuevas generaciones, han permitido realizar estudios de impacto ambiental cuyo fin es minimizar el mismo.

El presente capítulo basado en los reglamentos del Texto Unificado de la Ley Secundaria del Medio Ambiente (TULSMA), se expondrá todas las actividades que afecta al ecosistema en el momento de ejecutar la obra, para disponer soluciones al proyecto.

#### **8.2 Descripción de línea base**

Los sectores de la ciudadela Martha de Roldos, Mapasingue y sus alrededores, la mayor parte cuenta con los servicios básicos, internet, entre otros; aunque el sitio en algunos puntos la seguridad es vulnerable, la calidad de vida de los ciudadano es aceptable. La presencia masiva de casas y pocas áreas verdes en el lugar han provocado que en épocas de inviernos se convierta en un verdadero desafío para la población.

La economía del sector es estable por la gran cantidad de negocios que existen a sus alrededores. Las condiciones de suelo se encuentra en su gran mayoría pavimentada y solo en la parte de las cumbres del cerro Mapasingue por ser una zona de difícil acceso existen escalinatas, más la falta de estabilización de ciertos taludes generan escombros cuyo fin es la parte inferior del sector.

Siendo una zona de gran influencia vehicular y comercial, el impacto que puede generarse es considerable, no solo en lo económico, sino por el caos en lo que sería excavar, cierre de avenidas, contaminación auditiva, el uso de equipos de construcción y maquinaria pesada que se requiera utilizar.

### **8.3 Actividades a evaluar**

Serán todas las actividades necesarias para la ejecución del proyecto, ya sea en su parte constructiva como operativa, por lo tanto se presenta las siguientes a ejecutarse:

# Parte constructiva:

- Excavación en sector donde se instalara la nueva tubería
- $\triangleright$  Relleno y compactación
- $\triangleright$  Nivelación y replanteo
- $\triangleright$  Limpieza y desbroce
- Colocación de tubería
- Adecuación de sumideros
- $\triangleright$  Traslado de material
- Restauración del pavimento de concreto
- Colocación de colectores
- > Limpieza de los colectores existente

# Parte de mantenimiento:

- $\triangleright$  Limpieza de sumideros
- $\triangleright$  Limpiezas de bordes y cunetas
- > Limpieza de los colectores
- $\triangleright$  Mantenimiento de tuberías existentes
- > Limpieza en zanjas y canales

#### **8.4 Valoración de Impacto Ambiental**

Se procederá a la formación de las matrices de impacto ambiental, se analizará las actividades constructiva y operacional citadas en el punto anterior, se incluirá los resultados de las matrices finales y los detalles en *anexo D- impacto ambiental.*

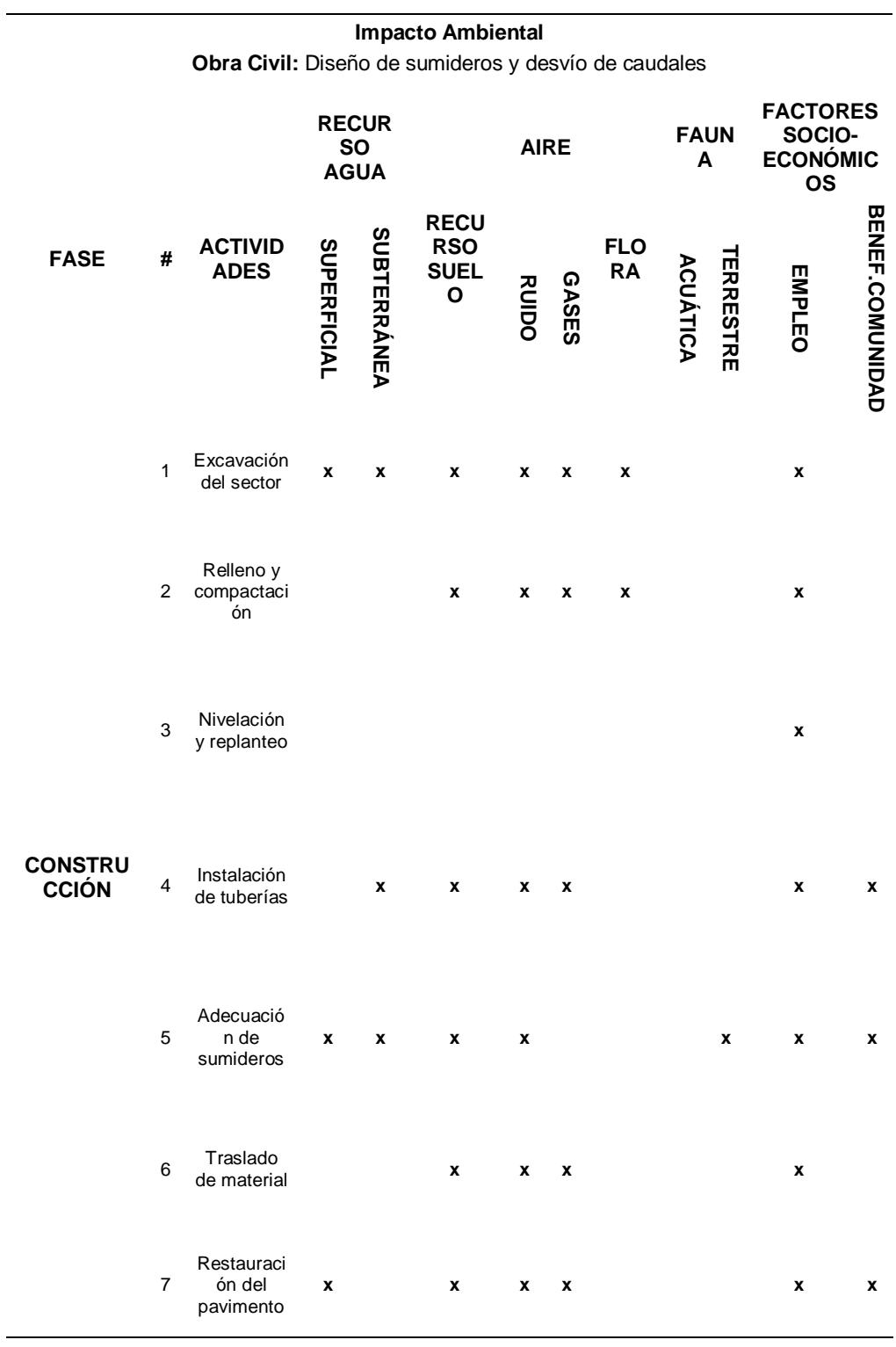

÷

# **Tabla XXIV** Matriz de Impacto Ambiental Fase Constructiva

| 8 | Colocación<br>de<br>colectores | $x \times x$ | $\mathbf{x}$ | X     |              |  | x            |   |
|---|--------------------------------|--------------|--------------|-------|--------------|--|--------------|---|
| 9 | Limpieza y<br>desbroce         | $\mathbf x$  | x            | $X$ X | $x \times x$ |  | $\mathbf{x}$ | x |

**Fuente:** Encalada, E, Flores, J, 2017.

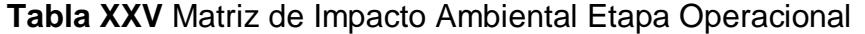

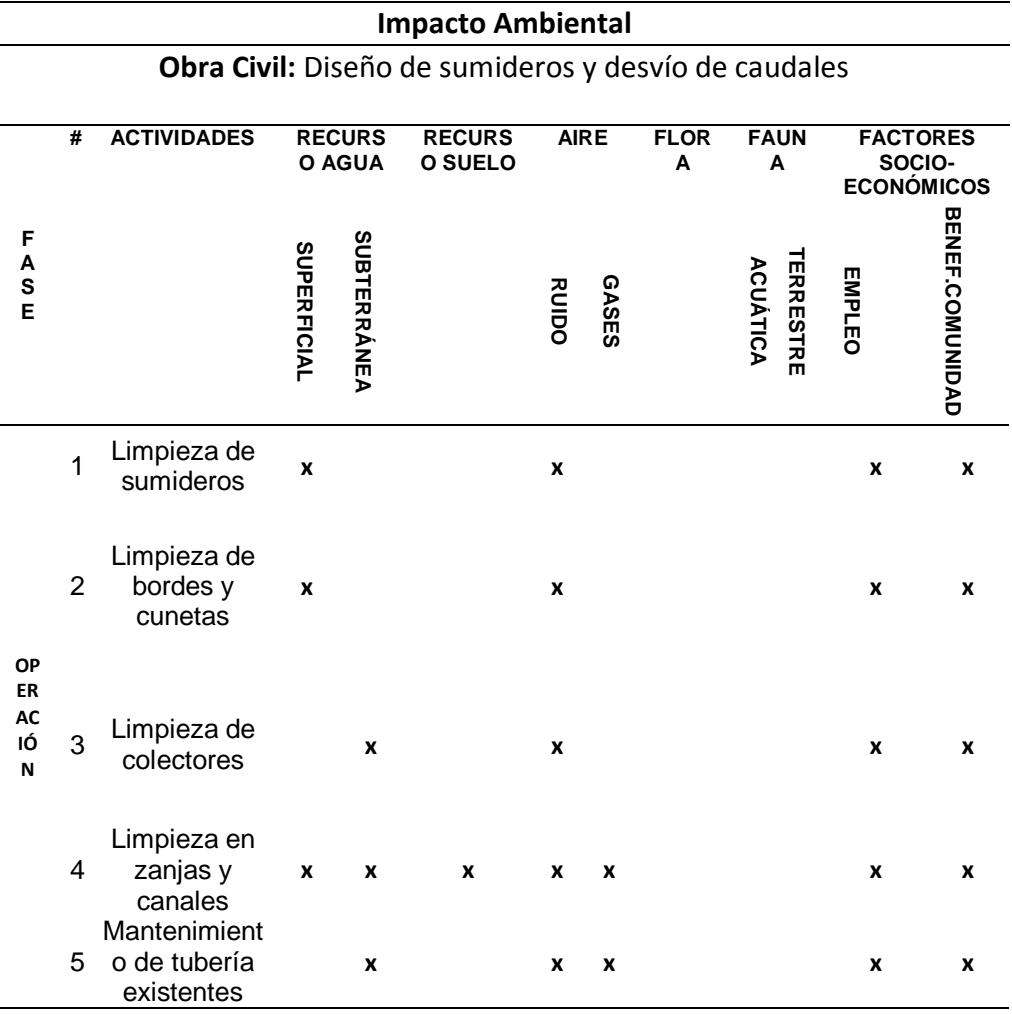

**Fuente:** Encalada, E, Flores, J, 2017.

En la elaboración de las matrices de impacto ambiental se conforma de la siguiente manera:

# **Matriz de Intensidad**

Se evaluara la actividad dependiendo del grado de impacto del mismo, se calificará dentro de un intervalo de 1 a 10, siendo "1" de menor intensidad posible y "10" el mayor intensidad prevista , en casos donde no existiere un impacto o a su vez sea leve se lo evaluara como "0".

#### **Matriz de Extensión**

Parámetro que determina la magnitud en términos de extensión, para impactos puntuales será calificado con "1", "5" para impactos locales e impactos regionales con "10", así mismo se evaluara con "0" si el impacto es leve y no afecta al medio ambiente.

#### **Matriz de Duración**

Se calificara de "0" para proyectos de impacto leve, "1" para impacto ambientales menores a 5 años, se evaluara con "5" para impactos de duración de 5 a 10 años y finalmente "10" para actividades mayores a 10 años.

#### **Matriz Signo**

Su finalidad es analizar cuáles son los impactos ambientales de aspectos negativos, positivos o neutros, por lo cual se calificará de -1, +1 o 0, sucesivamente de acuerdo al impacto señalado.

#### **Matriz de Magnitud**

Es el resultado de las matrices de intensidad, duración y extensión, donde por medio de una formula se podrá obtener el resultado final de dicha matriz. Para el proceso es necesario conocer los valores de las matrices antes mencionadas y que son:

- 1. Factor de intensidad: 0.3
- 2. Factor de Extensión: 0.5
- 3. Factor de duración: 0.2

 $M = \pm (M$ . Intensidad \* Factor Int. +M. Extensión \* Factor de Ext. +M. Duración \* Factor Dur.) Ecuación 15 Matriz de magnitud

#### **Matriz de Reversibilidad**

Estudia el nivel de reversibilidad que pueda tener una actividad que cause daño al ecosistema, su sistema de evaluación varía de la escala del 1 al 10, donde "0" en casos donde no se aplica, "1" para impactos reversibles en su totalidad, "5" para impactos parcialmente reversible, "8" en impactos reversibles a largo plazo y "10" para casos que no son reversibles.

#### **Matriz de Riesgo**

Se analiza el peligro que se pueda ocasionar en cualquier actividad constructiva, su valor varía de 0 a 10, el cual "1" para situaciones de baja ocurrencia, "5" en casos de media ocurrencia, "10" para impactos de alta probabilidad y "0" cuando no aplica ningún riesgo.

# **Matriz de Valoración de Impacto Ambiental**

Matriz conformada por las matrices magnitud, riesgo y reversibilidad, además de un factor asignado para el cálculo del mismo, la finalidad de dicha matriz es en conocer las actividades son las más afectadas para posteriormente elaborar planes de manejo ambiental.

 $VIA = (M. Reversibilidad^{FRV} * M. Riesgo^{FR} * |M^{FRM}|)$  Ecuación 16 Matriz de valoración de impacto ambiental En donde:

- 1. Factor de reversibilidad ( $FRV$ ) = 0.3
- 2. Factor de riesgo  $(FRR) = 0.2$
- 3. Factor de Magnitud (FRM) =  $0.5$

#### **Importancia de la Matriz Valoración de Impacto Ambiental**

El propósito de la matriz V.I.A es en identificar los recursos y actividades que afectan al medio ambiente, por lo tanto se calificara de la siguiente manera:

N= neutro;  $B=$  bajo;  $M=$  medio;  $A=$  alto

# **Tabla XXVI** Matriz de Valoración de Impacto Ambiental Fase Constructiva.

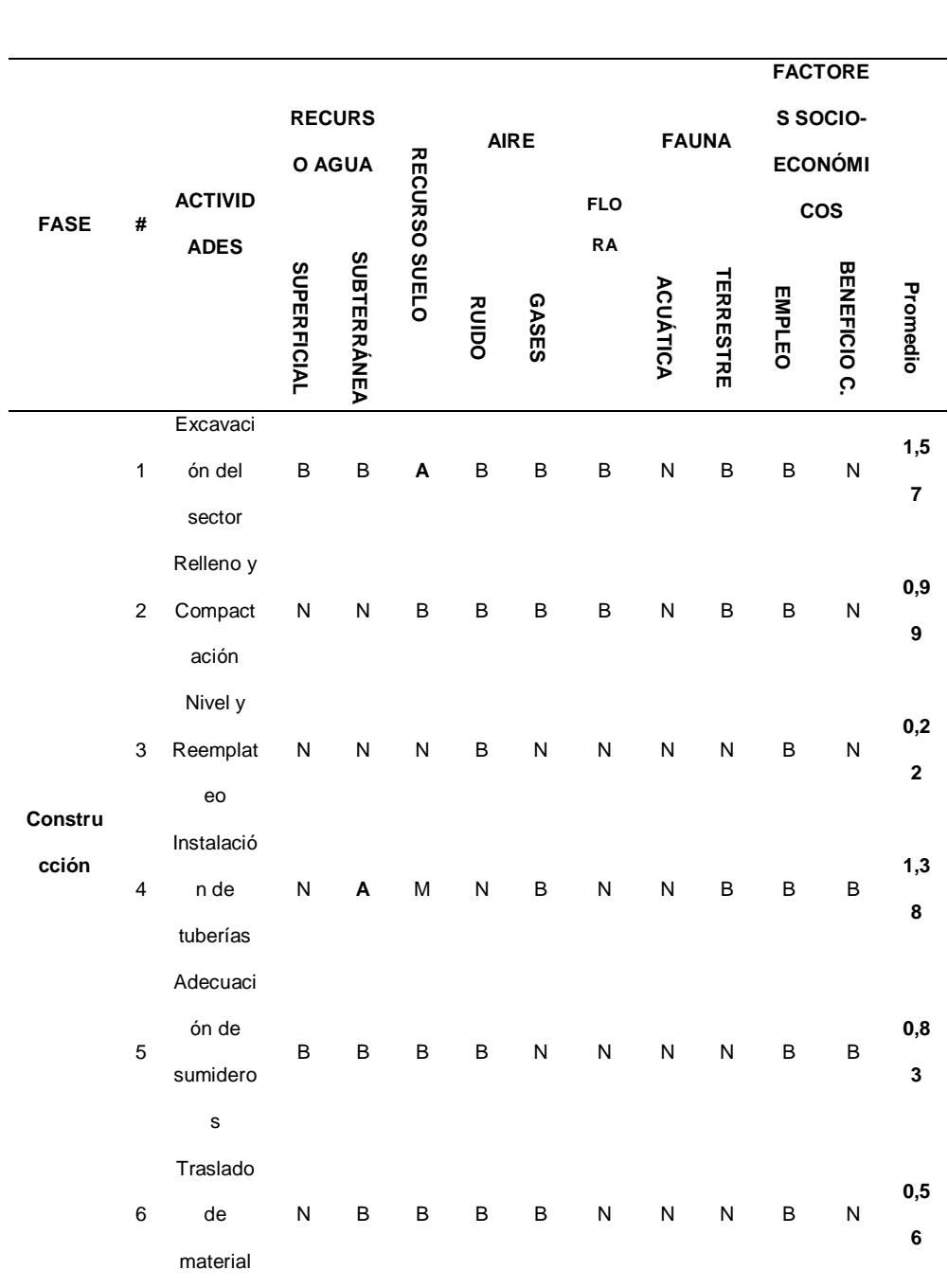
|                | $\mathbf{o}$ |     |           |     |                 |                 |            |     |     |     |     |                  |
|----------------|--------------|-----|-----------|-----|-----------------|-----------------|------------|-----|-----|-----|-----|------------------|
|                | Promedi      | 1,8 | 2,3       | 3,7 | 1,7             |                 | $1,2$ 0,79 | 0,1 | 0,8 | 2,9 | 0,8 |                  |
|                | desbroce     |     |           |     |                 |                 |            |     |     |     |     |                  |
| 9              | у            | В   | ${\sf N}$ | N   | B               | B               | B          | В   | В   | В   | B   | $\boldsymbol{9}$ |
|                | Limpieza     |     |           |     |                 |                 |            |     |     |     |     | 0,7              |
|                | s            |     |           |     |                 |                 |            |     |     |     |     |                  |
| 8              | Colectore    | M   | M         | М   | В               | N               | N          | N   | N   | В   | N   | $\mathbf{2}$     |
|                | n de         |     |           |     |                 |                 |            |     |     |     |     | 1,2              |
|                | Colocació    |     |           |     |                 |                 |            |     |     |     |     |                  |
| $\overline{7}$ | $\mathsf{o}$ | M   | N         | M   | $\, {\bf B} \,$ | $\, {\bf B} \,$ | N          | N   | N   | В   | B   |                  |
|                | Paviment     |     |           |     |                 |                 |            |     |     |     |     | 4                |
|                | ción de      |     |           |     |                 |                 |            |     |     |     |     | 1,1              |
|                | Restaura     |     |           |     |                 |                 |            |     |     |     |     |                  |

**Fuente:** Encalada,E,Flores,J, 2017.

Las actividades con mayor riesgo son la excavación del sector e instalación de tuberías afectando especialmente a los recursos suelo y agua, aunque globalmente no representa un proyecto de gran impacto ambiental según demuestran los resultados , por la ubicación del trabajo ( zona urbanizada), es necesario elaborar un plan de contingencia para la mitigación en su fase constructiva.

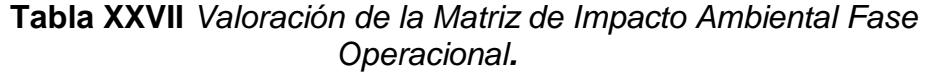

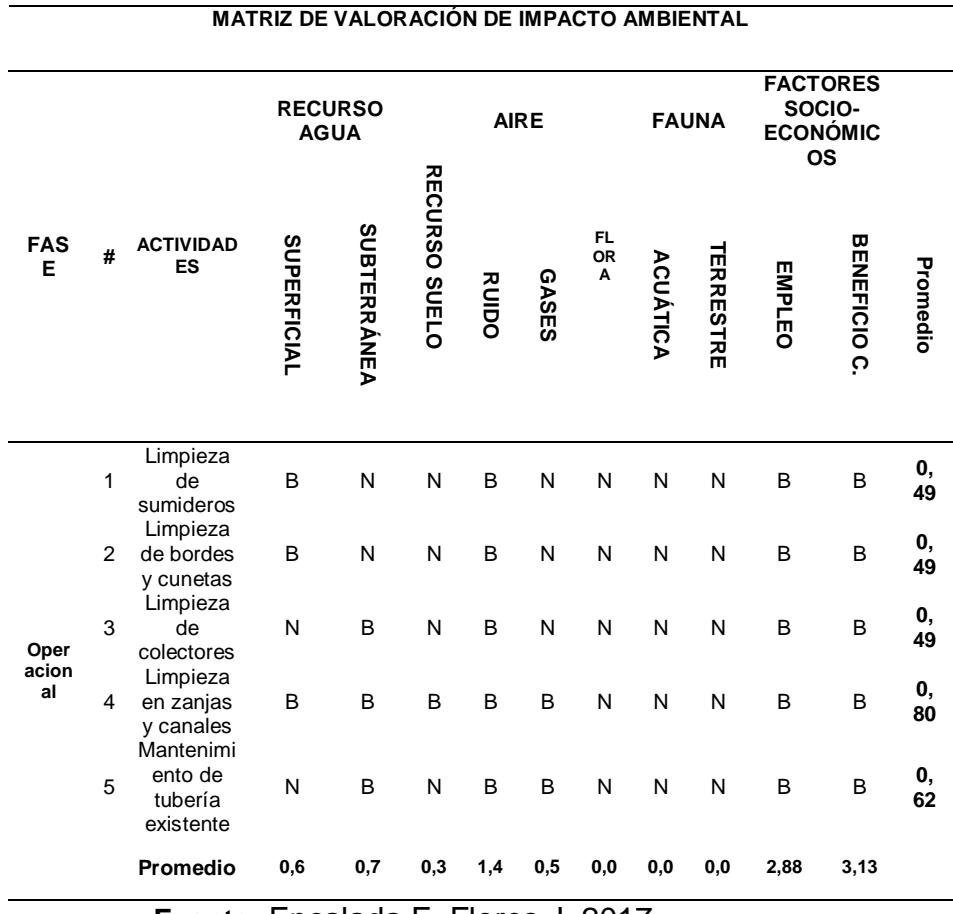

**Fuente:** Encalada,E,,Flores,J, 2017 .

Para la fase operacional del proyecto, se observa que los impactos ocasionados son leves, siendo la mayoría de estos más beneficiosos para la comunidad y ambiente. Las recomendaciones para mitigación de impacto ambiental serían mínima para este caso, procurando que se cumpla las normativas impuesta por el organismo pertinente de control ambiental.

El procedimiento de las operaciones y análisis de las matrices para la etapa constructiva y operacional, se encuentra detallados en la sección de anexos.

#### **8.5 Plan de Mitigación Ambiental**

El plan de mitigación ambiental es de suma importancia para el éxito de la ejecución del proyecto, primordialmente en su fase constructiva que es la etapa que más estragos causa al ecosistema. Para el cumplimento de la misma se debe identificar las actividades con mayor riesgo con el fin de elaborar un plan de manejo para la seguridad del personal de obra y para la protección ambiental.

En la etapa constructiva se tiene que las actividades excavación del sector e instalación de tubería son las de mayor peligro e impacto ambiental, por lo tanto se recomienda lo siguiente:

## **Personal de Obra**

Toda persona que ingrese ya sea de visitante o como empleado al sitio, deberá contar con su respectivo casco de seguridad, mascarilla y si el caso amerita guantes y orejeras.

La utilización obligatoria de un arnés de seguridad para trabajos de mínimo de 3 metros de altura, además el uso de herramientas y señales preventivas como conos, cintas, entre otros.

Es obligación de parte del contratista contar con un personal o departamento médico para posibles accidentes en obra, adicionalmente capacitar al personal para casos de emergencia como terremotos, erupciones, incendios etc.

#### **Ejecución del proyecto**

La fase constructiva va depender de la magnitud que pueda ser el impacto al ambiente, basado en las dos actividades de mayor perjuicio se aconseja lo siguiente:

Excavación del sitio

El proceso de excavación es necesario para la instalación de tubería, por la ubicación del proyecto, el recurso suelo e hídrico son afectados, por lo tanto para disminuir dicho impacto se debe considerar:

- 1. El lugar a trabajar deberá ser humedecido a cada cierta profundidad para evitar la generación de polvo al momento de la ejecución.
- 2. El uso de maquinaria deberá cumplir con las normas vigentes sobre todo en las emisiones de gases y la generación de ruidos, adicionalmente el equipo debe estar en buen estado y personal capacitado con su respectivo mantenimiento.
- 3. Procurar que se cumpla con las profundidades excavaciones establecidas, con eso se evita el aumento de impacto ambiental ya previsto.

## Instalación de tuberías

Actividad necesaria para la factibilidad del proyecto, el cual el uso de maquinaria y el traslado del material es necesario, por lo cual se recomienda lo siguiente:

- 1. El equipo de instalación deberá cumplir con las normas vigentes, así mismo emisiones de gases y sonoros mínimos.
- 2. Con respecto al recurso suelo, la superficies de abertura deber ser la planificada por el proyectista, con el fin de no exceder el daño previsto.
- 3. En la fase final de relleno, el material sea de buena calidad, a la vez de humedecer con el propósito de disminuir la generación de polvo.

Para actividades consiguiente de las anteriores y el de contar con personal de trabajo, el uso de baños portátiles (químicos) y su posterior tratamiento deberá cumplir con los reglamentos para la evacuación de los desechos generados en dichos equipos, principalmente el lugar del mismo.

La señalización del área trabajo, para evitar el riesgo de accidente de personas extrañas que se acerquen al lugar, además de contar con puntos de recolección de basura y en lo posible poder reciclarlo.

Los desechos generados por hormigonado o asfalto dependiendo del tipo de calle o sitio que se necesite instalar la tubería, el contratista deberá

contar con empresas encargadas para el manejo del mismo de forma adecuada y responsable.

La fase operacional, sus impactos son de aspecto positivo, por lo cual las únicas recomendaciones para los trabajadores encargados del mantenimiento, que es contar con los equipos adecuados para el desarrollo del mismo y que fue mencionado al inicio de este sub capítulo.

**Capítulo 9 Presupuesto del proyecto**

## **ESCUELA SUPERIOR POLITÉCNICA DEL LITORAL**

## **FACULTAD DE INGENIERÍA EN CIENCIAS DE LA TIERRA**

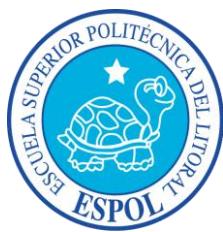

**Carrera de Ingeniería Civil**

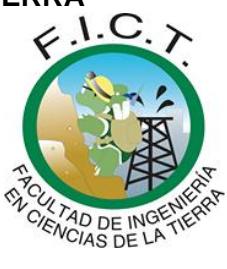

*Proyecto de Drenaje Superficial para el*

*Control de Inundaciones*

## **Obra:** Instalación de tubería y sumideros en el sector de la Cdla. Martha de Roldós

## **Presupuesto Referencial**

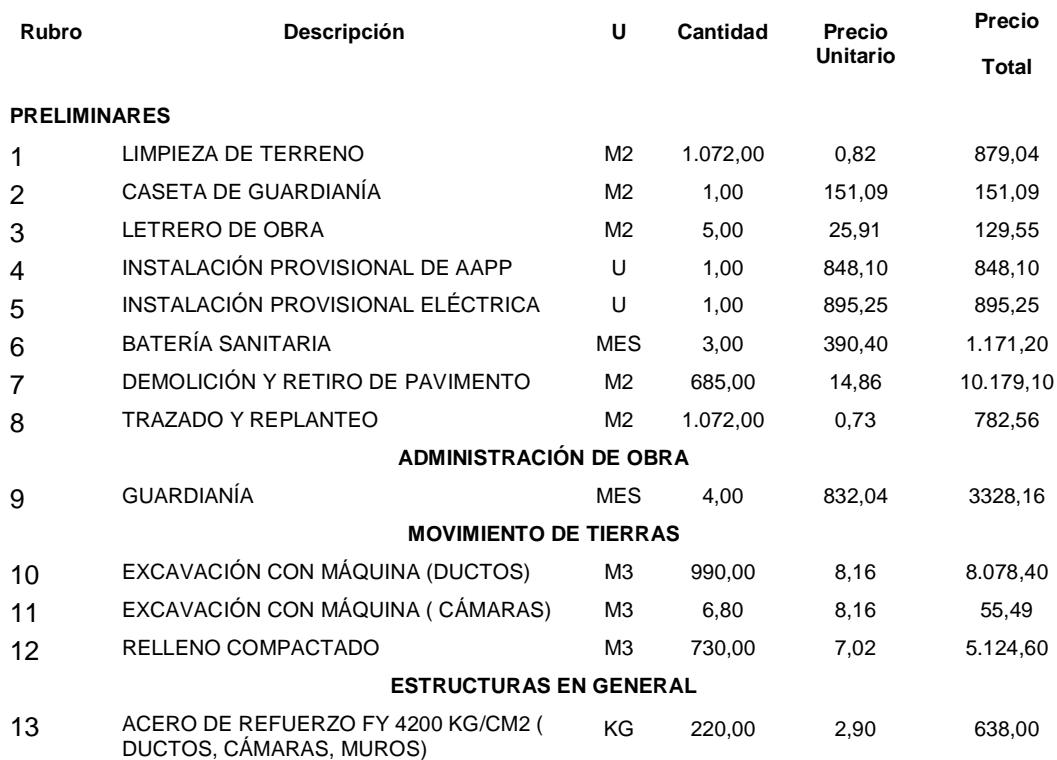

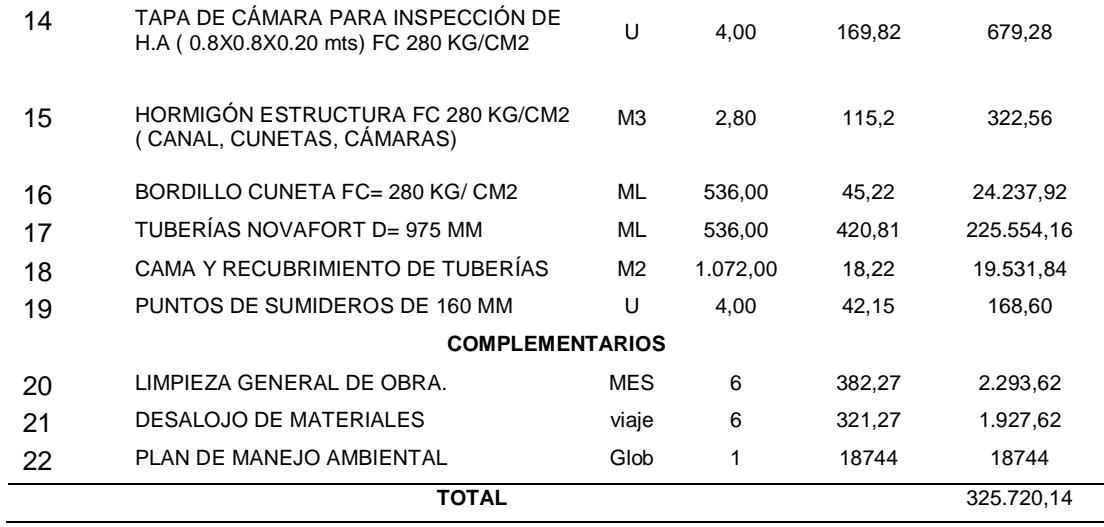

El presupuesto referencial es de \$ 325.720,14 (trescientos veinte y cinco setecientos veinte con 14/100), de la alternativa seleccionada como solución del proyecto. Los análisis de precio unitario y de los costos de mitigación ambiental están reflejados en el anexo *F- presupuesto*

Los materiales y la metodología para la ejecución de la obra, será estimado por el proyectista y el ingeniero constructor.

**Capítulo 10 Conclusiones y Recomendaciones**

### **CONCLUSIONES**

Existen varias alternativas, alguna de ellas ambiental que se pueden aplicar en diferentes lugares de la ciudad de Guayaquil, dependerá del costo del mismo y la necesidad de aplicarlo, sea paulatinamente o de forma inmediata.

La evaluación del sistema de aguas lluvias para los sectores mencionados en el presente trabajo, ha arrojado un sistema poco eficiente debido al crecimiento urbanístico de la urbe, el cual se requiere con urgencia proyectos de regeneración y rediseño del sistema drenaje pluvial.

Se han propuesto tres soluciones para el control de inundaciones de la Cdla. Martha de Roldos y sus alrededores, siendo el más conveniente la instalación de nueva tuberías y sumideros en la AV. Juan Tanca Marengo.

Se calculó diferentes intensidades de lluvias, con diferente periodo de retorno de 5 y 10 años respectivamente, aplicando las fórmulas que el INAMHI ha desarrollado para distintos lugares a nivel nacional, además de realizar el estudio de los meses más críticos de precipitación y sus valores máximos de intensidades de la ciudad de Guayaquil.

La simulación realizada a un periodo de retorno de 10 años, en el tramo uno, el cual los pozos presentaron inundación en la zona llamada crítica, y afecta a la avenida Juan Tanca Marengo, ya que la escorrentía no tiene para donde evacuar por su condición topográfica y la deficiencia del sistema pluvial.

El tramo dos las descargas del sistema van al canal C-2 y esto contribuye a tener una descarga inmediata, sin embargo por las altas pendientes del lugar, las velocidades son altas alcanzando hasta 7m/s para luego ser vertidas al canal principal de descarga C-3en donde llega la descarga del tramo 1

Los canales actuales llamados C-1, C-2, C-3 que son parte de la red pluvial de la zona en estudio, mantiene las dimensiones adecuadas para el caudal transportado, sin embargo no mantienen un adecuado mantenimiento por la acumulación de desechos sólidos.

El área en estudio se divide en dos subcuencas, cada una de sus descargas van a canales y al sistema de tuberías principales para luego ser vertidas en un solo canal y este continua hasta una red de canales presentes en la Alborada, Urdenor, Urbanor etc.

En la zona crítica es donde culmina toda escorrentía que proviene del cerro Mapasingue, mantiene una deficiencia de captación con solo 5 sumideros en a lo largo de la avenida Juan Tanca Marengo entre la intersección donde se encuentra el local Freno Seguro hasta el Registro civil de acuerdo a los datos registrados.

Finalmente se presentó el presupuesto referencial de la obra, que incluye el financiamiento del plan ambiental y de seguridad del proyecto cuyo valor es de \$325.720,14

#### **RECOMENDACIONES**

Desarrollar un plan de limpieza y cuidado de la red de drenaje, específicamente en estas zonas que además presenta sedimentación por causa de la erosión natural del cerro Mapasingue, ya que estas pueden interrumpir el drenaje del agua hacia todo el sistema pluvial, con ello se mantendrá en completa funcionalidad ante los eventos de lluvia en invierno.

Se deberá tomar la información topográfica exacta y corroborarla con las modificaciones especificadas, antes de la construcción de las tuberías y sumideros

Al ingresar los datos al programa SWMM se deberá verificar cada uno de los elementos contengan la información necesaria y establecida, al no tener datos lo tomaría con los valores de default, con ello se puede obtener valores que no están acorde a la situación analizada.

La distribución de caudal deberá realizarse en primera instancia, para que la descarga mantenga condiciones adecuadas para todo el sistema, entonces al aumentar la captación de agua con nuevos sumideros, no funcionaría si la tubería principal se encuentra colapsada.

Las alternativas de hormigón permeable y lagunas de retención son aplicables en países de europeos de manera exitosa, por lo cual es un llamado a innovar en métodos que favorecen al medio ambiente y que son beneficiosos a corto y largo plazo.

Es importante el estudio de las precipitaciones e intensidades de lluvia de la ciudad de Guayaquil, especialmente obtener los registros de los eventos que más perjudicaron a la ciudadanía a lo largo de los años.

# **ANEXOS**

## **Índice de Anexos**

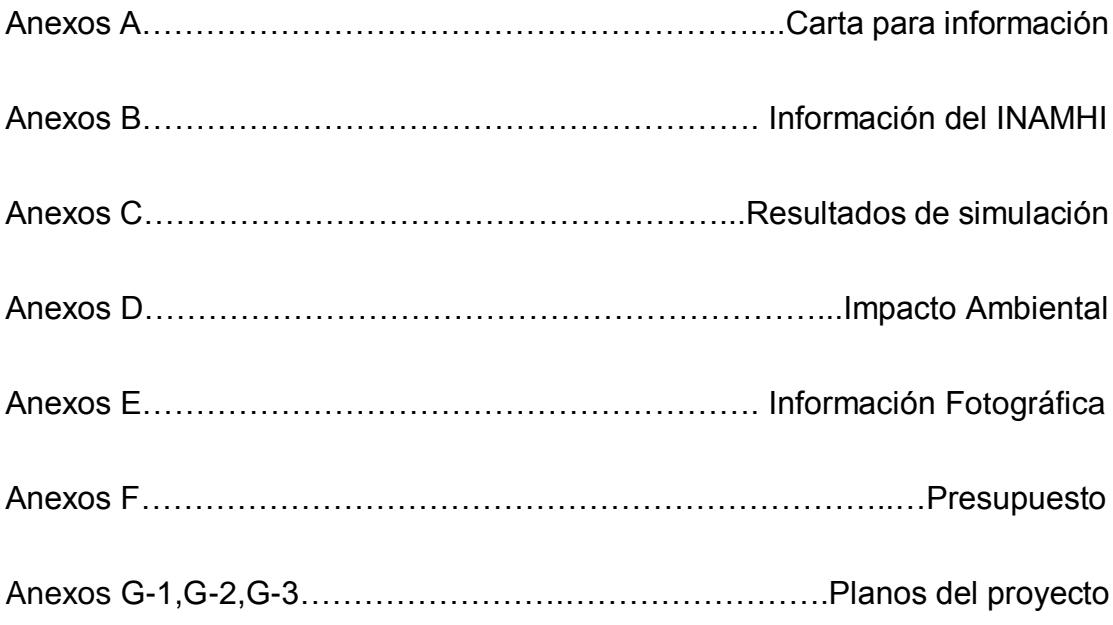

**Bibliografía**

- Abellán, A. (2013). *SuD Sostenible*. Obtenido de SuD Sostenible: http://sudsostenible.com/tipologia-de-las-tecnicas/medidasestructurales/estanques-de-retencion/
- AGENCY, E. P. (2005). *Manual del Usuario del SWMM Model de Gestion de Aguas Pluviales 5.0 ve.*
- Aguilar, A. (2013). Hidrología Generalidades. *Hidrología Generalidades*. Guayaquil, Guayas, Ecuador: Presentacion Clase Sanitaria I Espol.
- Aguilar, I. A. (2013). Tipos de Sumideros. *Tipos de Sumideros*. Guayaquil, Guayas, Ecuador.
- Álvarez, J. A., Puertas Agudo, J., Suárez López, J., Río Cambeses, H., & Hernaez Oubiña, D. (s.f.). Gestión de las aguas pluviales. Obtenido de www.geama.org/sanitaria/index.php?o=downloads&i=155
- Argo. (3 de Octubre de 2014). *Argo.* Obtenido de http://www.argos.co/colombia/productos/producto/subproducto?id=734
- Beltrán, J. (8 de Mayo de 2014). Cuatro muertos por lluvias torrenciales e inundaciones en Guayaquil. *EL Universo*.
- Chow, V. T., Maidment , D., & Mays, L. (1994). *Hidrología Aplicada.* Martha Edna Suarez R.
- Cortés, G., & Riquelme, J. (23 de Septiembre de 2008). *Eventos Extremos*. Recuperado el 28 de Diciembre de 2016, de Eventos Extremos: http://hidroextrema.blogspot.com/2008/09/lagunas-de-retencin.html
- EPA. (n.d.). *Application Manual, Storm Water Management Model,.* Department of Civil and Enviroment engineering.
- EPM. (2009). *Guia para el diseño Hidraulico de Redes de Alcantarillado.* Medellin.
- Estrella, L. N. (5 de Enero de 2014). Mapasingue, combativo, residencial e industrial. *El Telégrafo*.
- García, A. (2015 de Enero de 2016). Aguacero inunda calles y colapsa el tráfico en sectores del norte de Guayaquil. *El Comercio*.
- González, J. F. (Julio de 2010). Concreto permeable, sustentabilidad garantizada. *Construcción y Tecnología*, 8.
- Herrera, M. (14 de Julio de 2013). Vida de 'buena vista' existe en las cúspides de Mapasingue. *El Universo*.

INAMHI. (1999). *Estudios De LLuvias Intensas.* Quito.

INEN. (2015). *Norma Técnica Ecuatoriana.* Obtenido de Norma Técnica Ecuatoriana: http://www.normalizacion.gob.ec/wpcontent/uploads/downloads/2015/11/nte\_inen\_2496.pdf

- Interagua. (2010). *AJUSTE Y REVISION DEL PLAN MAESTRO AGUA POTABLE; ALCANTARILLADO SANITARIO Y ALCANTARILLADO PLUVIAL.* Guayaquil.
- Ministerio de Vivienda y Urbanismo. (2005). *GUIA DE DISEÑO Y ESPECIFICACIONES DE ELEMENTOS URBANOS DE INFRAESTRUCTURA DE AGUAS LLUVIAS .* Santiago de Chile.
- Moncayo, M. A. (1998). Estudios y Diseños a nivel de Prefactibilidad de la Solución Vial: Av. Juan Tanca Marengo - Cerro Mapasingue- Vía Daule( Pregrado). Guayaquil, ESPOL. Obtenido de Dspace Espol: https://www.dspace.espol.edu.ec/bitstream/123456789/3428/1/5951.p df
- National Ready Mixed Concrete Association . (s.f.). Concreto Permeable. *El concreto en la Práctica ¿ Qué, Porqué y Comó?*, 1-2.
- Paucar, E. (28 de Marzo de 2015). Vías anegadas por lluvia en Guayaquil. *El Comercio*.
- Perdon, R. (31 de Enero de 2016). Anuncian soluciones para la Martha de Roldós y Urdesa. *El Comercio*.
- Ramos, D. P. (Agosto de 2009). Estudio experimental de concretos permeables con agregados andesíticos (Posgrado). Universidad Nacional Autónoma de México, México. Obtenido de Universidad Nacional Autónoma de México:

http://oreon.dgbiblio.unam.mx/F/Y34Q8QLJ7SHHJ1DHS9TT64226P9 NFQPD9PE7ENVH42FJ1SLI6Q-45501?func=full-setset&set\_number=001430&set\_entry=000003&format=999

Reinoso, J., Michalón, R., & Avilés, J. C. (2005). Recopilación de Información Base para el Mapa Geoambiental del Área Urbana del Gran Guayaquil y Mapas en formato SIG ( Pregrado ). Guayaquil, Espol. Obtenido de Dspace Espol: https://www.dspace.espol.edu.ec/bitstream/123456789/6740/7/CAPIT ULO%202.pdf

Salcedo, F. (Octubre de 2008). Ciudadela Martha de Roldós. *El Universo*.

- Secretaría del Agua. (1992). *Normas para estudio y diseño de sistemas de agua potable y disposición de aguas residuales para poblaciones mayores a 1000 habitantes.* Quito: Registro Oficial No. 6-1992-08-18 Co 10.07-601.
- Vásconez, K. G. (2015). Diseño de un Sistema de Almacenamiento Temporal de Aguas de Drenaje Urbano (Pregrado). Quito, Universidad Católica Ecuador.
- Zambrano, R. (19 de Marzo de 2013). La lluvia volvió a anegar avenida de Los Ceibos y otras zonas del norte. *El Universo*.
- Zambrano, R. (28 de Marzo de 2015). Intensa lluvia inundó diferentes sectores de Guayaquil. *El Universo*.